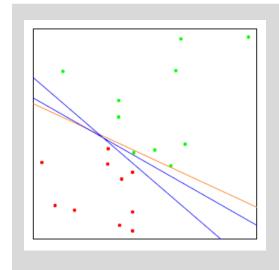

# Parallel & Scalable Machine Learning

Machine Learning Models using High Performance Computing

#### Prof. Dr. – Ing. Morris Riedel

Adjunct Associated Professor
School of Engineering and Natural Sciences, University of Iceland
Research Group Leader, Juelich Supercomputing Centre, Germany

**INVITED LECTURE** 

## Parallel Machine Learning & Deep Learning Driven by HPC

July 3<sup>rd</sup>, 2018
4th International Summer School on Big Data & Machine Learning, Leipzig, Germany

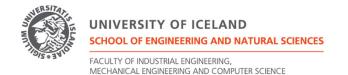

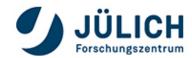

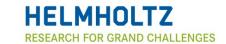

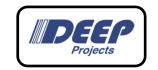

## Juelich Supercomputing Centre: Intertwine Data Analysis/HPC

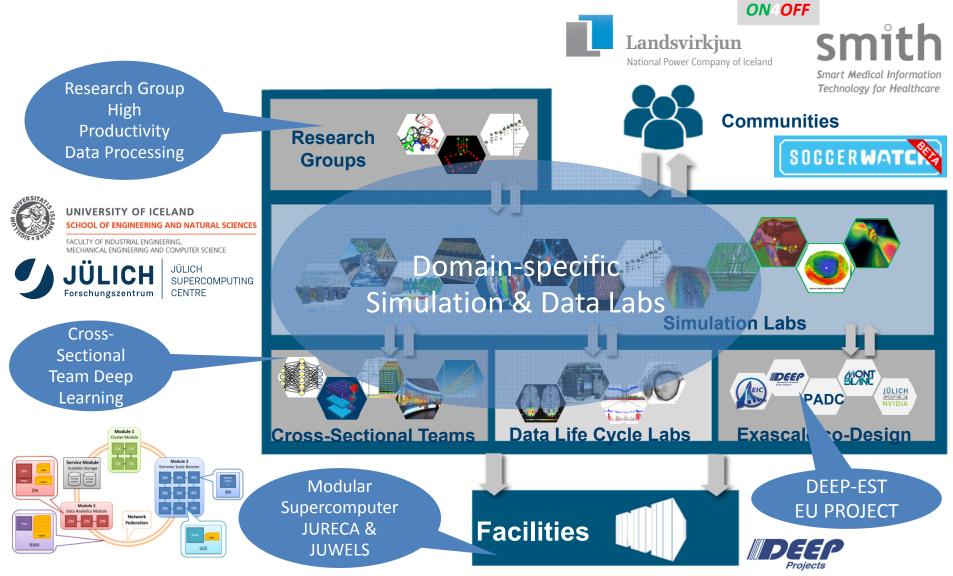

# **Outline**

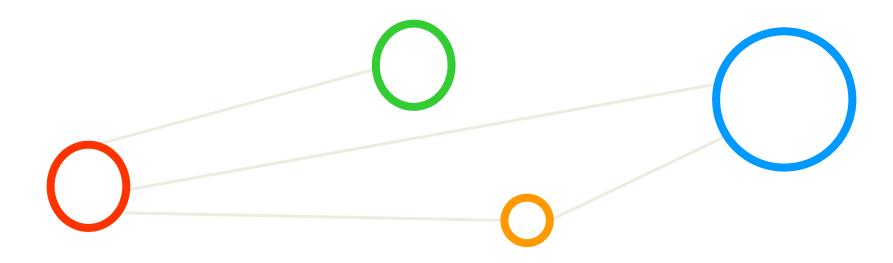

#### **Outline**

- Traditional Machine Learning Models
  - Big Data & Machine Learning Introduction
  - Supervised & Unsupervised Learning
  - Supervised Learning using parallel SVMs
  - Parallelization Benefits using Cross-Validation
  - Unsupervised Learning using parallel DBSCAN
- Selected Deep Learning Models
  - Short Introduction to Deep Learning
  - Role of Accelerators & GPGPUs
  - Comparisons Machine Learning & Deep Learning
  - Convolutional Neural Networks (CNNs) Models
  - Long Short-Term Memory (LSTM) Networks
- Open Challenges & Summary
- Appendix A E: Selected In-depth Topics
  Invited Lecture Parallel Machine Learning & Deep Learning Driven by HPC

- Machine Learning requires a full university course covering topics beyond modeling & algorithms like statistical learning theory, regularization & validation techniques
- Using High Performance Computing (HPC) adds another level of complexity requiring a full HPC university course

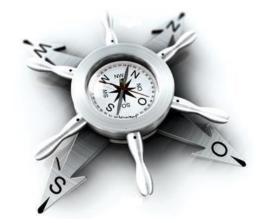

# **Traditional Machine Learning Models**

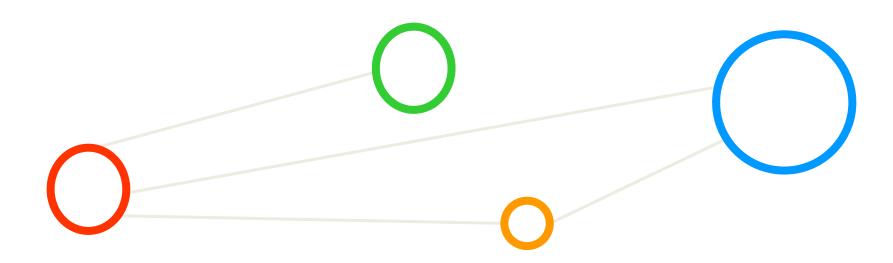

## 'Big Data' Motivation: Intertwine HPC & Machine Learning

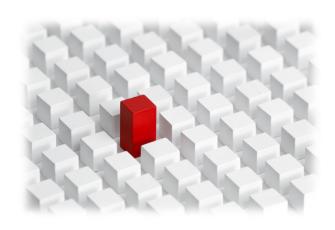

- Rapid advances in data collection and storage technologies in the last decade
  - Extracting useful information is a challenge considering ever increasing massive datasets
  - Traditional data analysis techniques cannot be used in growing cases (e.g. memory, speed, etc.)
- Machine learning / Data Mining is a technology that blends traditional data analysis methods with sophisticated algorithms for processing large volumes of data
- Machine Learning / Data Mining is the process of automatically discovering useful information in large data repositories ideally following a systematic process

modified from [1] Introduction to Data Mining

- Machine Learning & Statistical Data Mining
  - Traditional statistical approaches are still very useful to consider
  - Link to talk this morning by J. Bungartz HPC Meets Big Data: Analytics & HPC examples

## **Understanding High Performance Computing**

High Performance Computing (HPC) is based on computing resources that enable the efficient use of parallel computing techniques through specific support with dedicated hardware such as high performance cpu/core interconnections.

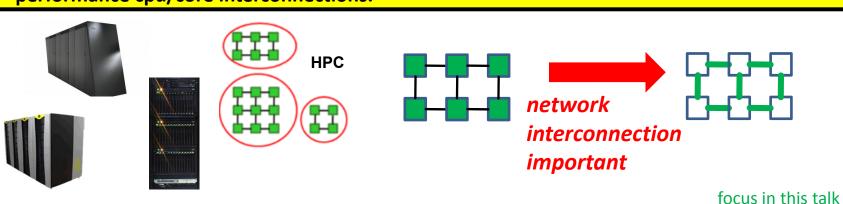

High Throughput Computing (HTC) is based on commonly available computing resources such as commodity PCs and small clusters that enable the execution of 'farming jobs' without providing a high performance interconnection between the cpu/cores.

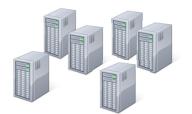

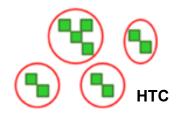

| network         |   | Г |
|-----------------|---|---|
| interconnection |   |   |
| less important! | Ш | L |

Link to talk this morning by J. Bungartz – HPC Meets Big Data: What is HPC & parallel efficiency

## PRACE as Persistent pan-European HPC Infrastructure

#### Mission:

enabling world-class science through large scale simulations

#### Offering:

HPC resources on leading edge capability systems

#### **Resource award:**

through a single and fair pan-European peer review process for open research

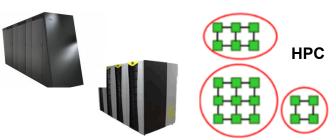

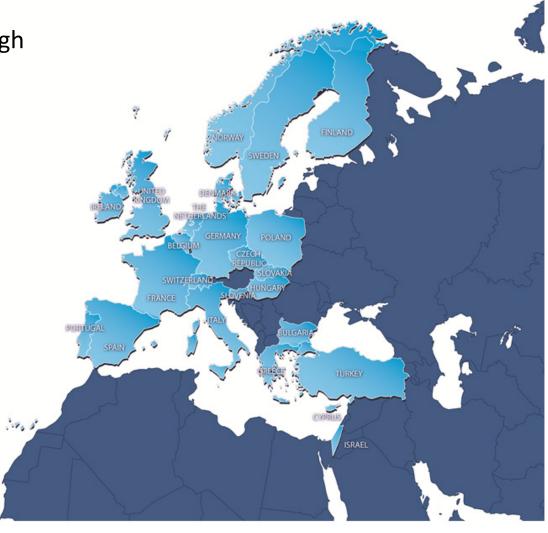

## **Before using HPC: Machine Learning Prerequisites**

- 1. Some pattern exists
- 2. No exact mathematical formula
- 3. Data exists
- Idea 'Learning from Data' shared with a wide variety of other disciplines
  - E.g. signal processing, data mining, etc.
- Challenge: Data is often complex

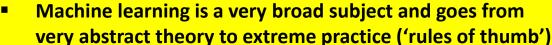

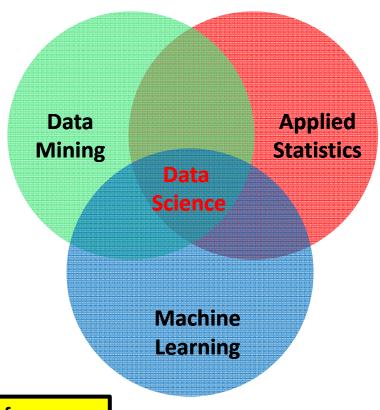

- Link to talk by U. Leser Web-Scale Domain-Specific Information Extraction: Data Science?!
- Machine Learning is introduced in Appendix A of the slides with a simple classification example

#### **Examples of Real Data Collections**

- Data collection of the earth and environmental science domain
  - Different from the known 'UCI machine learning repository examples'

(real science datasets examples)

#### PANGAEA®

Data Publisher for Earth & Environmental Science

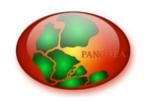

| All    | Water | Sediment     | Ice | Atmosphere  |        |
|--------|-------|--------------|-----|-------------|--------|
| Reykja | vik   |              |     |             | Search |
| Help   | Adv   | anced Search |     | Preferences | more   |

About - Submit Data - Projects - Software - Contact

[2] PANGAEA data collection

[40] M. Goetz, PhD Thesis, University of Iceland

(examples for learning & comparisons)

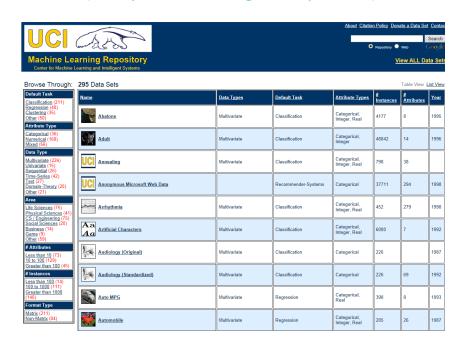

[3] UCI Machine Learning Repository

## **Learning Approaches – What means Learning?**

- The basic meaning of learning is 'to use a set of observations to uncover an underlying process'
- The three different learning approaches are supervised, unsupervised, and reinforcement learning

#### Supervised Learning

- Majority of methods follow this approach in this course
- Example: credit card approval based on previous customer applications

#### Unsupervised Learning

- Often applied before other learning → higher level data representation
- Example: Coin recognition in vending machine based on weight and size

#### Reinforcement Learning

- Typical 'human way' of learning
- Example: Toddler tries to touch a hot cup of tea (again and again)
- This invited lecture focus on supervised and unsupervised learning applications & examples

## **Learning Approaches – Supervised Learning**

- Each observation of the predictor measurement(s) has an associated response measurement:
  - Input  $\mathbf{x} = x_1, ..., x_d$
  - Output  $y_i, i = 1, ..., n$
  - $\bullet \quad \mathsf{Data} \quad (\mathbf{x}_{\scriptscriptstyle 1}, y_{\scriptscriptstyle 1}), ..., (\mathbf{x}_{\scriptscriptstyle N}, y_{\scriptscriptstyle N})$
- Goal: Fit a model that relates the response to the predictors
  - Prediction: Aims of accurately predicting the response for future observations
  - Inference: Aims to better understanding the relationship between the response and the predictors
- Supervised learning approaches fits a model that related the response to the predictors
- Supervised learning approaches are used in classification algorithms such as SVMs
- Supervised learning works with data = [input, correct output]

## **Learning Approaches – Supervised Learning Example**

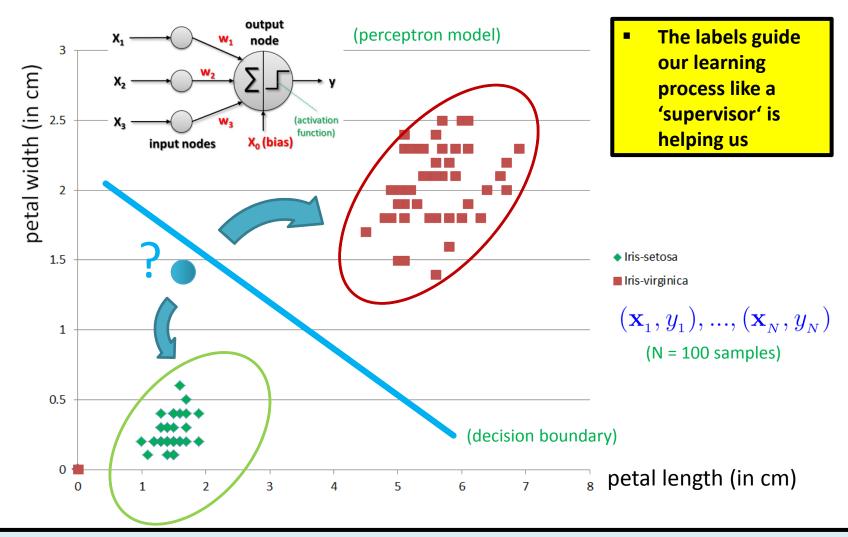

Full example of this linear perceptron learning model is introduced in Appendix A of the slides

## **Supervised Learning – Overview & Summary**

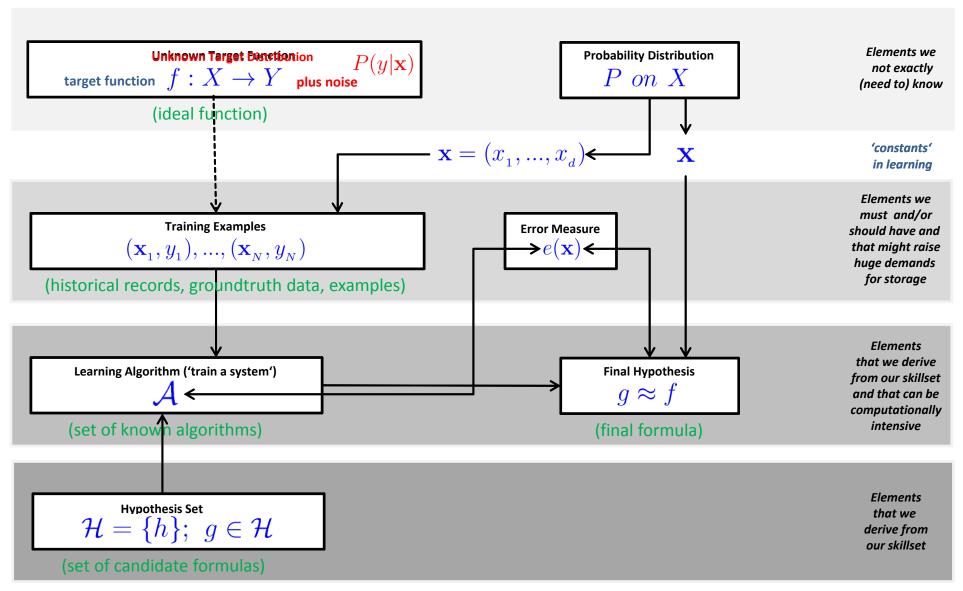

#### **Methods Overview – Advanced Example**

 Statistical data mining methods can be roughly categorized in classification, clustering, or regression augmented with various techniques for data exploration, selection, or reduction

#### Classification

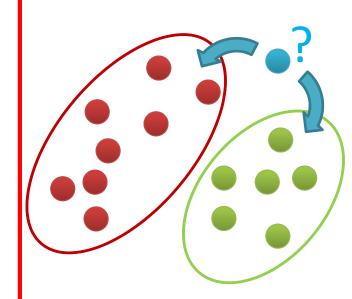

- Groups of data exist
- New data classified to existing groups

#### Clustering

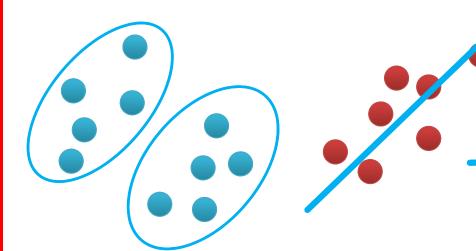

- No groups of data exist Create groups from
- data close to each other
- Identify a line with a certain slope describing the data

Regression

## **Expected Out-of-Sample Performance for 'Best Line'**

- The line with a 'bigger margin' seems to be better but why?
  - Intuition: chance is higher that a new point will still be correctly classified
  - Fewer hypothesis possible: constrained by sized margin
  - Idea: achieving good 'out-of-sample' performance is goal

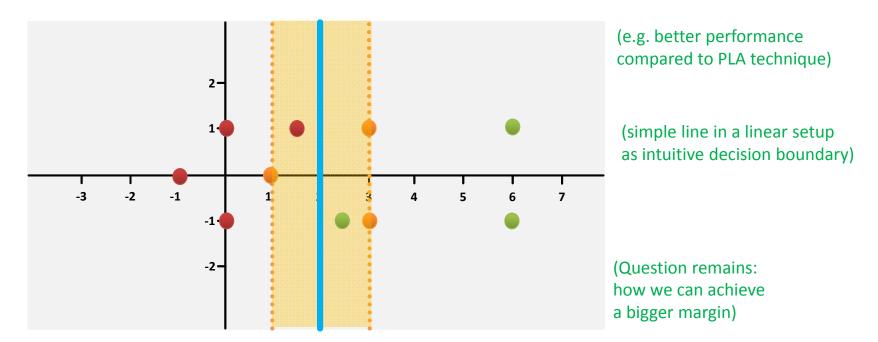

Support Vector Machines (SVMs) are mathematically established in Appendix C of the slideset

## **Term Support Vector Machines Refined**

- Support Vector Machines (SVMs) are a classification technique developed ~1990
- SVMs perform well in many settings & are considered as one of the best 'out of the box classifiers'

[13] An Introduction to Statistical Learning

- Term detailed refinement into 'three separate techniques'
  - Practice: applications mostly use the SVMs with kernel methods
- 'Maximal margin classifier'
  - A simple and intuitive classifier with a 'best' linear class boundary
  - Requires that data is 'linearly separable'
- 'Support Vector Classifier'
  - Extension to the maximal margin classifier for non-linearly seperable data
  - Applied to a broader range of cases, idea of 'allowing some error'
- Support Vector Machines → Using Non-Linear Kernel Methods
  - Extension of the support vector classifier
  - Enables non-linear class boundaries & via kernels;

## Remote Sensing Application Example – Indian Pines Dataset

- Agricultural fields with a variety of crops
- Challenging classification problem
- Similar spectral classes and mixed pixels

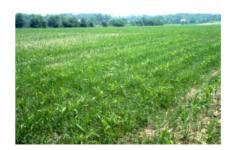

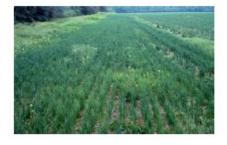

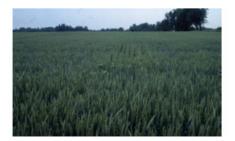

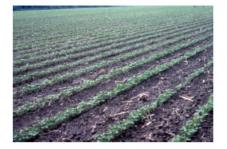

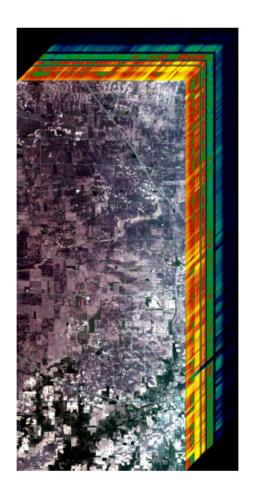

[39] Indian Pines dataset

## **Indian Pines Dataset – Preprocessing**

- 1417×617 pixels (~600 MB)
- 200 bands (20 discarded, with low SNR)
- 58 classes (6 discarded, with ≤ 100 samples)

|        | Class                       | Number of | of samples |        | Class                      | Number ( | of sample |
|--------|-----------------------------|-----------|------------|--------|----------------------------|----------|-----------|
| number | name                        | training  | test       | number | name                       | training | test      |
| 1      | Buildings                   | 1720      | 15475      | 27     | Pasture                    | 1039     | 9347      |
| 2      | Corn                        | 1778      | 16005      | 28     | pond                       | 10       | 92        |
| 3      | Corn?                       | 16        | 142        | 29     | Soybeans                   | 939      | 8452      |
| 4      | Corn-EW                     | 51        | 463        | 30     | Soybeans?                  | 89       | 805       |
| 5      | Corn-NS                     | 236       | 2120       | 31     | Soybeans-NS                | 111      | 999       |
| 6      | Corn-CleanTill              | 1240      | 11164      | 32     | Soybeans-CleanTill         | 507      | 4567      |
| 7      | Corn-CleanTill-EW           | 2649      | 23837      | 33     | Soybeans-CleanTill?        | 273      | 2453      |
| 8      | Corn-CleanTill-NS           | 3968      | 35710      | 34     | Soybeans-CleanTill-EW      | 1180     | 10622     |
| 9      | Corn-CleanTill-NS-Irrigated | 80        | 720        | 35     | Soybeans-CleanTill-NS      | 1039     | 9348      |
| 10     | Corn-CleanTilled-NS?        | 173       | 1555       | 36     | Soybeans-CleanTill-Drilled | 224      | 2018      |
| 11     | Corn-MinTill                | 105       | 944        | 37     | Soybeans-CleanTill-Weedy   | 54       | 489       |
| 12     | Corn-MinTill-EW             | 563       | 5066       | 38     | Soybeans-Drilled           | 1512     | 13606     |
| 13     | Corn-MinTill-NS             | 886       | 7976       | 39     | Soybeans-MinTill           | 267      | 2400      |
| 14     | Corn-NoTill                 | 438       | 3943       | 40     | Soybeans-MinTill-EW        | 183      | 1649      |
| 15     | Corn-NoTill-EW              | 121       | 1085       | 41     | Soybeans-MinTill-Drilled   | 810      | 7288      |
| 16     | Corn-NoTill-NS              | 569       | 5116       | 42     | Soybeans-MinTill-NS        | 495      | 4458      |
| 17     | Fescue                      | 11        | 103        | 43     | Soybeans-NoTill            | 216      | 1941      |
| 18     | Grass                       | 115       | 1032       | 44     | Soybeans-NoTill-EW         | 253      | 2280      |
| 19     | Grass/Trees                 | 233       | 2098       | 45     | Soybeans-NoTill-NS         | 93       | 836       |
| 20     | Hay                         | 113       | 1015       | 46     | Soybeans-NoTill-Drilled    | 873      | 7858      |
| 21     | Hay?                        | 219       | 1966       | 47     | Swampy Area                | 58       | 525       |
| 22     | Hay-Alfalfa                 | 226       | 2032       | 48     | River                      | 311      | 2799      |
| 23     | Lake                        | 22        | 202        | 49     | Trees?                     | 58       | 522       |
| 24     | NotCropped                  | 194       | 1746       | 50     | Wheat                      | 498      | 4481      |
| 25     | Oats                        | 174       | 1568       | 51     | Woods                      | 6356     | 57206     |
| 26     | Oats?                       | 34        | 301        | 52     | Woods?                     | 14       | 130       |

[16] G. Cavallaro and M. Riedel, et al., 2015

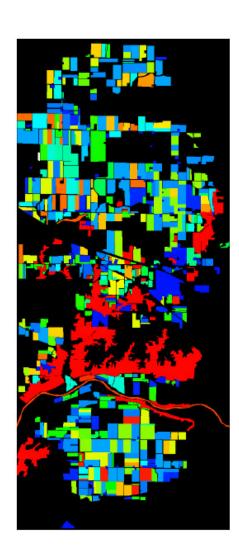

#### **Publicly Available Datasets – Open Data**

Indian Pines Dataset Raw and Processed

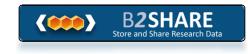

[17] Indian Pines Raw and Processed

Indian pines: raw and processed

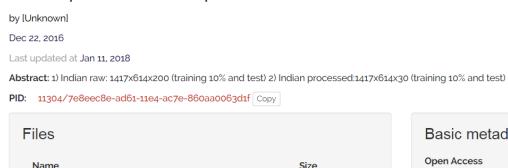

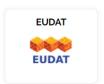

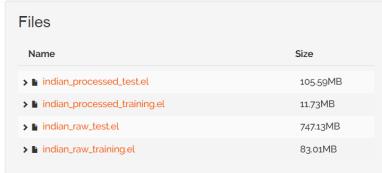

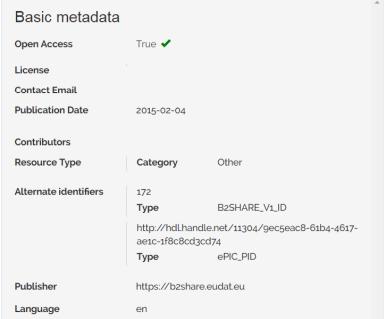

## Indian Pines – 'pure' Big Data vs. Feature Engineering

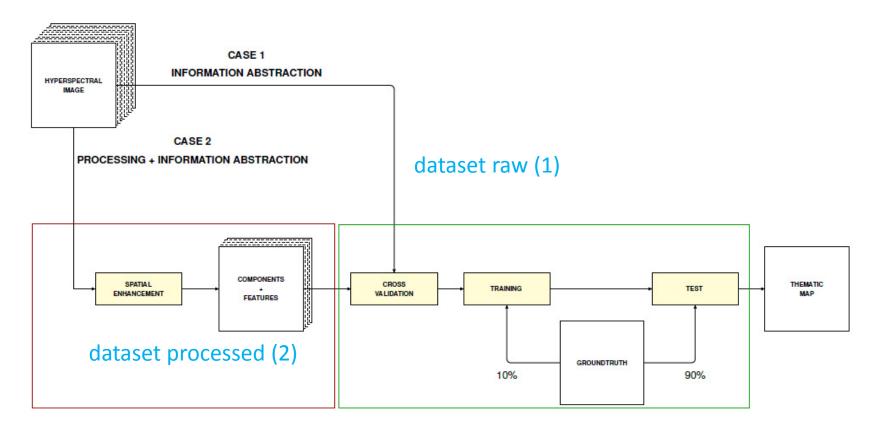

#### **Feature Enhancement & Selection**

Kernel Principle Component Analysis (KPCA)
Extended Self-Dual Attribute Profile (ESDAP)
Nonparametric weighted feature extraction (NWFE)

[16] G. Cavallaro and M. Riedel, et al., 2015

#### **Review of Open Source Parallel SVM Implementations**

| Technology            | Platform Approach | Analysis                    |
|-----------------------|-------------------|-----------------------------|
| Apache Mahout         | Java; Hadoop      | No parallelization strategy |
|                       |                   | for SVMs                    |
| Apache Spark/MLlib    | Java; Spark       | Parallel linear SVMs        |
|                       |                   | (no multi-class)            |
| Twister/ParallelSVM   | Java; Twister;    | Parallel SVMs, open source; |
|                       | Hadoop 1.0        | developer version 0.9 beta  |
| scikit-learn          | Python            | No parallelization strategy |
|                       |                   | for SVMs                    |
| piSVM 1.2 & piSVM 1.3 | C; MPI            | Parallel SVMs; stable;      |
|                       |                   | not fully scalable          |
| GPU LibSVM            | CUDA              | Parallel SVMs; hard to      |
|                       |                   | programs, early versions    |
| pSVM                  | C; MPI            | Parallel SVMs; unstable;    |
| _                     |                   | beta version                |

[18] M. Goetz, M. Riedel et al., 'On Parallel and Scalable Classification and Clustering Techniques for Earth Science Datasets', 6<sup>th</sup> Workshop on Data Mining in Earth System Science, International Conference of Computational Science

Work in progress: Recent related work analysis reveals no new results; evaluations pending...

## Parallel and Scalable Machine Learning – piSVM

- 'Different kind' of parallel algorithms
  - Goal is to 'learn from data' instead of modelling/approximate the reality
  - Parallel algorithms often useful to reduce 'overall time for data analysis'
- E.g. Parallel Support Vector Machines (SVMs) Technique
  - Data classification algorithm PiSVM using MPI to reduce 'training time'
  - Example: classification of land cover masses from satellite image data

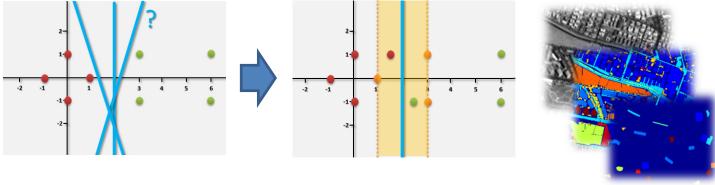

| Class       | Training | Test   |
|-------------|----------|--------|
| Buildings   | 18126    | 163129 |
| Blocks      | 10982    | 98834  |
| Roads       | 16353    | 147176 |
| Light Train | 1606     | 14454  |
| Vegetation  | 6962     | 62655  |
| Trees       | 9088     | 81792  |
| Bare Soil   | 8127     | 73144  |
| Soil        | 1506     | 13551  |
| Tower       | 4792     | 43124  |
| Total       | 77542    | 697859 |

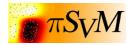

[16] G. Cavallaro & M. Riedel et al., 'On Understanding Big Data Impacts in Remotely Sensed Image Classification Using Support Vector Machine Methods', Journal of Applied Earth Observations and Remote Sensing

Open source code publicly available at: https://github.com/mricherzhagen/pisvm

## Parallel SVM with MPI Technique – piSVM Implementation

- Original piSVM 1.2 version (2011)
  - Open-source and based on libSVM library, C
- [19] piSVM on SourceForge, 2008

- Message Passing Interface (MPI)
- New version appeared 2014-10 v. 1.3 (no major improvements)
- Lack of 'big data' support (e.g. memory, layout)
- Tuned scalable parallel piSVM tool 1.2.1
  - Highly scalable version maintained by Juelich
  - Based on original piSVM 1.2 tool
  - Open-source (repository to be created)
  - Optimizations: load balancing; MPI collectives

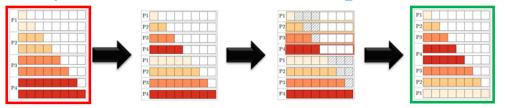

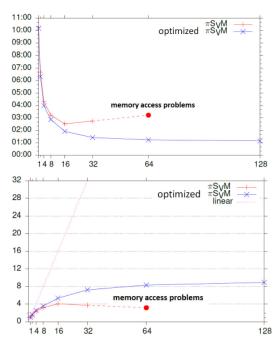

Open source code publicly available at: https://github.com/mricherzhagen/pisvm

#### Parallelization Benefit: Lower-Time-To-Solution

Major speed-ups; ~interactive (<1 min); same accuracy;</li>

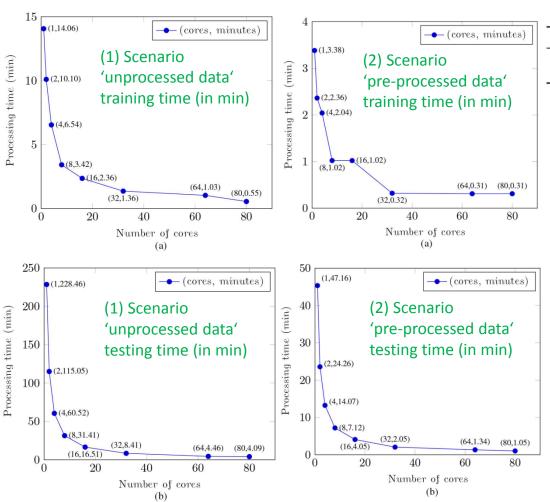

#### manual & serial activities (in min)

|              | kpca | esdap | nwfe | 10x CSV              | Training | Test  | Total                |
|--------------|------|-------|------|----------------------|----------|-------|----------------------|
| (1) Scenario | 0    | 0     | 0    | $4.47 \times 10^{3}$ | 10.45    | 71.08 | $4.55 \times 10^{3}$ |
| (2) Scenario | 5    | 15.38 | 1    | 529.55               | 1.37     | 23.25 | 575.55               |

#### 'big data' is not always better data

|                      | (1) Scenario | (2) Scenario |
|----------------------|--------------|--------------|
| Number of features   | 200          | 30           |
| Overall Accuracy (%) | 40.68        | 77.96        |

(cf. Importance of feature engineering above)

[16] G. Cavallaro, M. Riedel, J.A. Benediktsson et al., Journal of Selected Topics in Applied Earth Observation and Remote Sensing, 2015

(aka first level of parallelism)

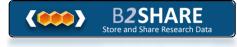

## Validation Technique – Cross-Validation for Model Selection

- 10-fold cross validation is mostly applied in practical problems by setting K = N/10 for real data
- Having N/K training sessions on N K points each leads to long runtimes ( $\rightarrow$  use parallelization)
- Leave-one-out
  - N training sessions on N-1 points each time
- Leave-more-out
  - Break data into number of folds
  - N/K training sessions on

contamination: some rest for test N – K points each time (fewer training sessions than above) as 'unseen data')

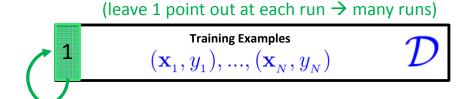

(generalization to leave k points out at each run)

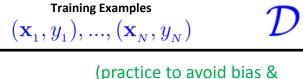

Example: '10-fold cross-valdation' with K = N/10 multiple times (N/K)(use 1/10 for validation, use 9/10 for training, then another 1/10 ... N/K times)

K-fold

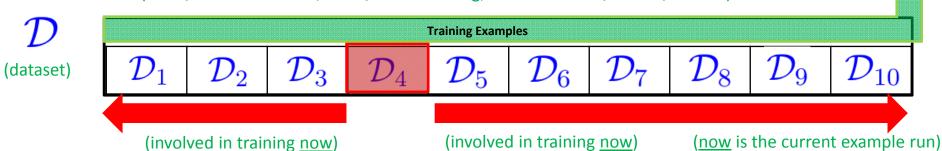

#### Parallelization Benefits using Cross-Validation & Parameters

- Parallelization benefits are enormous for complex problems
  - Enables feasibility to tackle extremely large datasets & high dimensions
  - Provides functionality for a high number of classes (e.g. #k SVMs)
  - Massive reduction in time → lower time-to-solution keeping accuracy!

#### (1) Scenario 'unprocessed data', 10xCV serial: accuracy (min)

| $\gamma$ /C | 1              | 10                    | 100            | 1000           | 10 000         |
|-------------|----------------|-----------------------|----------------|----------------|----------------|
| 2           | 27.30 (109.78) | 34.59 (124.46)        | 39.05 (107.85) | 37.38 (116.29) | 37.20 (121.51) |
| 4           | 29.24 (98.18)  | 37.75 (85.31)         | 38.91 (113.87) | 38.36 (119.12) | 38.36 (118.98) |
| 8           | 31.31 (109.95) | <b>39.68</b> (118.28) | 39.06 (112.99) | 39.06 (190.72) | 39.06 (872.27) |
| 16          | 33.37 (126.14) | 39.46 (171.11)        | 39.19 (206.66) | 39.19 (181.82) | 39.19 (146.98) |
| 32          | 34.61 (179.04) | 38.37 (202.30)        | 38.37 (231.10) | 38.37 (240.36) | 38.37 (278.02) |

#### (2) Scenario 'pre-processed data', 10xCV serial: accuracy (min)

| $\gamma$ /C | 1             | 10            | 100                  | 1000          | 10 000        |
|-------------|---------------|---------------|----------------------|---------------|---------------|
| 2           | 48.90 (18.81) | 65.01 (19.57) | 73.21 (20.11)        | 75.55 (22.53) | 74.42 (21.21) |
| 4           | 57.53 (16.82) | 70.74 (13.94) | 75.94 (13.53)        | 76.04 (14.04) | 74.06 (15.55) |
| 8           | 64.18 (18.30) | 74.45 (15.04) | <b>77.00</b> (14.41) | 75.78 (14.65) | 74.58 (14.92) |
| 16          | 68.37 (23.21) | 76.20 (21.88) | 76.51 (20.69)        | 75.32 (19.60) | 74.72 (19.66) |
| 32          | 70.17 (34.45) | 75.48 (34.76) | 74.88 (34.05)        | 74.08 (34.03) | 73.84 (38.78) |

#### (1) Scenario 'unprocessed data" 10xCV parallel: accuracy (min)

| $\gamma$ /C | 1            | 10           | 100          | 1000          | 10 000        |
|-------------|--------------|--------------|--------------|---------------|---------------|
| 2           | 27.26 (3.38) | 34.49 (3.35) | 39.16 (5.35) | 37.56 (11.46) | 37.57 (13.02) |
| 4           | 29.12 (3.34) | 37.58 (3.38) | 38.91 (6.02) | 38.43 (7.47)  | 38.43 (7.47)  |
| 8           | 31.24 (3.38) | 39.77 (4.09) | 39.14 (5.45) | 39.14 (5.42)  | 39.14 (5.43)  |
| 16          | 33.36 (4.09) | 39.61 (4.56) | 39.25 (5.06) | 39.25 (5.27)  | 39.25 (5.10)  |
| 32          | 34.61 (5.13) | 38.37 (5.30) | 38.36 (5.43) | 38.36 (5.49)  | 38.36 (5.28)  |

First Result: best parameter set from 118.28 min to 4.09 min Second Result: all parameter sets from ~3 days to ~2 hours

#### (2) Scenario 'pre-processed data', 10xCV **parallel**: accuracy (min)

| $\gamma$ /C | 1            | 10           | 100          | 1000         | 10 000       |
|-------------|--------------|--------------|--------------|--------------|--------------|
| 2           | 75.26 (1.02) | 65.12 (1.03) | 73.18 (1.33) | 75.76 (2.35) | 74.53 (4.40) |
| 4           | 57.60 (1.03) | 70.88 (1.02) | 75.87 (1.03) | 76.01 (1.33) | 74.06 (2.35) |
| 8           | 64.17 (1.02) | 74.52 (1.03) | 77.02 (1.02) | 75.79 (1.04) | 74.42 (1.34) |
| 16          | 68.57 (1.33) | 76.07 (1.33) | 76.40 (1.34) | 75.26 (1.05) | 74.53 (1.34) |
| 32          | 70.21 (1.33) | 75.38 (1.34) | 74.69 (1.34) | 73.91 (1.47) | 73.73 (1.33) |

First Result: best parameter set from 14.41 min to 1.02 min Second Result: all parameter sets from ~9 hours to ~35 min

[16] G. Cavallaro, M. Riedel, J.A. Benediktsson et al., Journal of Selected Topics in Applied Earth Observation and Remote Sensing, 2015

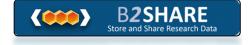

## [YouTube Lectures] More about parallel SVMs & HPC

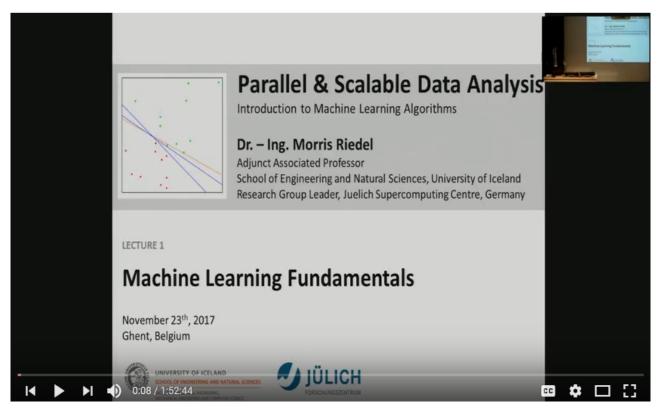

[20] Morris Riedel, 'Introduction to Machine Learning Algorithms', Invited YouTube Lecture, six lectures, University of Ghent, 2017

#### **Methods Overview – Introduction to Deep Learning**

 Statistical data mining methods can be roughly categorized in classification, clustering, or regression augmented with various techniques for data exploration, selection, or reduction

#### Classification

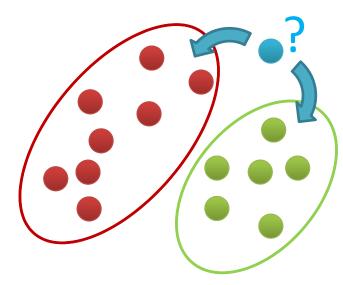

- Groups of data exist
- New data classified to existing groups

#### Clustering

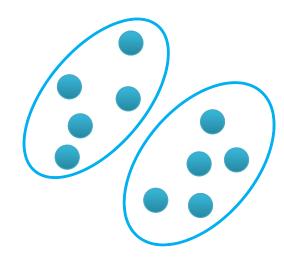

- No groups of data exist
- Create groups from data close to each other

#### Regression

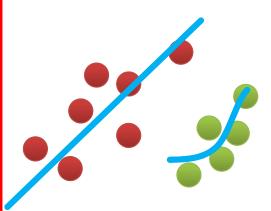

 Identify a line with a certain slope describing the data

## **Learning Approaches – Unsupervised Learning**

- Each observation of the predictor measurement(s) has no associated response measurement:
  - Input  $\mathbf{x} = x_1, ..., x_d$
  - No output
  - Data  $(\mathbf{x}_1), ..., (\mathbf{x}_N)$
- Goal: Seek to understand relationships between the observations
  - Clustering analysis: check whether the observations fall into distinct groups
- Challenges
  - No response/output that could supervise our data analysis
  - Clustering groups that overlap might be hardly recognized as distinct group
- Unsupervised learning approaches seek to understand relationships between the observations
- Unsupervised learning approaches are used in clustering algorithms such as k-means, etc.
- Unupervised learning works with data = [input, ---]

[13] An Introduction to Statistical Learning

## **Learning Approaches – Unsupervised Learning Example**

- Lessons learned from practice
  - The number of clusters are often ambiguities / no hard boundaries

[13] An Introduction to Statistical Learning

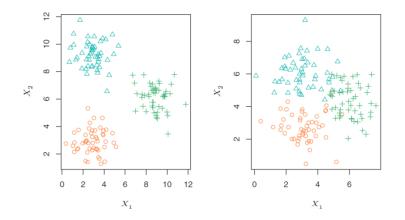

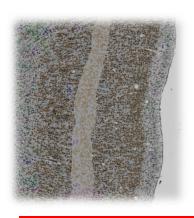

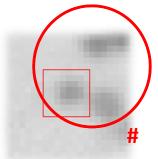

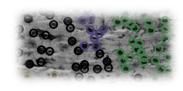

(similarity of clusters might be density related and measurable → pick a specific clustering algorithm)

Collaboration with Forschungszentrum Juelich - INM-1 Timo Dickscheid & Katrin Amunts

#### **Selected Clustering Methods**

- K-Means Clustering Centroid based clustering
  - Partitions a data set into K distinct clusters (centroids can be artificial)
- K-Medoids Clustering Centroid based clustering (variation)
  - Partitions a data set into K distinct clusters (centroids are actual points)
- Sequential Agglomerative hierarchic nonoverlapping (SAHN)
  - Hiearchical Clustering (create tree-like data structure → 'dendrogram')
- Clustering Using Representatives (CURE)
  - Select representative points / cluster as far from one another as possible
- Density-based spatial clustering of applications + noise (DBSCAN)
  - Assumes clusters of similar density or areas of higher density in dataset

#### **DBSCAN Algorithm**

DBSCAN Algorithm

[15] Ester et al.

- Introduced 1996 and most cited clustering algorithm
- Groups number of similar points into clusters of data
- Similarity is defined by a distance measure (e.g. euclidean distance)
- Distinct Algorithm Features
  - Clusters a variable number of clusters
  - Forms arbitrarily shaped clusters (except 'bow ties')
  - Identifies inherently also outliers/noise
- Understanding Parameters
  - Looks for a similar points within a given search radius
     → Parameter epsilon
  - A cluster consist of a given minimum number of points
     → Parameter minPoints

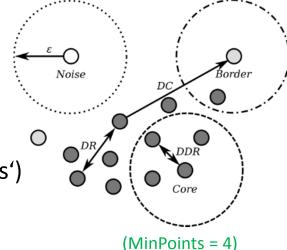

(DR = Density Reachable)

(DDR = Directly Density Reachable)

(DC = Density Connected)

## **DBSCAN Algorithm – Non-Trivial Example**

Compare K-Means vs. DBSCAN – How would K-Means work?

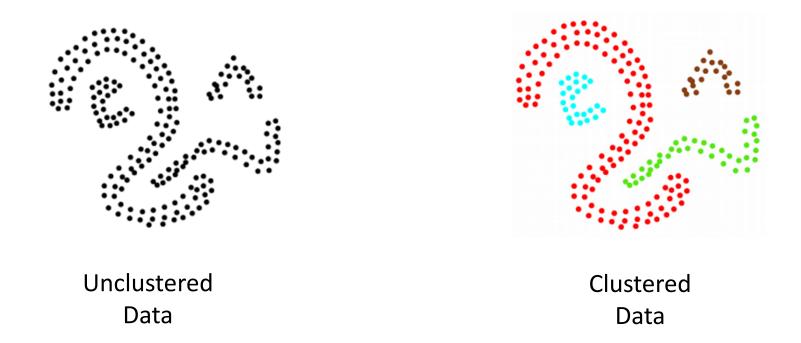

DBSCAN forms arbitrarily shaped clusters (except 'bow ties') where other clustering algorithms fail

# [Video] DBSCAN Clustering

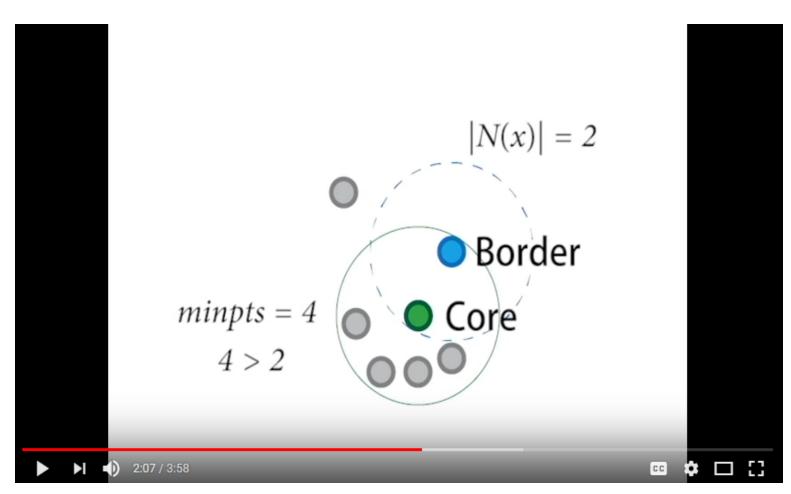

[6] DBSCAN, YouTube Video

## 'Big Data' Example - Point Cloud Applications

- Big Data': 3D/4D laser scans
  - Captured by robots or drones
  - Millions to billion entries
  - Inner cities (e.g. Bremen inner city)
  - Whole countries (e.g. Netherlands, USA per state)

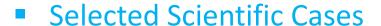

- Filter noise to better represent real data
- Grouping of objects (e.g. buildings)
- Study level of continous details (complex)

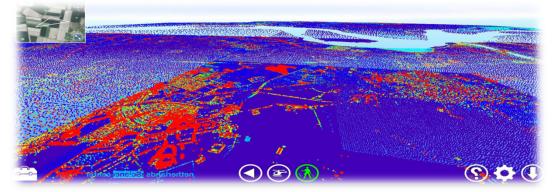

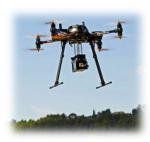

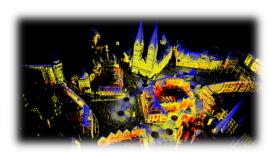

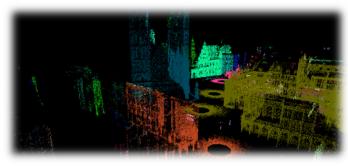

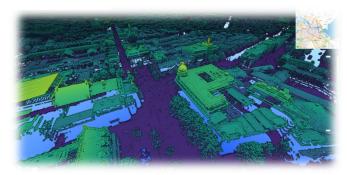

## Open Bremen Dataset using Hierarchical Data Format (HDF)

- Different clusterings of the inner city of Bremen
  - Using smart visualizations of the point cloud library (PCL)

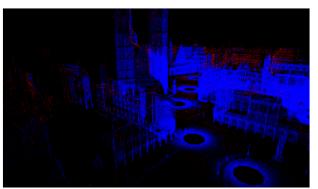

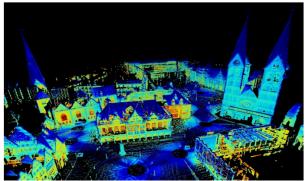

- The Bremen
   Dataset is encoded in the HDF5
   parallel file format
- Enables efficient parallel I/O in HPC

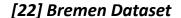

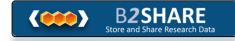

(read & write : read point cloud data and assign cluster – IDs or mark noise)

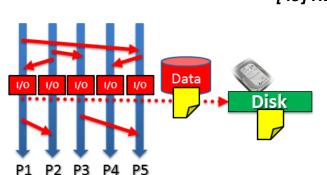

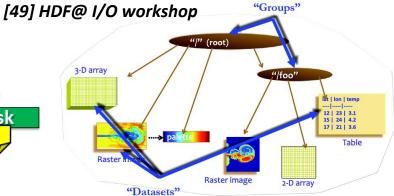

Power of parallel I/O in HPC for 'big data' is often underestimated in machine learning community

## **Review of Open Source Parallel DBSCAN Implementations**

| Technology               | Platform Approach | Analysis                    |
|--------------------------|-------------------|-----------------------------|
| HPDBSCAN                 | C; MPI; OpenMP    | Parallel, hybrid, DBSCAN    |
| (authors implementation) |                   |                             |
| Apache Mahout            | Java; Hadoop      | K-means variants, spectral, |
|                          |                   | no DBSCAN                   |
| Apache Spark/MLlib       | Java; Spark       | Only k-means clustering,    |
|                          |                   | No DBSCAN                   |
| scikit-learn             | Python            | No parallelization strategy |
|                          |                   | for DBSCAN                  |
| Northwestern University  | C++; MPI; OpenMP  | Parallel DBSCAN             |
| PDSDBSCAN-D              |                   |                             |

[18] M. Goetz, M. Riedel et al., 'On Parallel and Scalable Classification and Clustering Techniques for Earth Science Datasets', 6<sup>th</sup> Workshop on Data Mining in Earth System Science, International Conference of Computational Science (ICCS)

➤ Work in progress: Spark/MLlib & ~10 DBSCAN codes not so good; other MPI code 2D only, ...

## **HDBSCAN Algorithm Details**

- Parallelization Strategy
  - Smart 'Big Data' Preprocessing into Spatial Cells ('indexed')
  - OpenMP standalone
  - MPI (+ optional OpenMP hybrid)
- Preprocessing Step
  - Spatial indexing and redistribution according to the point localities
  - Data density based chunking of computations
- **Computational Optimizations** 
  - Caching point neighborhood searches
- 0 17 26 36 45 54 71 63 70

[24] M.Goetz, M. Riedel et al., 'HPDBSCAN – Highly Parallel DBSCAN', MLHPC Workshop at Supercomputing 2015

Open source code publicly available at: https://bitbucket.org/markus.goetz/hpdbscan

Cluster merging based on comparisons instead of zone reclustering

## **HPDBSCAN – Smart Domain Decomposition Example**

### Parallelization Strategy

- Chunk data space equally
- Overlay with hypergrid
- Apply cost heuristic
- Redistribute points (data locality)
- Execute DBSCAN locally
- Merge clusters at chunk edges
- Restore initial order
- Data organization
  - Use of HDF5 (stores noise ID / cluster ID)

[24] M.Goetz, M. Riedel et al., 'HPDBSCAN – Highly Parallel DBSCAN', MLHPC Workshop at Supercomputing 2015

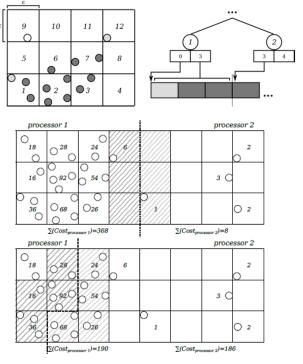

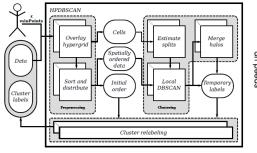

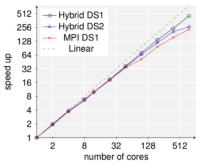

Open source code publicly available at: https://bitbucket.org/markus.goetz/hpdbscan

## [YouTube Lectures] More about parallel DBSCANs & HPC

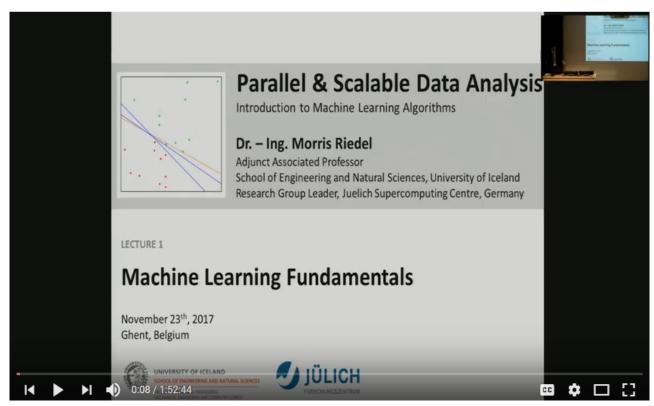

[20] Morris Riedel, 'Introduction to Machine Learning Algorithms', Invited YouTube Lecture, six lectures, University of Ghent, 2017

# **Selected Deep Learning Models**

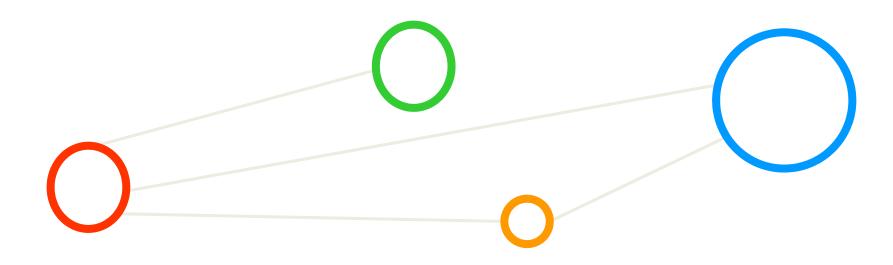

## **Methods Overview – Introduction to Deep Learning**

 Statistical data mining methods can be roughly categorized in classification, clustering, or regression augmented with various techniques for data exploration, selection, or reduction

### Classification

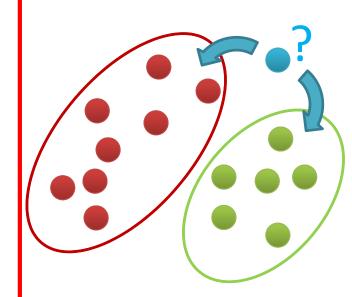

- Groups of data exist
- New data classified to existing groups

## Clustering

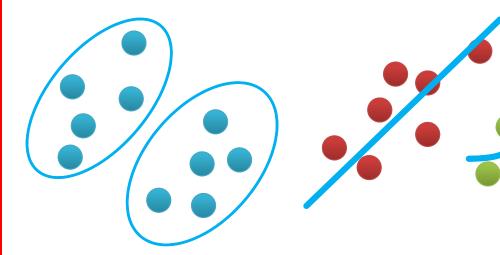

- No groups of data exist Create groups from
- data close to each other
- Identify a line with a certain slope describing the data

Regression

## More Recent HPC Developments: GPU Acceleration

- CPU acceleration means that GPUs accelerate computing due to a massive parallelism with thousands of threads compared to only a few threads used by conventional CPUs
- GPUs are designed to compute large numbers of floating point operations in parallel
- GPU accelerator architecture example (e.g. NVIDIA card)
  - GPUs can have 128 cores on one single GPU chip
  - Each core can work with eight threads of instructions
  - GPU is able to concurrently execute 128 \* 8 = 1024 threads
  - Interaction and thus major (bandwidth) bottleneck between CPU and GPU is via memory interactions
  - E.g. applicationsthat use matrix –vector multiplication

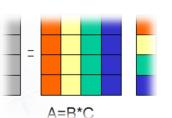

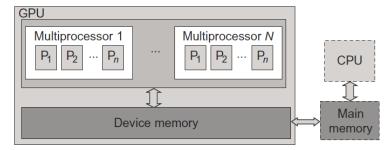

[29] Distributed & Cloud Computing Book

► HPC Impact: Top500 #1 Summit (ORNL) 6 GPUs/node; 1st time more flop/s added by GPUs vs. CPUs

## **Keras with Tensorflow Backend – GPU Support**

- Keras is a high-level deep learning library implemented in Python that works on top of existing other rather low-level deep learning frameworks like Tensorflow, CNTK, or Theano
- The key idea behind the Keras tool is to enable faster experimentation with deep networks
- Created deep learning models run seamlessly on CPU and GPU via low-level frameworks

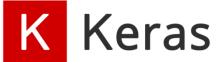

Keras [30] Keras Python Deep Learning Library

- Tensorflow is an open source library for deep learning models using a flow graph approach
- Tensorflow nodes model mathematical operations and graph edges between the nodes are so-called tensors (also known as multi-dimensional arrays)
- The Tensorflow tool supports the use of CPUs and GPUs (much more faster than CPUs)
- Tensorflow work with the high-level deep learning tool Keras in order to create models fast

 $\begin{array}{c} \text{worker } A \\ \hline GPU_0 \quad CPU_0 \\ \hline \\ \text{client} \end{array}$ 

[31] Tensorflow Deep Learning Framework

[32] A Tour of Tensorflow

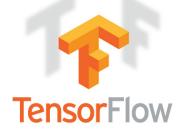

### What is a Tensor?

### Meaning

- Multi-dimensional array used in big data analysis often today
- Best understood when comparing it with vectors or matrices

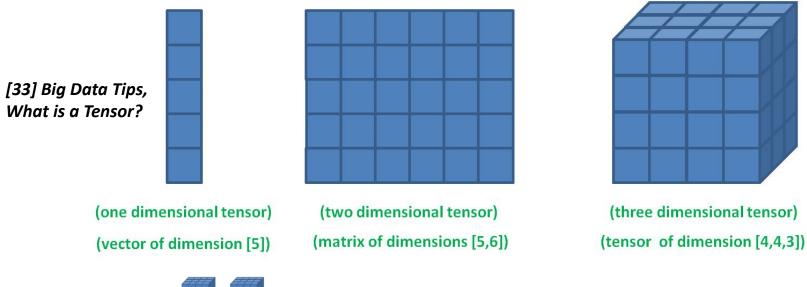

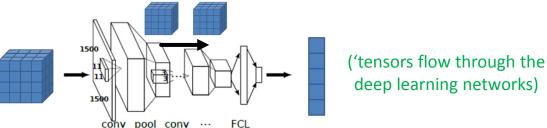

(note: learned weighted connections often omitted from many deep learning network visualizations)

## **Artificial Neural Network – Feature Engineering & Layers**

- Approach: Prepare data before
  - Classical Machine Learning
  - Feature engineering
  - Dimensionality reduction techniques
  - Low number of layers (many layers computationally infeasible in the past)
  - Very successful for speech recognitition ('state-of-the-art in your phone')

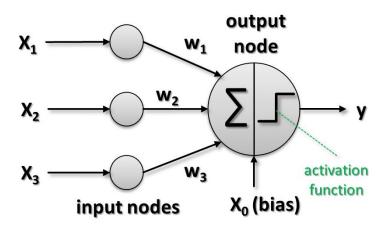

(Perceptron model: designed after human brain neuron)

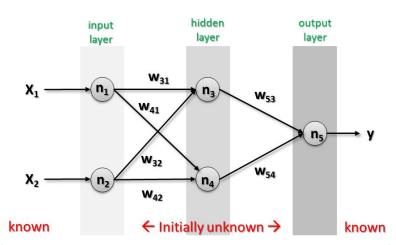

Engeneer Transfrom Reduce

Data

(Artificial neural network two layer feed – forward)

# [Video] Towards Multi-Layer Perceptrons

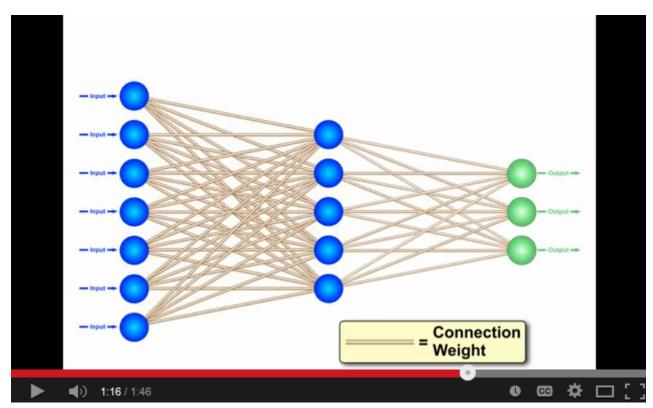

[34] YouTube Video, Neural Networks – A Simple Explanation

## **Deep Learning Architectures**

- Deep Neural Network (DNN)
  - 'Shallow ANN' approach with many hidden layers between input/output
- Convolutional Neural Network (CNN, sometimes ConvNet)
  - Connectivity pattern between neurons is like animal visual cortex

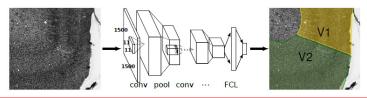

- Deep Belief Network (DBN)
  - Composed of mult iple layers of variables; only connections between layers
- Recurrent Neural Network (RNN)
  - 'ANN' but connections form a directed cycle; state and temporal behaviour
- Deep Learning architectures can be classified into Deep Neural Networks, Convolutional Neural Networks, Deep Belief Networks, and Recurrent Neural Networks all with unique characteristica
- Deep Learning needs 'big data' to work well & for high accuracy works not well on sparse data

## **Deep Learning – Feature Learning & More Smart Layers**

- Approach: Learn Features
  - Classical Machine Learning
  - (Powerful computing evolved)
  - Deep (Feature) Learning

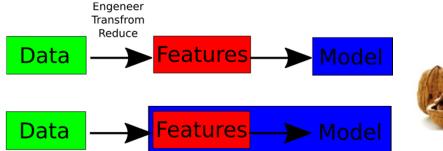

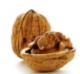

- Very successful for image recognition and other emerging areas
- Assumption: data was generated by the interactions of many different factors on different levels (i.e. form a hierarchical representation)
- Organize factors into multiple levels, corresponding to different levels of abstraction or composition(i.e. first layers do some kind of filtering)
- Challenge: Different learning architectures: varying numbers of layers,
   layer sizes & types used to provide different amounts of abstraction

(Example: Parcellation of cytoarchitectonic cortical regions in the human brain)

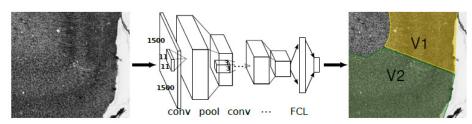

## **Deep Learning – Feature Learning Benefits**

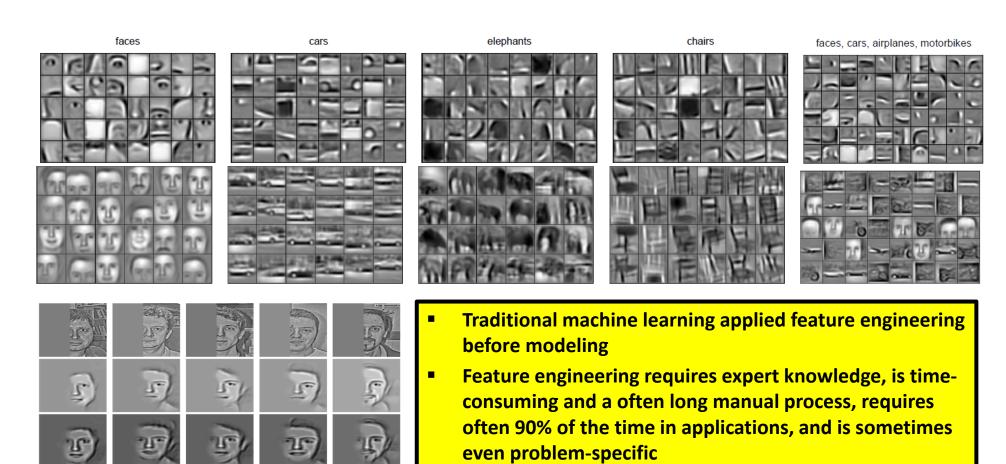

[25] H. Lee et al.

More background information about CNN and its key elements are provided in Appendix D

massive time advancement

**Deep Learning enables feature learning promising a** 

# **HPC Machine: JSC JURECA System – CLUSTER Module**

#### Characteristics

- Login nodes with 256 GB memory per node
- 45,216 CPU cores
- 1.8 (CPU) + 0.44 (GPU)Petaflop/s peak performance
- Two Intel Xeon E5-2680 v3 Haswell
   CPUs per node: 2 x 12 cores, 2.5 GhZ
- 75 compute nodes equipped with two NVIDIA K80 GPUs (2 x 4992 CUDA cores)

#### Architecture & Network

- Based on T-Platforms V-class server architecture
- Mellanox EDR InfiniBand high-speed network with non-blocking fat tree topology
- 100 GiB per second storage connection to JUST

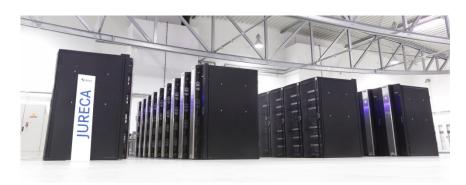

[48] JURECA HPC System

- Use our ssh keys to get an access and use reservation
- Put the private key into your ./ssh directory (UNIX)
- Use the private key with your putty tool (Windows)

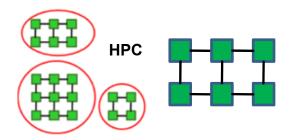

## **Deep Learning – Scaling Example on JURECA HPC System**

- Simple Image Benchmark on JURECA JSC HPC System
  - 75 x 2 NVIDIA Tesla K80/node dual GPU design
  - 1.2 mio images with 224 x 224 pixels

| #GPUs | images/s | speedup | Performance per GPU [images/s] |
|-------|----------|---------|--------------------------------|
| 1     | 55       | 1.0     | 55                             |
| 4     | 178      | 3.2     | 44.5                           |
| 8     | 357      | 6.5     | 44.63                          |
| 16    | 689      | 12.5    | 43.06                          |
| 32    | 1230     | 22.4    | 38.44                          |
| 64    | 2276     | 41.4    | 35.56                          |
| 128   | 5562     | 101.1   | 43.45                          |

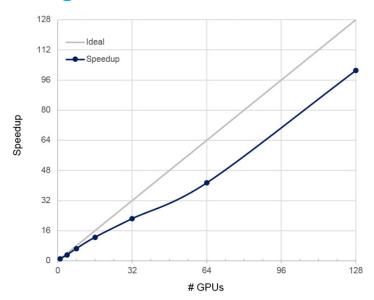

(absolute number of images per second and relative speedup normalized to 1 GPU are given)

[41] A. Sergeev, M. Del Balso,'Horovod', 2018

(setup: TensorFlow 1.4, Python 2.7, CUDA 8, cuDNN 6, Horovod 0.11.2, MVAPICH-2.2-GDR)

- Open source tool Horovod enables distributed deep learning with TensorFlow / Keras
- Machine & Deep Learning: speed-up is just secondary goal after 1st goal accuracy
- Speed-up & parallelization good for faster hyperparameter tuning, training, inference
- Third goal is to avoid much feature engineering through 'feature learning'

## **Deep Learning – Key Properties & Application Areas**

- In Deep Learning networks are many layers between the input and output layers enabling multiple processing layers that are composed of multiple linear and non-linear transformations
- Layers are not (all) made of neurons (but it helps to think about this analogy to understand them)
- Deep Learning performs (unsupervised) learning of multiple levels of features whereby higher level features are derived from lower level features and thus form a hierarchical representation
  - Application before modeling data with other models (e.g. SVM)
    - Create better data representations and create deep learning models to learn these data representations from large-scale unlabeled data
  - Application areas
    - Computer vision
    - Automatic speech recognition
    - Natural language processing
    - Bioinformatics
    - **-** ...

(Deep Learning is often characterized as 'buzzword')

(Deep Learning is often 'just' called rebranding of traditional neural networks)

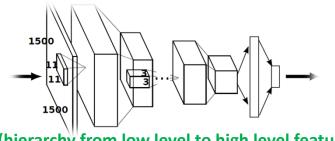

(hierarchy from low level to high level features)

# **CNN** Architecture for Application – Land Cover Classification

- Classify pixels in a hyperspectral remote sensing image having groundtruth/labels available
- Created CNN architecture for a specific hyperspectral land cover type classification problem
- Used dataset of Indian Pines (compared to other approaches) using all labelled pixels/classes
- Performed no manual feature engineering to obtain good results (aka accuracy)

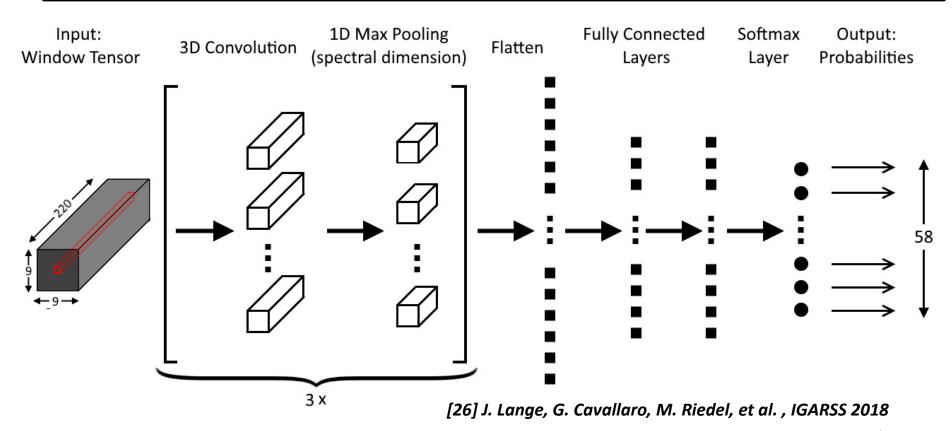

# **Comparison: Traditional Machine Learning vs. Deep Learning**

- Traditional Methods
  - C MPI-based Support Vector Machine (SVM)
  - Substantial manual feature engineering
  - 10-fold cross-validation for model selection
  - Achieved 77,02 % accuracy (subsambled classes of 52 classes)
- Convolutional Neural Networks (CNNs)
  - Python/TensorFlow/Keras
  - Automated feature learning
  - Achieved 84,40 % accuracy on all 58 classes
  - Warning: optimistic bias careful data sampling vs. 'big data'!

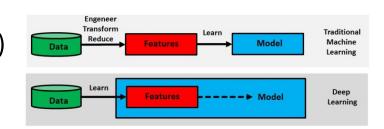

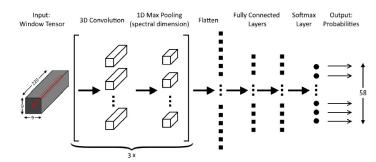

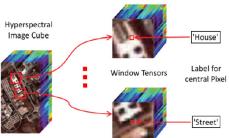

[26] J. Lange, G. Cavallaro, M. Riedel, et al., 2018

## **Deep Learning Architectures – Revisited**

- Deep Neural Network (DNN)
  - 'Shallow ANN' approach with many hidden layers between input/output
- Convolutional Neural Network (CNN, sometimes ConvNet)
  - Connectivity pattern between neurons is like animal visual cortex

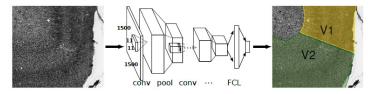

- Deep Belief Network (DBN)
  - Composed of mult iple layers of variables; only connections between layers
- Recurrent Neural Network (RNN)
  - 'ANN' but connections form a directed cycle; state and temporal behaviour
- Deep Learning architectures can be classified into Deep Neural Networks, Convolutional Neural Networks, Deep Belief Networks, and Recurrent Neural Networks all with unique characteristica
- Deep Learning needs 'big data' to work well & for high accuracy works not well on sparse data

## Revisit CNNs vs. RNNs – Different Type of Neural Networks

## ■ CNNs → Spatial

- Example: remote sensing application domain, hyperspectral datasets
- Neural network key property: exploit spatial geometry of inputs
- Approach: Apply convolution & pooling (height x width x feature) dimensions

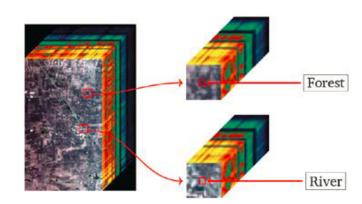

## ■ RNNs → Temporal

- Examples: texts, speech, time series datasets
- Neural network key property: exploit sequential nature of inputs
- Approach: Train a graph of 'RNN cells' & each cell performs the same operation on every element in the given sequence
- RNNs are used to create sequence models whereby the occurrence of an element in the sequence (e.g. text, speech, time series) is dependent on the elements that appeared before it

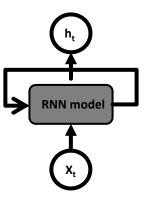

## **Sequence Models**

- Sequence models enable various sequence predictions that are inherent different to other more traditional predictive modeling techniques or supervised learning approaches
- In contrast to mathematical sets often used, the 'sequence' model imposes an explicit order on the input/output data that needs to be preserved in training and/or inference
- Sequence models are driven by application goals and include sequence prediction,
   sequence classification, sequence generation, and sequence-to-sequence prediction
- Model Categorization
  - Based on different inputs/outputs to/from the sequence models
- Practical 'standard dataset' perspective
  - Often the order of samples is not important
  - Training/testing datasets and their samples have often no explicit order (i.e. 'sets')
- Practical 'sequence dataset' perspective
  - Order of samples is important: sequence learning/inference needs order
- More background information about RNNs & LSTMs is in the Appendix E in this slideset

## **Recurrent Neural Network (RNN)**

- A Recurrent Neural Network (RNN) consists of cyclic connections that enable the neural network to better model sequence data compared to a traditional feed forward artificial neural network (ANN)
- RNNs consists of 'loops' (i.e. cyclic connections) that allow for information to persist while training
- The repeating RNN model structure is very simple whereby each has only a single layer (e.g. tanh)

## Selected applications

- Sequence labeling
- Sequence prediction tasks
- E.g. handwriting recognition
- E.g. language modeling
- Loops / cyclic connections
  - Enable to pass information ('delay') from one step to the next iteration
  - Remember 'short-term' data dependencies

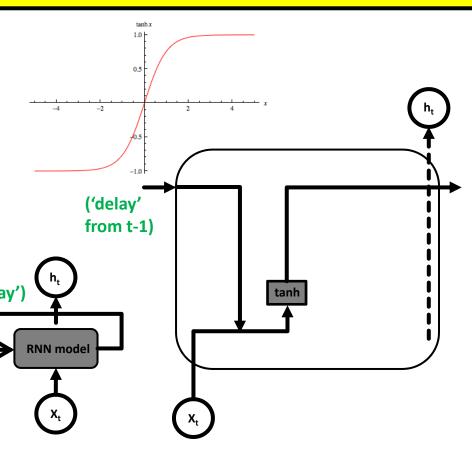

## RNN Model – Simple Example – Predict Next Character

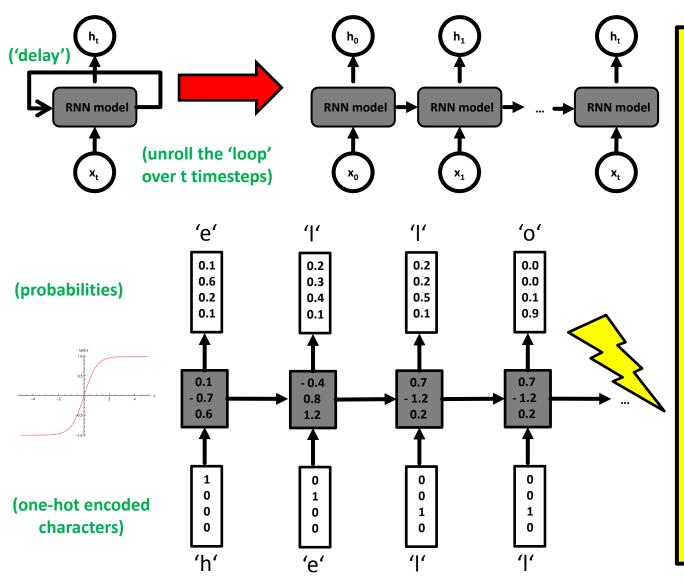

- Sequence values that are separated by a significant number of words (i.e. deep RNN) leads to the vanishing gradient problem
- Reasoning is that small gradients or weights with values than 1 are multiplied many times through the multiple time steps, i.e. gradients shrink asymptotically to zero
- Effect is that weights of those earlier layers are not changed significantly and the network will not learn long-term dependencies

## Long Short Term Memory (LSTM) Model

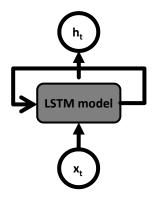

- Long Short Term Memory (LSTM) networks are a special kind of Recurrent Neural Networks (RNNs)
- LSTMs learn long-term dependencies in data by remembering information for long periods of time
- The LSTM chain structure consists of four neural network layers interacting in a specific way

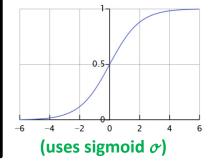

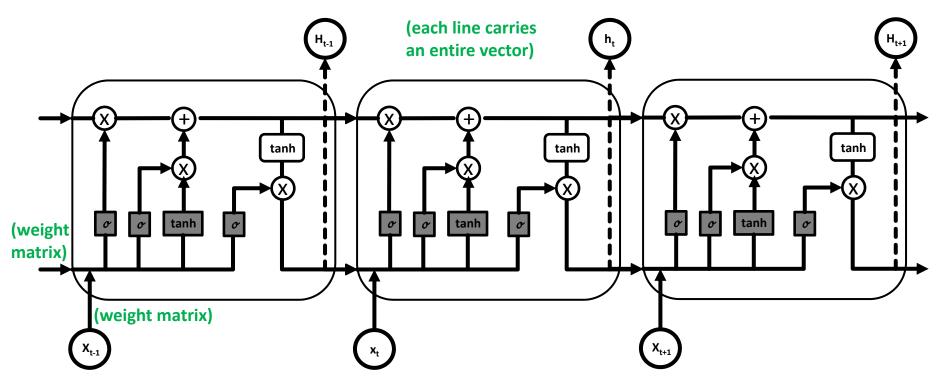

# LSTM Model – Memory Cell & Cell State

- LSTM introduce a 'memory cell' structure into the underlying basic RNN architecture using four key elements: an input gate, a neuron with self-current connection, a forget gate, and an output gate
- The data in the LSTM memory cell flows straight down the chain with some linear interactions (x,+)
- The cell state s, can be different at each of the LSTM model steps & modified with gate structures
- Linear interactions of the cell state are pointwise multiplication (x) and pointwise addition (+)
- In order to protect and control the cell state s<sub>t</sub> three different types of gates exist in the structure

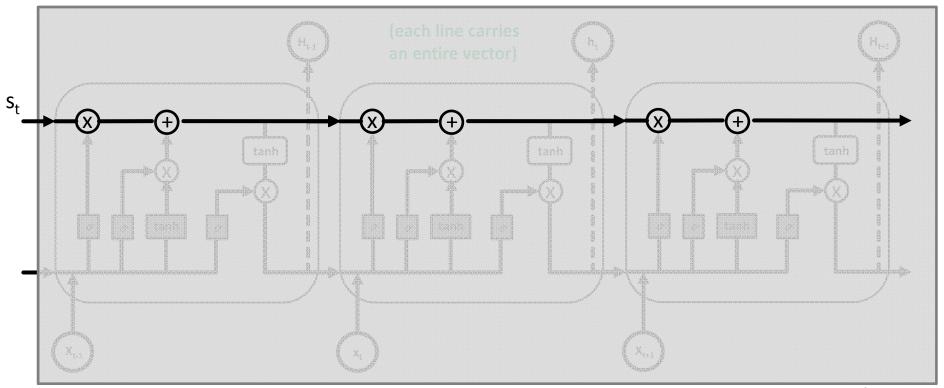

## **Deep Learning for Sequence Data: Long Short-Term Memory**

#### Standard LSTM

```
from keras.models import Sequential
from keras.layers import Dense
from keras.layers import LSTM
from keras.layers import Dropout
```

```
# design network
model = Sequential()
model.add(LSTM(
   units=config['units'],
    input_shape=(train_X.shape[1], train_X.shape[2])
model.add(Dense(1, activation=config['activation']))
model.compile(loss=config['loss'], optimizer=config['optimizer'])
# fit network
print("Fitting model..")
history = model.fit(
    train X,
    train v.
    epochs=config['epochs'],
   batch size=config['batchsize'],
   validation_data=(test_X, test_y),
    verbose=2,
    shuffle=config['shuffle']
```

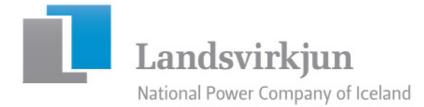

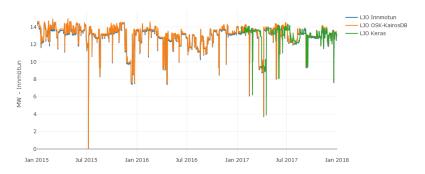

- LSTM models work quite well to predict power but needs to be trained and tuned for different power stations
- Observing that some peaks can not be 'learned' although robust model
- Requires much longer time to train (i.e. more HPC time or GPUs/node)

### **Different Useful LSTM Models – Stacked LSTMs**

- E.g. predicting electricity consumption / customer
  - Stacked LSTM cells
  - Periodic elements can take advantage of state
  - Needs to be carefully tuned
  - Requires through use of state more computing
- E.g. damped sine wave prediction
  - Stacked LSTM cells since again periodic character
  - Depending on wave
     the pattern might be
     not able to be detected w/o LSTMs

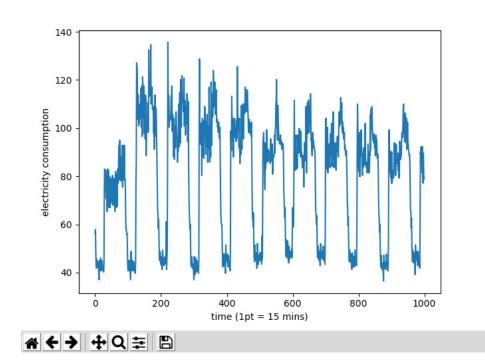

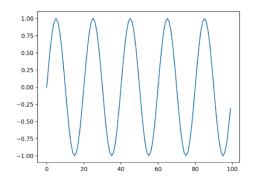

## [YouTube Lectures] More about Deep Learning & HPC

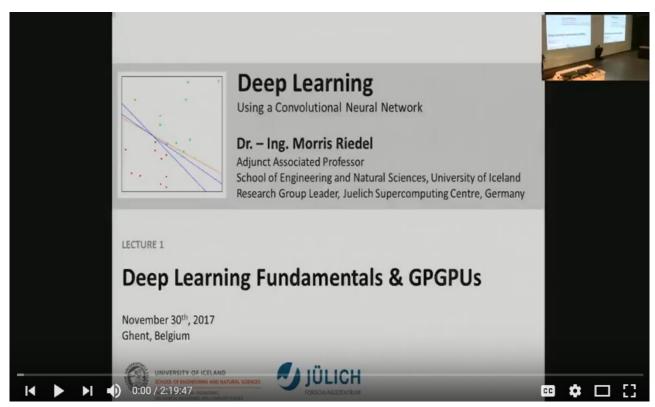

[21] Morris Riedel, 'Deep Learning - Using a Convolutional Neural Network', Invited YouTube Lecture, six lectures, University of Ghent, 2017

# [Video] Deep Learning 'Revolution'

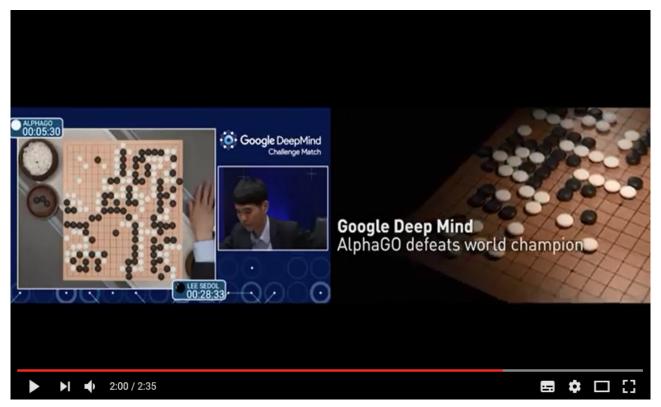

[27] The Deep Learning Revolution, YouTube

# **Open Challenges & Summary**

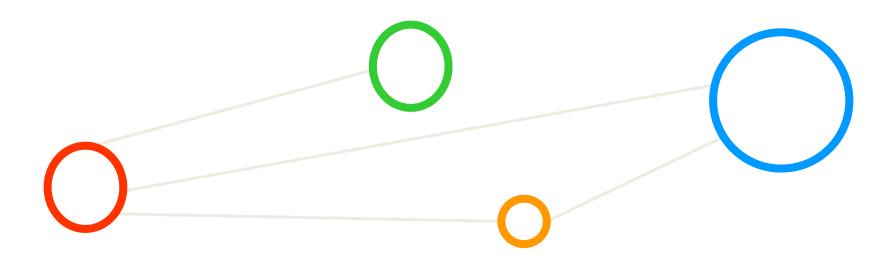

## Number of Parameters – Challenges on the Horizon

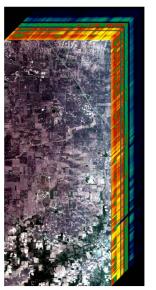

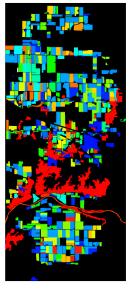

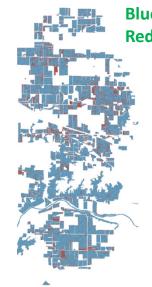

Blue: correctly classified Red: incorrectly classified

[26] J. Lange, G. Cavallaro, M. Riedel, et al., IGARSS 2018

| Feature                 | Representation / Value    |
|-------------------------|---------------------------|
| Conv. Layer Filters     | 48, 32, 32                |
| Conv. Layer Filter size | (3,3,5), (3,3,5), (3,3,5) |
| Dense Layer Neurons     | 128, 128                  |
| Optimizer               | SGD                       |
| Loss Function           | mean squared error        |
| Activation Functions    | ReLU                      |
| Training Epochs         | 600                       |
| Batch Size              | 50                        |
| Learning Rate           | 1                         |
| Learning Rate Decay     | $5 \times 10^{-6}$        |

- Using Python with TensorFlow & Keras easily enables changes in hyper-parameter tuning
- Various runs on different topologies add up to computational demand of GPUs
- Need for HPC machines with good GPUs and good deep learning software stacks required
- Key challenge remains in the number of parameters for deep learning networks & configuration
- Link to ISC 2018 Machine Learning Track Keynote by Frank Hutter about hyper-parameter problems

## **DEEP Projects & Partners**

- DEEP
  - Dynamic Exascale Entry Platform
- 3 EU Exascale projects
   DEEP
   DEEP-ER
   DEEP-EST
- 27 partnersCoordinated by JSC
- EU-funding: 30 M€ JSC-part > 5,3 M€
- Nov 2011 Jun 2020

[28] DEEP-EST EU Project

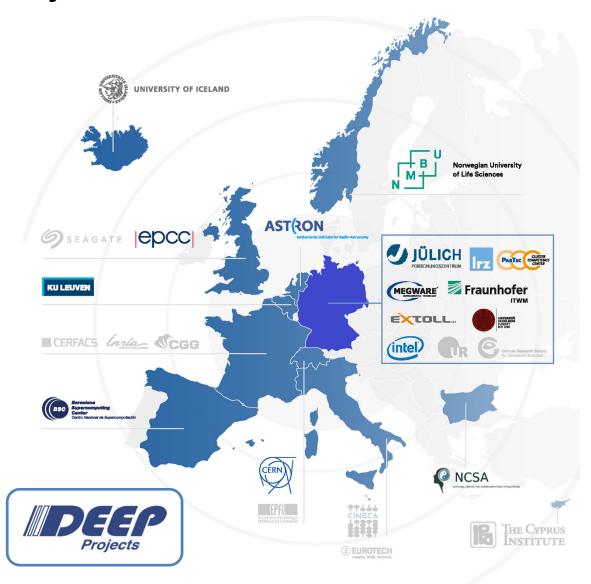

# **DEEP-EST EU Project & Modular Supercomputing**

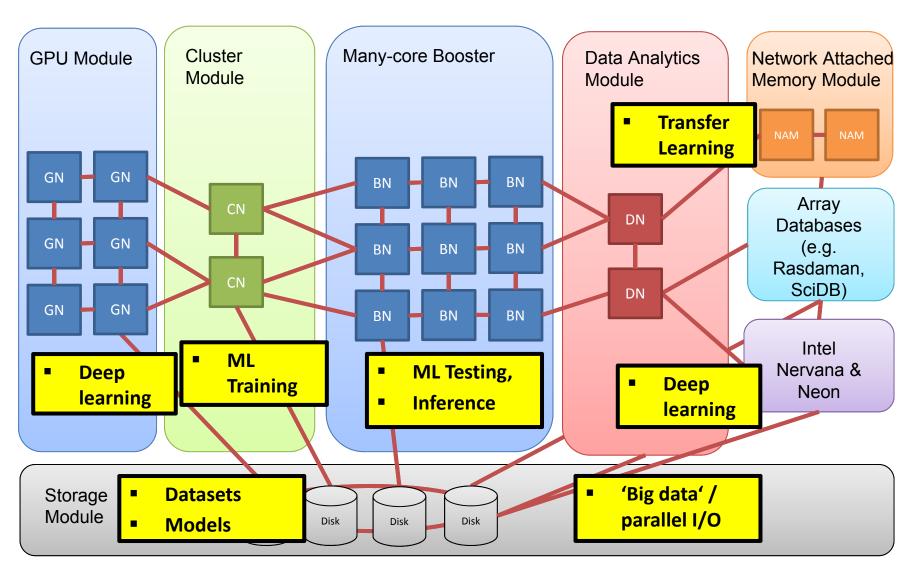

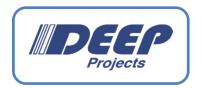

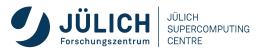

#### IBM Power 4+ JUMP (2004), 9 TFlop/s

IBM Power 6
JUMP, 9 TFlop/s

JUROPA 200 TFlop/s HPC-FF 100 TFlop/s

JURECA Cluster (2015) 2.2 PFlop/s

**JUWELS Cluster** 

**Module (2018)** 

12 PFlop/s

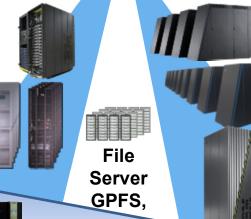

Proof of Concept in European DEEP Project JUBL, 45 TFlop/s

IBM Blue Gene/L

IBM Blue Gene/P JUGENE, 1 PFlop/s

IBM Blue Gene/Q JUQUEEN (2012) 5.9 PFlop/s

JURECA Booster (2017) 5 PFlop/s

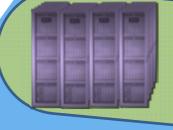

Storage Server Modular Supercomputer

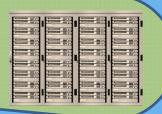

JUWELS Scalable Module (2019/20) 50+ PFlop/s

Hignry scalable

General Purpose Cluster

## Summary

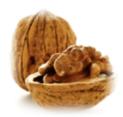

#### Mindset

- Think traditional machine learning still relevant for deep learning
- Using interpreted languages like Python is 'modus operandi'
- Selected new specific deep learning methods (CNN, LSTM, etc.)

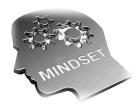

#### Skillset

- Basic knowledge of machine learning required for deep learning
- Validation (i.e. model selection) and regularization still valid(!)
- Many job offers for specialists in machine/deep learning & HPC

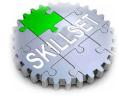

#### Toolset

- Parallel versions of machine learning methods exist (piSVM, HPDBSCAN)
- Python, Tensorflow & Keras often used for deep learning
- Explore technology trends, e.g. specific chips for deep learning

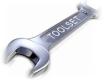

> Challenges: intertwine physical models with machine learning & finding good hyperparameters

# **Lecture Bibliography**

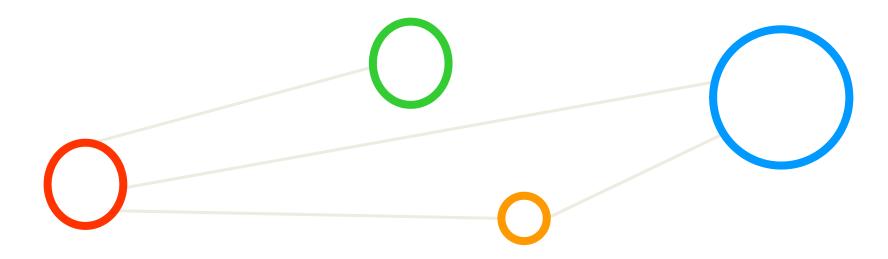

# Lecture Bibliography (1)

- [1] Introduction to Data Mining, Pang-Ning Tan, Michael Steinbach, Vipin Kumar, Addison Wesley, ISBN 0321321367, English, ~769 pages, 2005
- [2] PANGAEA Data Collection, Data Publisher for Earth & Environmental Science,
   Online: http://www.pangaea.de/
- [3] UCI Machine Learning Repository,
   Online: http://archive.ics.uci.edu/ml/datasets.html
- [4] Species Iris Group of North America Database,
   Online: http://www.signa.org
- [5] UCI Machine Learning Repository Iris Dataset,
   Online: https://archive.ics.uci.edu/ml/datasets/Iris
- [6] Wikipedia 'Sepal',
   Online: https://en.wikipedia.org/wiki/Sepal
- [7] Rattle Library for R,Online: http://rattle.togaware.com/
- [8] F. Rosenblatt, 'The Perceptron--a perceiving and recognizing automaton', Report 85-460-1, Cornell Aeronautical Laboratory, 1957
- [9] Rosenblatt,'The Perceptron: A probabilistic model for information storage and orgainzation in the brain', Psychological Review 65(6), pp. 386-408, 1958
- [10] PLA Algorithm, YouTube Video, Online:
- [11] C. Shearer, CRISP-DM model, Journal Data Warehousing, 5:13
- [12] Pete Chapman, 'CRISP-DM User Guide', 1999, Online: http://lyle.smu.edu/~mhd/8331f03/crisp.pdf

# **Lecture Bibliography (2)**

- [13] An Introduction to Statistical Learning with Applications in R, Online: <a href="http://www-bcf.usc.edu/~gareth/ISL/index.html">http://www-bcf.usc.edu/~gareth/ISL/index.html</a>
- [14] B2Share, 'Iris Dataset LibSVM Format Preprocessing',
   Online: https://b2share.eudat.eu/records/37fb24847a73489a9c569d7033ad0238
- [15] Udacity, 'Overfitting',

Online: https://www.youtube.com/watch?v=CxAxRCv9WoA

- [16] G. Cavallaro, M. Riedel, M. Richerzhagen, J. A. Benediktsson and A. Plaza, "On Understanding Big Data Impacts in Remotely Sensed Image Classification Using Support Vector Machine Methods," *in the IEEE Journal of Selected Topics in Applied Earth Observations and Remote Sensing*, vol. 8, no. 10, pp. 4634-4646, Oct. 2015.
- [17] Indian Pines Raw and Processed

Online: <a href="http://hdl.handle.net/11304/9ec5eac8-61b4-4617-ae1c-1f8c8cd3cd74">http://hdl.handle.net/11304/9ec5eac8-61b4-4617-ae1c-1f8c8cd3cd74</a>

■ [18] M. Goetz, M. Riedel et al., On Parallel and Scalable Classification and Clustering Techniques for Earth Science Datasets' 6<sup>th</sup> Workshop on Data Mining in Earth System Science, Proceedings of the International Conference of Computational Science (ICCS), Reykjavik,

Online: <a href="http://www.proceedings.com/26605.html">http://www.proceedings.com/26605.html</a>

[19] Original piSVM tool,

Online: <a href="http://pisvm.sourceforge.net/">http://pisvm.sourceforge.net/</a>

[20] Morris Riedel, 'Introduction to Machine Learning Algorithms', Invited YouTube Lecture, six lectures
 University of Ghent, 2017

Online: <a href="https://www.youtube.com/watch?v=KgiuUZ3WeP8&list=PLrmNhuZo9sgbcWtMGN0i6G9HEvh08JG0J">https://www.youtube.com/watch?v=KgiuUZ3WeP8&list=PLrmNhuZo9sgbcWtMGN0i6G9HEvh08JG0J</a>

[21] Morris Riedel, 'Deep Learning - Using a Convolutional Neural Network', Invited YouTube Lecture, six lectures University of Ghent, 2017

Online: <a href="https://www.youtube.com/watch?v=gOL1">https://www.youtube.com/watch?v=gOL1</a> YlosYk&list=PLrmNhuZo9sgZUdaZ-f6OHK2yFW1kTS2qF

# Lecture Bibliography (3)

- [22] B2SHARE, 'HPDBSCAN Benchmark test files',
   Online: http://hdl.handle.net/11304/6eacaa76-c275-11e4-ac7e-860aa0063d1f
- [23] Ester, Martin, et al. "A density-based algorithm for discovering clusters in large spatial databases with noise."
   Kdd. Vol. 96. 1996.
- [24] M.Goetz, M. Riedel et al., 'HPDBSCAN Highly Parallel DBSCAN', MLHPC Workshop at Supercomputing 2015, Online: https://dl.acm.org/citation.cfm?id=2834894
- [25] H. Lee et al., 'Convolutional Deep Belief Networks for Scalable Unsupervised Learning of Hierarchical Representations', Proceedings of the 26th annual International Conference on Machine Learning (ICML), ACM, 2009
- [26] J. Lange, G. Cavallaro, M. Goetz, E. Erlingsson, M. Riedel, 'The Influence of Sampling Methods on Pixel-Wise Hyperspectral Image Classification with 3D Convolutional Neural Networks', Proceedings of the IGARSS 2018 Conference, to appear
- [27] YouTube Video, 'The Deep Learning Revolution', Online: <a href="https://www.youtube.com/watch?v=Dy0hJWltsyE">https://www.youtube.com/watch?v=Dy0hJWltsyE</a>
- [28] DEEP-EST EU Project,

Online: http://www.deep-projects.eu/

- [29] K. Hwang, G. C. Fox, J. J. Dongarra, 'Distributed and Cloud Computing', Book,
   Online: http://store.elsevier.com/product.jsp?locale=en\_EU&isbn=9780128002049
- [30] Keras Python Deep Learning Library,

Online: <a href="https://keras.io/">https://keras.io/</a>

[31] Tensorflow Deep Learning Framework,

Online: https://www.tensorflow.org/

# **Lecture Bibliography (4)**

[32] A Tour of Tensorflow,

Online: https://arxiv.org/pdf/1610.01178.pdf

[33] Big Data Tips, 'What is a Tensor?',

Online: http://www.big-data.tips/what-is-a-tensor

[34] YouTube Video, 'Neural Networks, A Simple Explanation',

Online: <a href="http://www.youtube.com/watch?v=gcK">http://www.youtube.com/watch?v=gcK</a> 5x2KsLA

[35] M. Nielsen, 'Neural Networks and Deep Learning',

Online: http://neuralnetworksanddeeplearning.com/

- [36] A. Rosebrock, 'Get off the deep learning bandwagon and get some perspective', Online: http://www.pyimagesearch.com/2014/06/09/get-deep-learning-bandwagon-get-perspective/
- [37] A. Gulli and S. Pal, 'Deep Learning with Keras' Book, ISBN-13 9781787128422, 318 pages,
   Online: https://www.packtpub.com/big-data-and-business-intelligence/deep-learning-keras
- [38] D. Kingma and Jimmy Ba, 'Adam: A Method for Stochastic Optimization',
   Online: https://arxiv.org/abs/1412.6980
- [39] Indian Pines dataset: 220 Band AVIRIS Hyperspectral Image

Online: https://purr.purdue.edu/publications/1947/1

[40] Markus Goetz, PhD Thesis University of Iceland, 'Scalable Data Analysis in High Performance Computing', Online:

https://www.google.com/url?sa=t&rct=j&q=&esrc=s&source=web&cd=4&cad=rja&uact=8&ved=0ahUKEwilv6jDjYLcAhWwsaQKHTTEB7QQFgg9 MAM&url=https%3A%2F%2Fopinvisindi.is%2Fbitstream%2Fhandle%2F20.500.11815%2F472%2Fthesis.pdf%3Fsequence%3D1%26isAllowed%3 Dy&usg=AOvVaw2Rs3jgLDQ4PU4SY24flmvQ

[41] A. Sergeev, M. Del Balso, 'Horovod: fast and easy distributed deep learning in TensorFlow', 2018
 Online: https://arxiv.org/abs/1802.05799

# **Lecture Bibliography (5)**

- [42] Timeless Texts, Cutting-Edge Code: Free downloads of Shakespeare from Folger Digital Texts,
   Online: http://www.folgerdigitaltexts.org/download/
- [43] A. Karpathy and F. Li, 'Deep Visual-Semantic Alignments for Generating Image Descriptions', Proceedings of the IEEE Conference on Computer Vision and Pattern Recognition, 2015,
   Online: https://cs.stanford.edu/people/karpathy/cvpr2015.pdf
- [44] Adventures in Machine Learning, Keras LSTM tutorial,
   Online: <a href="http://adventuresinmachinelearning.com/keras-lstm-tutorial/">http://adventuresinmachinelearning.com/keras-lstm-tutorial/</a>
- [45] Kaggle, 'UMICH SI650 Sentiment Classification',
   Online: https://www.kaggle.com/c/si650winter11
- [46] YouTube Video, 'Recurrent Neural Networks Ep. 9 (Deep Learning SIMPLIFIED)',
   Online: https://www.youtube.com/watch?v= aCuOwF1ZjU&t=7s
- [47] YouTube Video, 'Sequence Models and the RNN API (TensorFlow Dev Summit 2017)', Online: https://www.youtube.com/watch?v=RIR -Xlbp7s
- [48] JURECA HPC System @ JSC,
   Online: <a href="http://www.fz-juelich.de/ias/jsc/EN/Expertise/Supercomputers/JURECA/JURECA node.html">http://www.fz-juelich.de/ias/jsc/EN/Expertise/Supercomputers/JURECA/JURECA node.html</a>
- [49] Michael Stephan, Portable Parallel IO 'Handling large datasets in heterogeneous parallel environments',
   Online: <a href="http://www.fz-juelich.de/SharedDocs/Downloads/IAS/JSC/EN/slides/parallelio-2014/parallel-io-hdf5.pdf?">http://www.fz-juelich.de/SharedDocs/Downloads/IAS/JSC/EN/slides/parallelio-2014/parallel-io-hdf5.pdf?</a>

# **Appendix A: Introduction to Machine Learning**

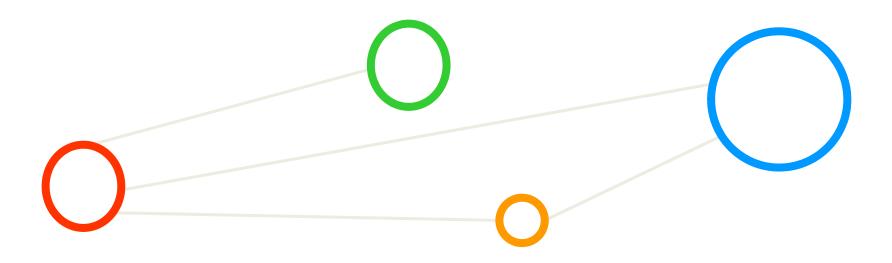

#### **Methods Overview**

 Machine learning methods can be roughly categorized in classification, clustering, or regression augmented with various techniques for data exploration, selection, or reduction

#### Classification

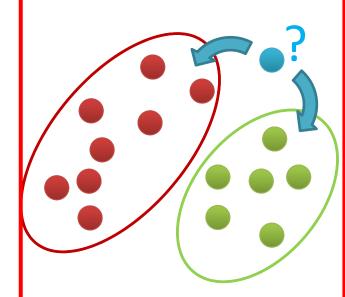

- Groups of data exist
- New data classified to existing groups

## **Clustering**

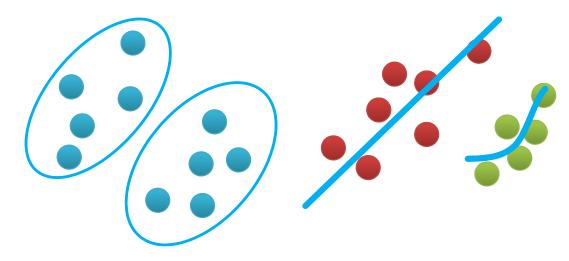

- No groups of data exist Create groups from
- data close to each other
- Identify a line with a certain slope describing the data

Regression

## Simple Application Example: Classification of a Flower

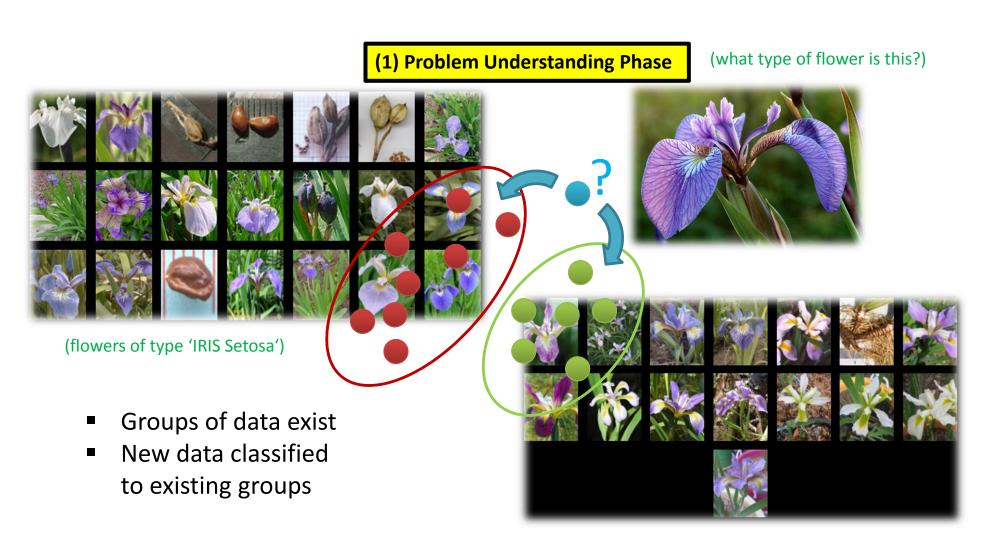

[4] Image sources: Species Iris Group of North America Database, www.signa.org

(flowers of type 'IRIS Virginica')

## The Learning Problem in the Example

(flowers of type 'IRIS Setosa')

(flowers of type 'IRIS Virginica')

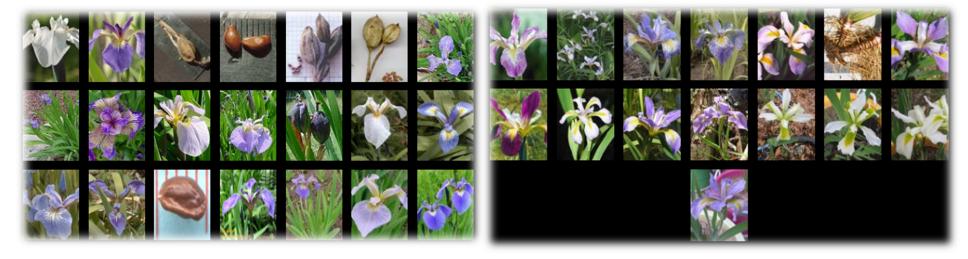

[4] Image sources: Species Iris Group of North America Database, www.signa.org

#### Learning problem: A prediction task

- Determine whether a new Iris flower sample is a "Setosa" or "Virginica"
- Binary (two class) classification problem
- What attributes about the data help?

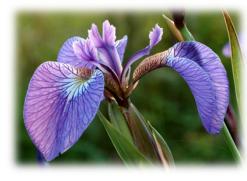

(what type of flower is this?)

# Feasibility of Machine Learning in this Example

#### 1. Some pattern exists:

 Believe in a 'pattern with 'petal length' & 'petal width' somehow influence the type

#### 2. No exact mathematical formula

 To the best of our knowledge there is no precise formula for this problem

#### 3. Data exists

- Data collection from UCI Dataset "Iris"
- 150 labelled samples (aka 'data points')
- Balanced: 50 samples / class

(2) Data Understanding Phase

[6] UCI Machine Learning Repository Iris Dataset

(four data attributes for each sample in the dataset)

(one class label for each sample in the dataset)

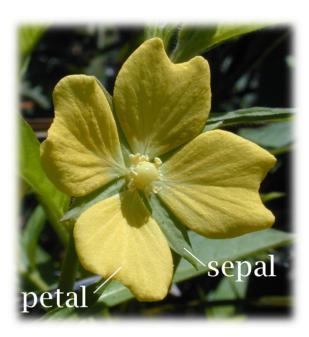

[5] Image source: Wikipedia, Sepal

- sepal length in cm
- sepal width in cm
- petal length in cm
- petal width in cm
- class: Iris Setosa, or Iris Versicolour, or Iris Virginica

84 / 200

## **Understanding the Data – Check Metadata**

First: Check metadata if available (metadata is not always available in practice)

Example: Downloaded iris.names includes metadata about data

```
1. Title: Iris Plants Database
                                                                           (Subject, title, or context)
     Updated Sept 21 by C.Blake - Added discrepency information
2. Sources:
     (a) Creator: R.A. Fisher
     (b) Donor: Michael Marshall (MARSHALL%PLU@io.arc.nasa.gov)
                                                                          (author, source, or creator)
     (c) Date: July, 1988
                                                                      (number of samples, instances)
5. Number of Instances: 150 (50 in each of three classes)
6. Number of Attributes: 4 numeric, predictive attributes and the
                                                                          (attribute information)
class
7. Attribute Information:
   1. sepal length in cm
                                                                          (detailed attribute
   2. sepal width in cm
                                                                          information)
   3. petal length in cm
   4. petal width in cm
   5. class:
                                                                          (detailed attribute
      -- Iris Setosa
                                                                          information)
      -- Iris Versicolour
      -- Iris Virginica
```

#### [6] UCI Machine Learning Repository Iris Dataset

## **Understanding the Data – Check Table View**

- Second: Check table view of the dataset with some samples
  - E.g. Using a GUI like 'Rattle' (library of R), or Excel in Windows, etc.
  - E.g. Check the first row if there is header information or if is a sample

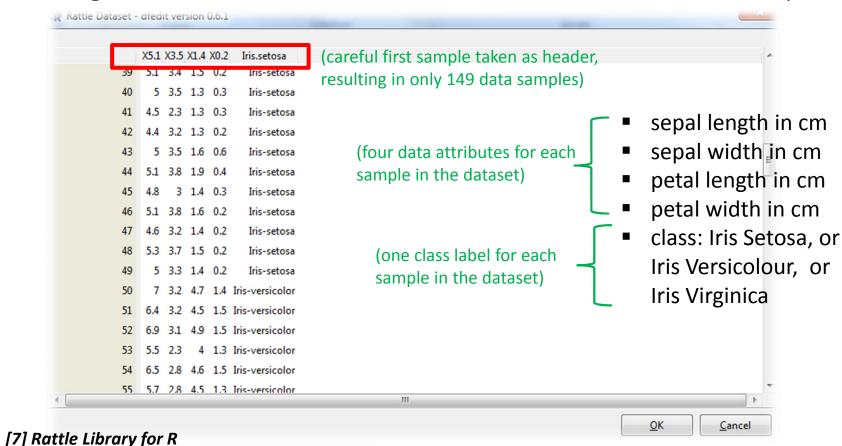

## **Preparing the Data – Corrected Header**

(3) Data Preparation Phase

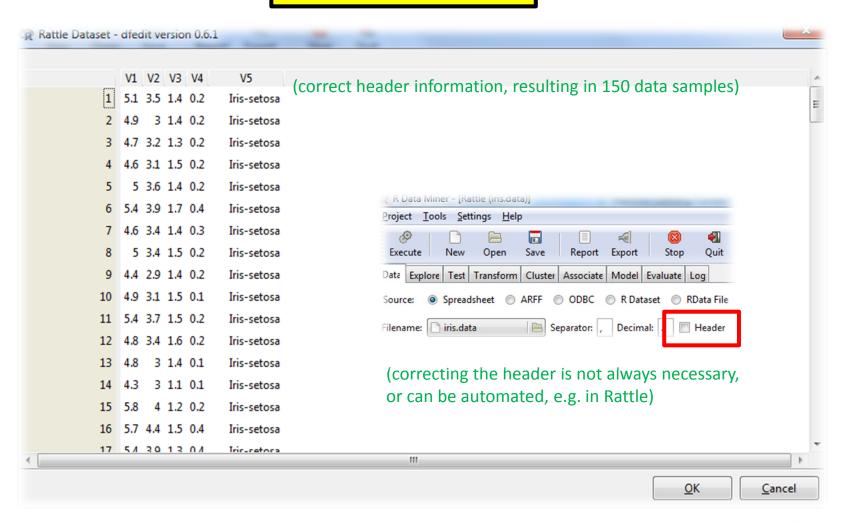

## **Preparing the Data – Remove Third Class Samples**

- Data preparation means to prepare our data for our problem
  - In practice the whole dataset is rarely needed to solve one problem
  - E.g. apply several sampling strategies (but be aware of class balance)
- Recall: Our learning problem
  - Determine whether a new Iris flower sample is a "Setosa" or "Virginica"
  - Binary (two class) classification problem: 'Setosa' or 'Virginica'

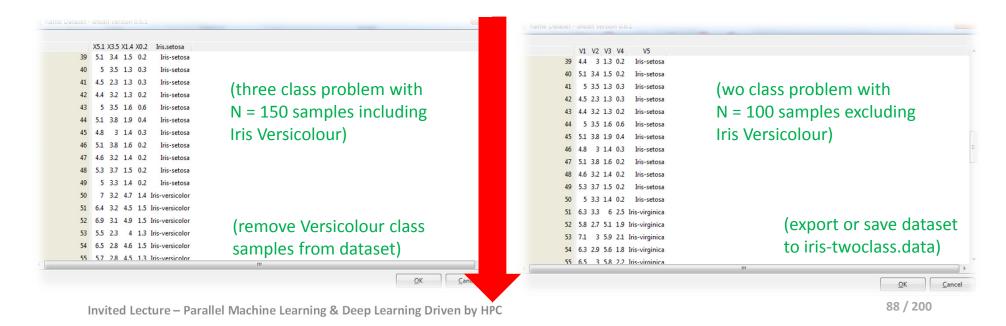

## **Preparing the Data – Feature Selection Process**

- Data preparation means to prepare our data for our problem
  - In practice the whole dataset is rarely needed to solve one problem
  - E.g. perform feature selection (aka remove not needed attributes)
- Recall: Our believed pattern in the data
  - A 'pattern with 'petal length' & 'petal width' somehow influence the type

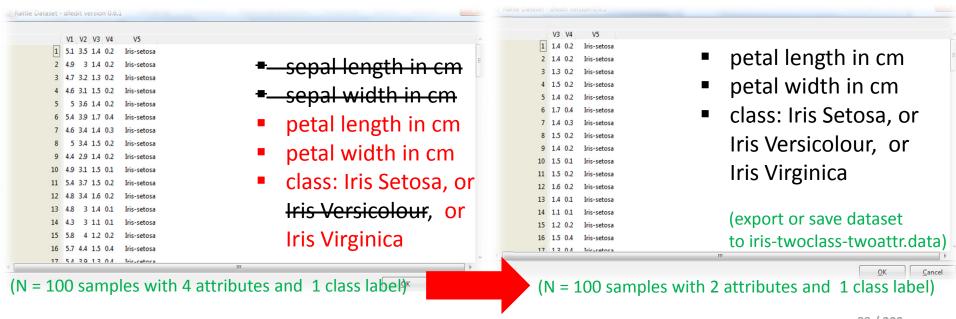

## Iris Dataset - Open Data

- Different samples of the original Iris dataset
  - Created for linear seperability and non-linear seperability

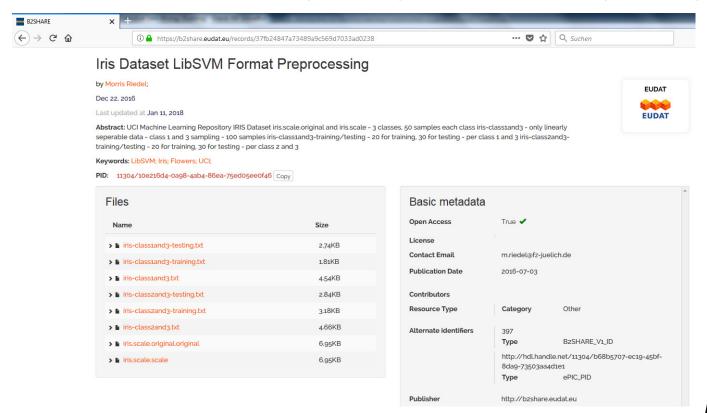

[14] Iris Dataset

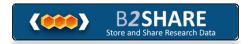

## **Check Preparation Phase: Plotting the Data**

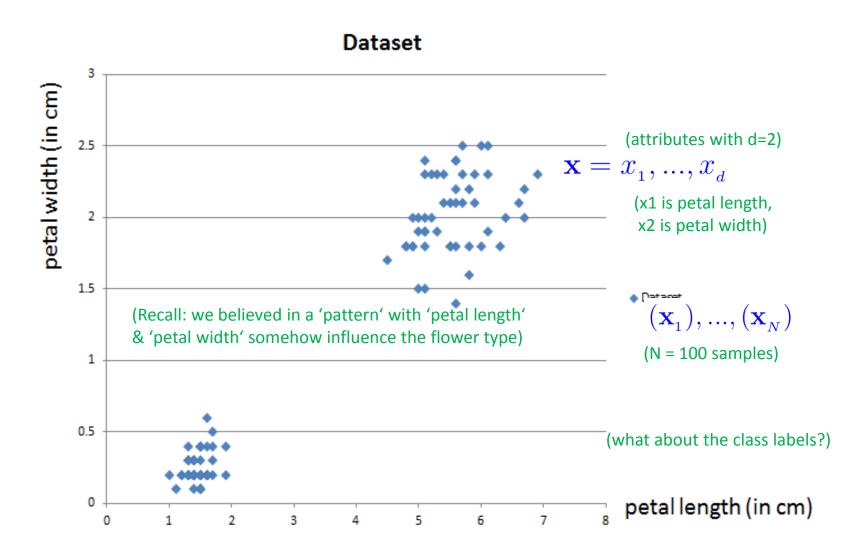

# **Check Preparation Phase: Class Labels**

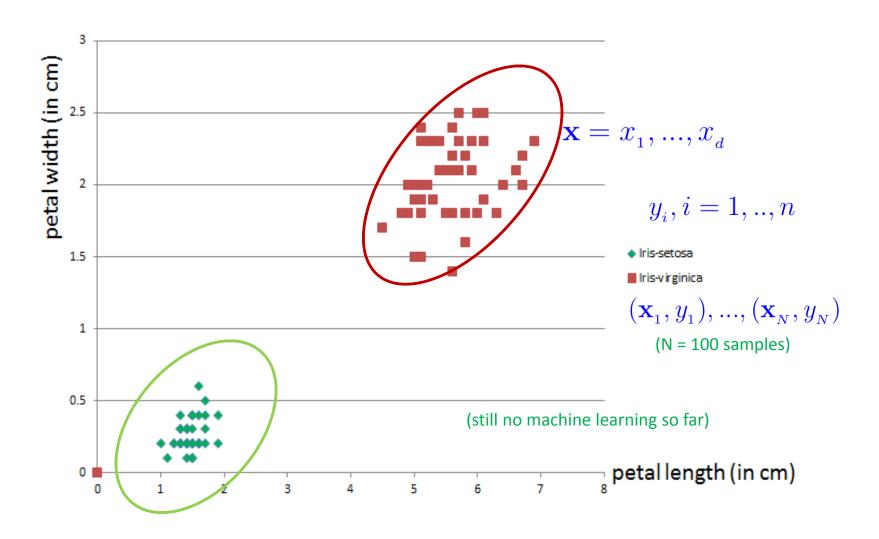

# **Linearly Seperable Data & Linear Decision Boundary**

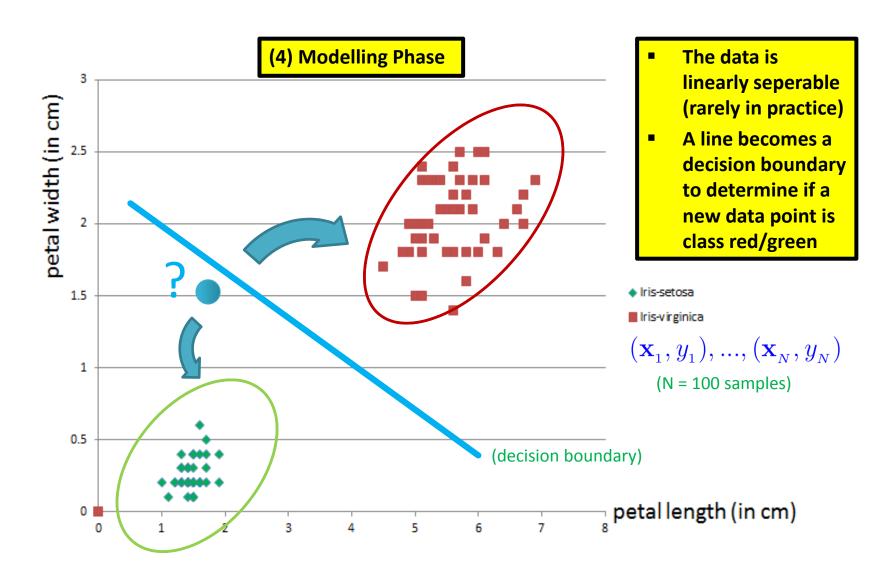

## **Separating Line & Mathematical Notation**

- Data exploration results
  - A line can be crafted between the classes since linearly seperable data
  - All the data points representing Iris-setosa will be below the line
  - All the data points representing Iris-virginica will be above the line
- More formal mathematical notation

  - Output: class +1 (Iris-virginica) or class -1 (Iris-setosa)

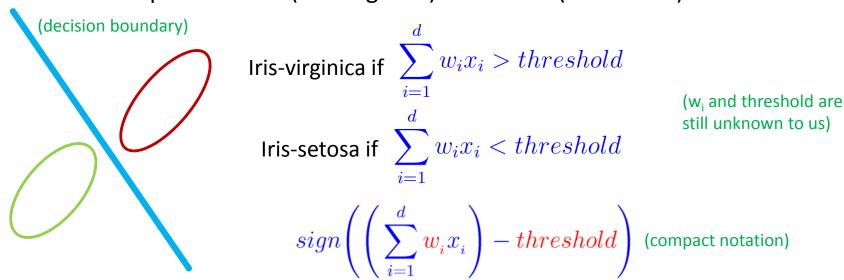

# **Separating Line & 'Decision Space' Example**

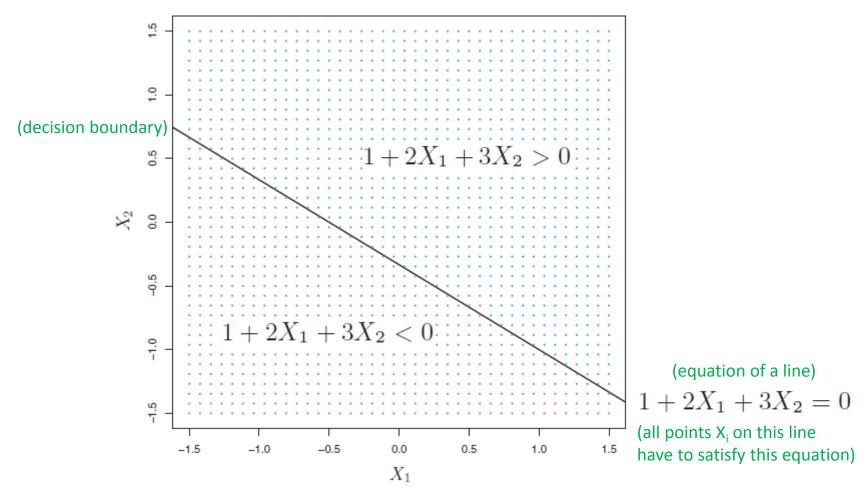

modified from [13] An Introduction to Statistical Learning

# A Simple Linear Learning Model – The Perceptron

Human analogy in learning

[8] F. Rosenblatt, 1957

- Human brain consists of nerve cells called neurons
- Human brain learns by changing the strength of neuron connections (w<sub>i</sub>)
  upon repeated stimulation by the same impulse (aka a 'training phase')
- Training a perceptron model means adapting the weights w<sub>i</sub>
- Done until they fit input-output relationships of the given 'training data'

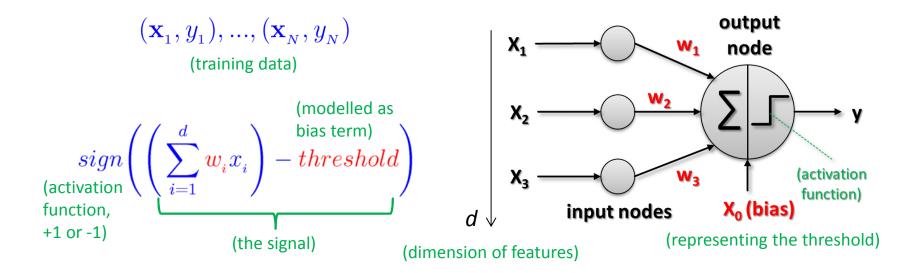

## Perceptron – Example of a Boolean Function

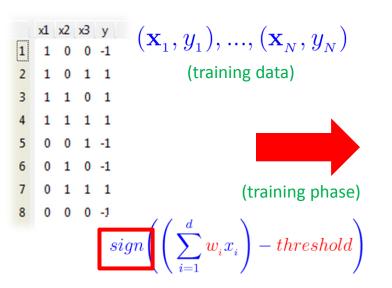

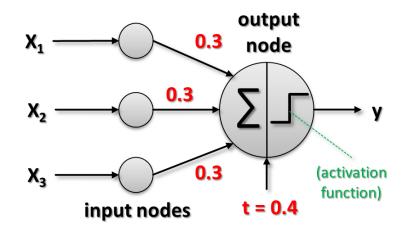

(trained perceptron model)

- Output node interpretation
  - More than just the weighted sum of the inputs threshold (aka bias)
  - Activation function sign (weighted sum): takes sign of the resulting sum

$$y=1,$$
 if  $0.3x_1+0.3x_2+0.3x_3-0.4>0$  (e.g. consider sample #3, sum is positive (0.2)  $\Rightarrow$  +1)  $y=-1,$  if  $0.3x_1+0.3x_2+0.3x_3-0.4<0$  (e.g. consider sample #6, sum is negative (-0.1)  $\Rightarrow$  -1)

# **Summary Perceptron & Hypothesis Set h(x)**

When: Solving a linear classification problem

[8] F. Rosenblatt, 1957

- Goal: learn a simple value (+1/-1) above/below a certain threshold
- Class label renamed: Iris-setosa = -1 and Iris-virginica = +1
- Input:  $\mathbf{x}=x_1,...,x_d$  (attributes in one dataset)
- Linear formula (take attributes and give them different weights think of 'impact of the attribute')
  - All learned formulas are different hypothesis for the given problem

$$\frac{h(\mathbf{x}) = sign}{\left(\left(\sum_{i=1}^{d} \mathbf{w}_i x_i\right) - threshold\right)}; h \in \mathcal{H} \qquad \text{(parameters that define one hypothesis vs. another)}$$

blue space are regions of the same class label determined by sign function)

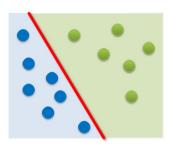

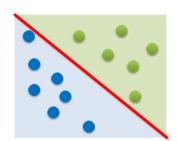

(red parameters correspond to the redline in graphics)

(but question remains: how do we actually learn w<sub>i</sub> and threshold?)

# Perceptron Learning Algorithm – Understanding Vector W

- When: If we believe there is a linear pattern to be detected
  - Assumption: Linearly seperable data (lets the algorithm converge)
  - Decision boundary: perpendicular vector w<sub>i</sub> fixes orientation of the line

$$\mathbf{w}^T \mathbf{x} = 0$$
$$\mathbf{w} \cdot \mathbf{x} = 0$$

(points on the decision boundary satisfy this equation)

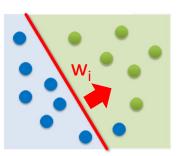

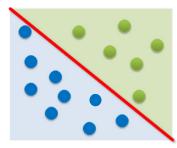

$$h(\mathbf{x}) = sign(\mathbf{w}^T \mathbf{x})$$
 (vector notation, using T = transpose)

$$\mathbf{w}_i = (w_{i1}, w_{i2}, ..., w_d)$$

$$\mathbf{w}_i^T = \begin{bmatrix} w_{i1} \\ w_{i2} \\ \dots \\ w_{id} \end{bmatrix}$$

$$\mathbf{x}_i = (x_{i1}, x_{i2}, ..., x_d)$$

$$h(\mathbf{x}) = sign(\mathbf{w} \cdot \mathbf{x})$$
(equivalent dotproduct notation)

Possible via simplifications since we also need to learn the threshold:

$$\frac{\mathbf{h}(\mathbf{x}) = sign \Biggl(\Biggl(\sum_{i=1}^{d} \frac{\mathbf{w_i}}{\mathbf{x}_i}\Biggr) + \frac{\mathbf{w_0}}{\Biggr)}; w_0 = -threshold$$

$$\mathbf{h}(\mathbf{x}) = sign\left(\left(\sum_{i=0}^{d} \mathbf{w_i} x_i\right)\right); x_0 = 1$$

[9] Rosenblatt, 1958

(all notations are equivalent and result is a scalar from which we derive the sign)

# **Understanding the Dot Product – Example & Interpretation**

'Dot product'

- $\mathbf{u} \cdot \mathbf{v} = \sum_{i=1}^{d} u_i v_i \qquad \mathbf{h}(\mathbf{x}) = sign\left(\left(\sum_{i=0}^{d} \mathbf{w}_i x_i\right)\right); x_0 = 1$
- Given two vectors
- Multiplying corresponding components of the vector  $h(\mathbf{x}) = sign(\mathbf{w} \cdot \mathbf{x})$
- Then adding the resulting products
- Simple example:  $(2,3) \cdot (4,1) = 2 * 4 + 3 * 1 = 11$  (a scalar!)
- Interesting: Dot product of two vectors is a scalar
- 'Projection capabilities of Dot product' (simplified)
  - Orthogonal projection of vector v in the direction of vector u

$$\mathbf{u} \cdot \mathbf{v} = (\|v\|\cos(\alpha)))\|u\| = v_u\|u\|$$

Normalize using length of vector

$$\frac{\mathbf{u}}{\|\mathbf{u}\|} \|\mathbf{u}\| = length(\mathbf{u}) = L_2 norm = \sqrt{\mathbf{u} \cdot \mathbf{u}}$$

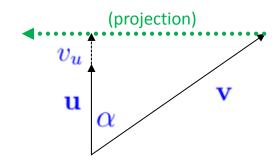

Dot Products are important in machine learning, e.g. in Support Vector Machines, see Appendix C

(our example)

# Perceptron Learning Algorithm – Learning Step

Iterative Method using (labelled) training data  $(\mathbf{x}_1, y_1), ..., (\mathbf{x}_N, y_N)$ 

(one point at a time is picked)

Pick one misclassified training point where:

$$sign(\mathbf{w}^T\mathbf{x}_n) \neq y_n$$

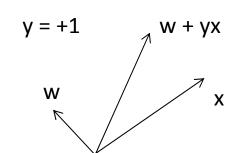

- Update the weight vector: (a) adding a vector or
  - $\mathbf{w} \leftarrow \mathbf{w} + y_n \mathbf{x}_n$  $(y_n \text{ is either } +1 \text{ or } -1)$

- (b) subtracting a vector

(a)

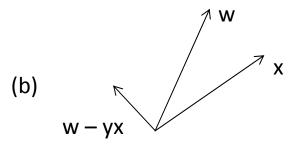

y = -1

Terminates when there are no misclassified points

(converges only with linearly seperable data)

# [Video] Perceptron Learning Algorithm

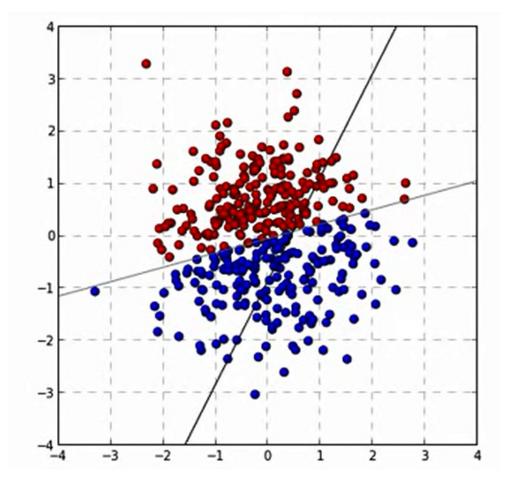

[10] PLA Video

## **Systematic Process to Support Learning From Data**

- Systematic data analysis guided by a 'standard process'
  - Cross-Industry Standard Process for Data Mining (CRISP-DM)
  - A data mining project is guided by these six phases:
     (1) Problem Understanding;
     (2) Data Understanding;
    - (3) Data Preparation;
    - (4) Modeling;
    - (5) Evaluation;
    - (6) Deployment

(learning takes place)

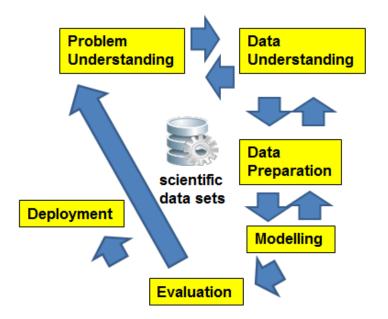

- Lessons Learned from Practice
  - Go back and forth between the different six phases

[11] C. Shearer, CRISP-DM model, Journal Data Warehousing, 5:13

A more detailed description of all six CRISP-DM phases is in the Appendix B of the slideset

# Machine Learning & Data Mining Tasks in Applications

Machine learning tasks can be divided into two major categories: Predictive and Descriptive Tasks

[1] Introduction to Data Mining

#### Predictive Tasks

- Predicts the value of an attribute based on values of other attributes
- Target/dependent variable: attribute to be predicted
- Explanatory/independent variables: attributed used for making predictions
- E.g. predicting the species of a flower based on characteristics of a flower

#### Descriptive Tasks

- Derive patterns that summarize the underlying relationships in the data
- Patterns here can refer to correlations, trends, trajectories, anomalies
- Often exploratory in nature and frequently require postprocessing
- E.g. credit card fraud detection with unusual transactions for owners

## Predicting Task: Obtain Class of a new Flower 'Data Point'

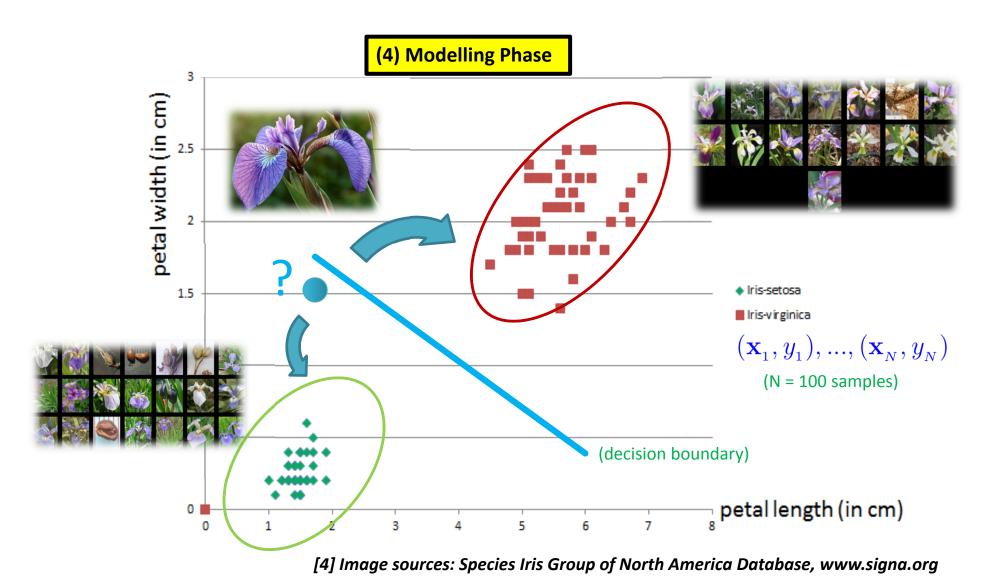

# **Summary Terminologies & Different Dataset Elements**

- Target Function  $f: X \to Y$ 
  - Ideal function that 'explains' the data we want to learn
- Labelled Dataset (samples)
  - 'in-sample' data given to us:  $(\mathbf{x}_1,y_1),...,(\mathbf{x}_N,y_N)$
- Learning vs. Memorizing
  - The goal is to create a system that works well 'out of sample'
  - In other words we want to classify 'future data' (ouf of sample) correct
- Dataset Part One: Training set

(4) Modelling Phase

- Used for training a machine learning algorithms
- Result after using a training set: a trained system
- Dataset Part Two: Test set

(5) Evaluation Phase

- Used for testing whether the trained system might work well
- Result after using a test set: accuracy of the trained model

# **Model Evaluation – Training and Testing Phases**

- Different Phases in Learning
  - Training phase is a hypothesis search

 Testing phase checks if we are on right track (once the hypothesis clear)

- Work on 'training examples'
  - Create two disjoint datasets
  - One used for training only (aka training set)
  - Another used for testing only (aka test set)

(4) Modelling Phase

(5) Evaluation Phase

(e.g. student exam training on examples to get  $E_{\rm in}$  ,down', then test via exam)

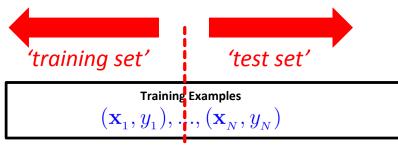

(historical records, groundtruth data, examples)

- Exact seperation is rule of thumb per use case (e.g. 10 % training, 90% test)
- Practice: If you get a dataset take immediately test data away ('throw it into the corner and forget about it during modelling')
- Reasoning: Once we learned from training data it has an 'optimistic bias'

# **Model Evaluation – Testing Phase & Confusion Matrix**

#### Model is fixed

(5) Evaluation Phase

- Model is just used with the testset
- Parameter w<sub>i</sub> are set and we have a linear decision function
- Evaluation of model performance
  - Counts of test records that are incorrectly predicted

$$sign(\mathbf{w}^T\mathbf{x}_n) \neq y_n$$

- Counts of test records that are correctly predicted
- $sign(\mathbf{w}^T\mathbf{x}_n) = y_n$

E.g. create confusion matrix for a two class problem

| Counting per sample |           | Predicted Class |                 |
|---------------------|-----------|-----------------|-----------------|
|                     |           | Class = 1       | Class = 0       |
| Actual<br>Class     | Class = 1 | f <sub>11</sub> | f <sub>10</sub> |
|                     | Class = 0 | f <sub>01</sub> | f <sub>00</sub> |

(serves as a basis for further performance metrics usually used)

## **Model Evaluation – Testing Phase & Performance Metrics**

| Counting per sample |           | Predicted Class |                 | (5) Evaluation Phase                                              |
|---------------------|-----------|-----------------|-----------------|-------------------------------------------------------------------|
|                     |           | Class = 1       | Class = 0       |                                                                   |
| Actual<br>Class     | Class = 1 | f <sub>11</sub> | f <sub>10</sub> | (100% accuracy in learning often points to problems using machine |
|                     | Class = 0 | f <sub>01</sub> | $f_{00}$        | learning methos in practice)                                      |

Accuracy (usually in %)

$$egin{aligned} Accuracy = rac{number\ of\ correct\ predictions}{total\ number\ of\ predictions} \end{aligned}$$

Error rate

$$egin{aligned} Error \ rate = rac{number \ of \ wrong \ predictions}{total \ number \ of \ predictions} \end{aligned}$$

If model evaluation is satisfactory:

(6) Deployment Phase

## Non-linearly Seperable Data in Practice – Which model?

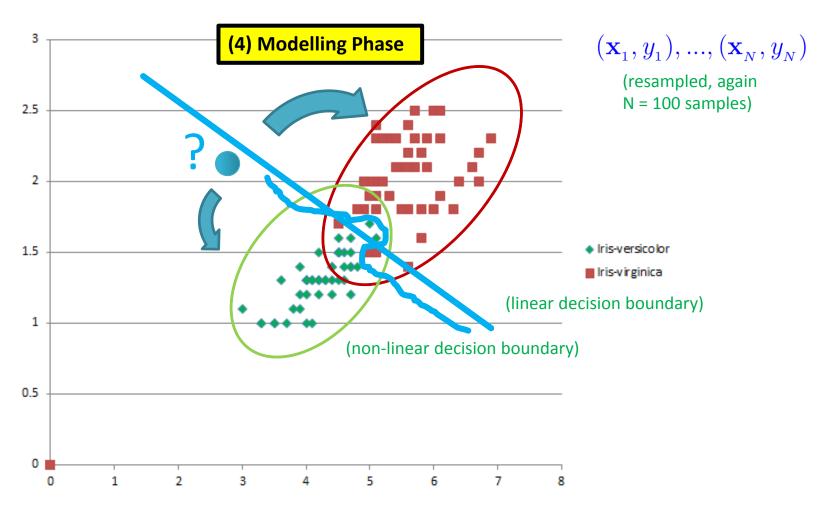

(lessons learned from practice: requires soft-thresholds to allow for some errors being overall better for new data

→ Occams razor – 'simple model better')

(lessons learned from practice: requires non-linear decision boundaries)

## **Key Challenges: Why is it not so easy in practice?**

#### Scalability

- Gigabytes, Terabytes, and Petabytes datasets that fit not into memory
- E.g. algorithms become necessary with out-of-core/CPU strategies

#### High Dimensionality

- Datasets with hundreds or thousand attributes become available
- E.g. bioinformatics with gene expression data with thousand of features

#### Heterogenous and Complex Data

- More complex data objects emerge and unstructured data sets
- E.g. Earth observation time-series data across the globe

#### Data Ownership and Distribution

- Distributed datasets are common (e.g. security and transfer challenges)
- Key challenges faced when doing traditional data analysis and machine learning are scalability,
   high dimensionality of datasets, heterogenous and complex data, data ownership & distribution
- Combat 'overfitting' is the key challenge in machine learning using validation & regularization

## Prevent Overfitting for better 'ouf-of-sample' generalization

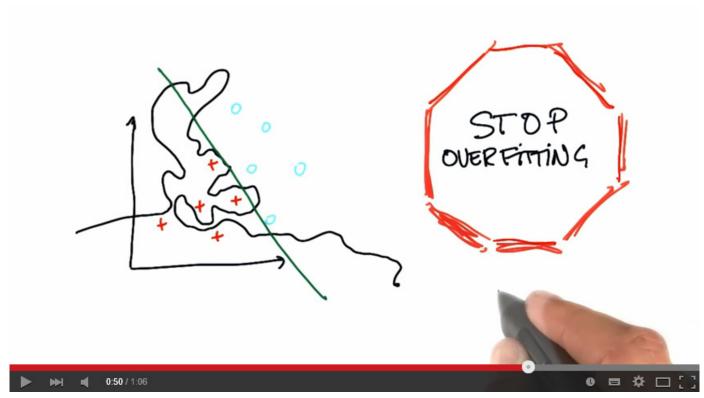

[15] Stop Overfitting, YouTube

# **Appendix B: CRISP-DM Process**

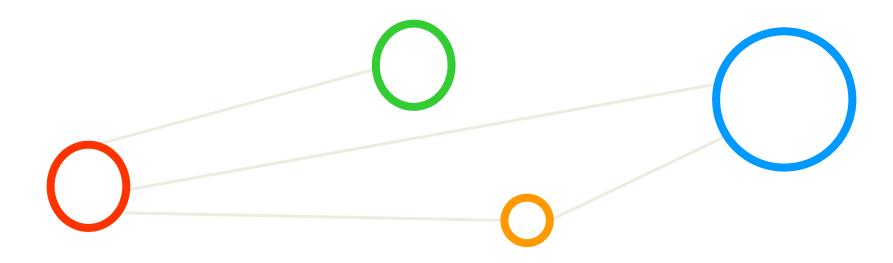

### **Summary: Systematic Process**

- Systematic data analysis guided by a 'standard process'
  - Cross-Industry Standard Process for Data Mining (CRISP-DM)
  - A data mining project is guided by these six phases:
    - (1) Problem Understanding;
    - (2) Data Understanding;
    - (3) Data Preparation;
    - (4) Modeling;
    - (5) Evaluation;
    - (6) Deployment
- Lessons Learned from Practice
  - Go back and forth between the different six phases

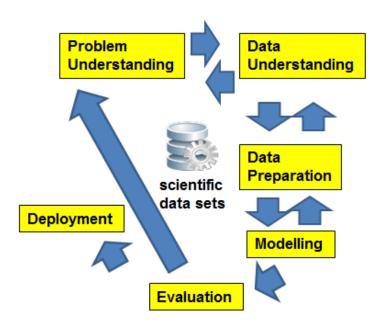

[11] C. Shearer, CRISP-DM model, Journal Data Warehousing, 5:13

## 1 – Problem (Business) Understanding

- The Business Understanding phase consists of four distinct tasks: (A) Determine Business
   Objectives; (B) Situation Assessment; (C) Determine Data Mining Goal; (D) Produce Project Plan
  - Task A Determine Business Objectives

- Background, Business Objectives, Business Success Criteria
- Task B Situation Assessment
  - Inventory of Resources, Requirements, Assumptions, and Contraints
  - Risks and Contingencies, Terminology, Costs & Benefits
- Task C Determine Data Mining Goal
  - Data Mining Goals and Success Criteria
- Task D Produce Project Plan
  - Project Plan
  - Initial Assessment of Tools & Techniques

### 2 – Data Understanding

- The Data Understanding phase consists of four distinct tasks:
   (A) Collect Initial Data; (B) Describe Data; (C) Explore Data; (D) Verify Data Quality
- Task A Collect Initial Data

- Initial Data Collection Report
- Task B Describe Data
  - Data Description Report
- Task C Explore Data
  - Data Exploration Report
- Task D Verify Data Quality
  - Data Quality Report

## 3 – Data Preparation

The Data Preparation phase consists of six distinct tasks: (A) Data Set; (B) Select Data;
 (C) Clean Data; (D) Construct Data; (E) Integrate Data; (F) Format Data

■ Task A – Data Set

- Data set description
- Task B Select Data
  - Rationale for inclusion / exclusion
- Task C Clean Data
  - Data cleaning report
- Task D Construct Data
  - Derived attributes, generated records
- Task E Integrate Data
  - Merged data
- Task F Format Data
  - Reformatted data

### 4 – Modeling

- The Data Preparation phase consists of four distinct tasks: (A) Select Modeling Technique; (B) Generate Test Design; (C) Build Model; (D) Assess Model;
- Task A Select Modeling Technique

- Modeling assumption, modeling technique
- Task B Generate Test Design
  - Test design
- Task C Build Model
  - Parameter settings, models, model description
- Task D Assess Model
  - Model assessment, revised parameter settings

#### 5 - Evaluation

The Data Preparation phase consists of three distinct tasks: (A) Evaluate Results;
 (B) Review Process; (C) Determine Next Steps

■ Task A – Evaluate Results

- Assessment of data mining results w.r.t. business success criteria
- List approved models
- Task B Review Process
  - Review of Process
- Task C Determine Next Steps
  - List of possible actions, decision

### 6 – Deployment

- The Data Preparation phase consists of three distinct tasks: (A) Plan Deployment;
   (B) Plan Monitoring and Maintenance; (C) Produce Final Report; (D) Review Project
- Task A Plan Deployment

- Establish a deployment plan
- Task B Plan Monitoring and Maintenance
  - Create a monitoring and maintenance plan
- Task C Product Final Report
  - Create final report and provide final presentation
- Task D Review Project
  - Document experience, provide documentation

# **Appendix C: Geometric Interpretation of SVMs & Kernels**

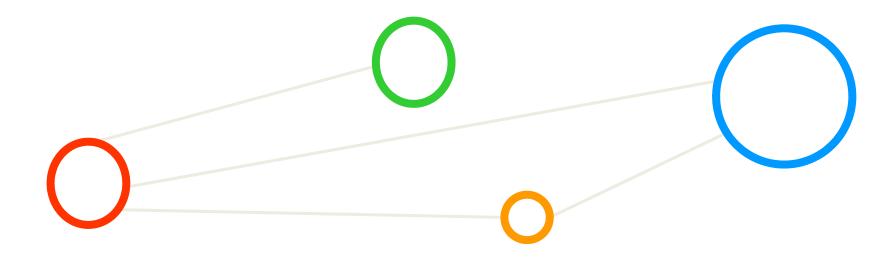

# Geometric SVM Interpretation and Setup (1)

- Think 'simplified coordinate system' and use 'Linear Algebra'
  - Many other samples are removed (red and green not SVs) ●
  - Vector w of 'any length' perpendicular to the decision boundary
  - Vector u points to an unknown quantity (e.g. new sample to classify)
  - Is u on the left or right side of the decision boundary?

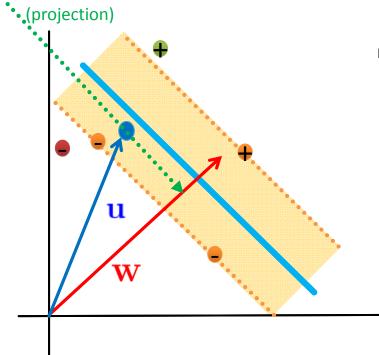

- Dot product  $\mathbf{w} \cdot \mathbf{u} \geq C$ ; C = -b
  - With u takes the projection on the W
  - Depending on where projection is it is left or right from the decision boundary
  - Simple transformation brings decison rule:
  - $\mathbf{u} \cdot \mathbf{u} + b \ge 0 \rightarrow \mathsf{means} +$
  - (given that b and W are unknown to us)

(constraints are not enough to fix particular b or w, need more constraints to calculate b or w)

# Geometric SVM Interpretation and Setup (2)

- Creating our constraints to get b or w computed
  - First constraint set for positive samples  $\bullet$   $\mathbf{w} \cdot \mathbf{x}_+ + b \ge 1$
  - Second constraint set for negative samples  $\mathbf{w} \cdot \mathbf{x}_- + b \leq 1$
  - For mathematical convenience introduce variables (i.e. labelled samples)

$$y_i = +$$
 for  $\bullet$  and  $y_i = -$  for  $\bullet$ 

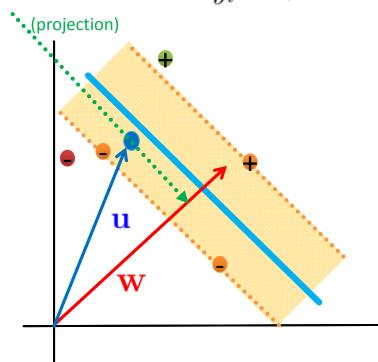

• Multiply equations by  $y_i$ 

- Positive samples:  $y_i(\mathbf{x}_i \cdot \mathbf{w} + b) \ge 1$
- Negative samples:  $y_i(\mathbf{x}_i \cdot \mathbf{w} + b) \ge 1$
- Both same due to  $y_i = +$  and  $y_i = -$  (brings us mathematical convenience often quoted)

$$y_i(\mathbf{x}_i \cdot \mathbf{w} + b) - 1 \ge 0$$

(additional constraints just for support vectors itself helps)

$$2 y_i(\mathbf{x}_i \cdot \mathbf{w} + b) - 1 = 0$$

# Geometric SVM Interpretation and Setup (3)

- Determine the 'width of the margin'
  - lacksquare Difference between positive and negative SVs:  ${f x}_+ {f x}_-$
  - Projection of  $\mathbf{x}_+ \mathbf{x}_-$  onto the vector  $\mathbf{w}$
  - lacktriangle The vector f w is a normal vector, magnitude is  $\|f w\|$

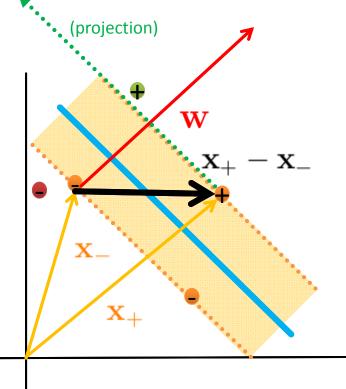

(Dot product of two vectors is a scalar, here the width of the margin)

- Unit vector is helpful for 'margin width'
  - Projection (dot product) for margin width:

$$\mathbf{x}_{+} - \mathbf{x}_{-}$$
 $\downarrow$ 
 $\mathbf{v}_{\parallel}$ 
 $\mathbf{v}_{\parallel}$ 
 $\mathbf{v}_{\parallel}$ 
 $\mathbf{v}_{\parallel}$ 
 $\mathbf{v}_{\parallel}$ 
 $\mathbf{v}_{\parallel}$ 
 $\mathbf{v}_{\parallel}$ 
 $\mathbf{v}_{\parallel}$ 
 $\mathbf{v}_{\parallel}$ 

- When enforce constraint:
- $2 y_i(\mathbf{x}_i \cdot \mathbf{w} + b) 1 = 0 \qquad y_i = 0$

## **Constrained Optimization Steps SVM (1)**

- Use 'constraint optimization' of mathematical toolkit

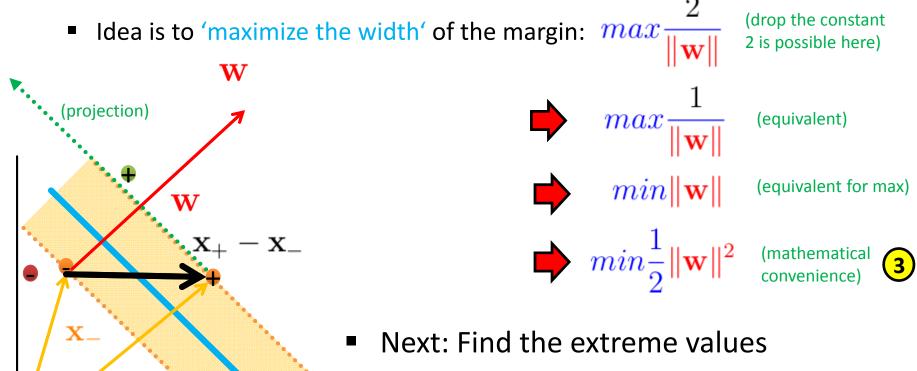

Subject to constraints

$$y_i(\mathbf{x}_i \cdot \mathbf{w} + b) - 1 = 0$$

## **Constrained Optimization Steps SVM (2)**

- Use 'Lagrange Multipliers' of mathematical toolkit
  - Established tool in 'constrained optimization' to find function extremum
  - 'Get rid' of constraints by using Lagrange Multipliers (4)

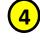

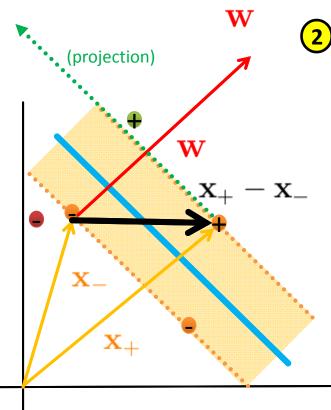

$$\mathbf{2} y_i(\mathbf{x}_i \cdot \mathbf{w} + b - 1) = 0$$

Introduce a multiplier for each constraint

$$\mathcal{L}(\alpha) = \frac{1}{2} \|\mathbf{w}\|^2 - \sum_{i=1}^{n} \alpha_i [y_i(\mathbf{x}_i \cdot \mathbf{w} + b) - 1]$$

(interesting: non zero for support vectors, rest zero)

- Find derivatives for extremum & set 0
  - But two unknowns that might vary
  - First differentiate w.r.t. W
  - Second differentiate w.r.t. b

(derivative gives the gradient, setting 0 means extremum like min)

## **Constrained Optimization Steps SVM (3)**

■ Lagrange gives: 
$$\mathcal{L}(\alpha) = \frac{1}{2} \|\mathbf{w}\|^2 - \sum_{i=1}^{n} \alpha_i [y_i(\mathbf{x}_i \cdot \mathbf{w} + b) - 1]$$

■ First differentiate w.r.t w

$$rac{\partial \mathcal{L}}{\partial \mathbf{w}} = \mathbf{w} - \sum \alpha_i y_i \mathbf{x}_i = 0$$
 (derivative gives the gradient, setting 0 means extremum like min)

Simple transformation brings:

$$\mathbf{5} \mathbf{w} = \sum_{i=1}^{n} \alpha_i y_i \mathbf{x}_i$$
 (i.e. vector is linear sum of samples)

(recall: non zero for support vectors, rest zero → even less samples)

Second differentiate w.r.t. b

$$\frac{\partial \mathcal{L}}{\partial b} = -\sum \alpha_i y_i = 0 \implies \sum \alpha_i y_i = 0$$
 5

(projection)

## **Constrained Optimization Steps SVM (4)**

■ Lagrange gives: 
$$\mathcal{L}(\alpha) = \frac{1}{2} \|\mathbf{w}\|^2 - \sum_{i=1}^{n} \alpha_i [y_i(\mathbf{x}_i \cdot \mathbf{w} + b) - 1]$$

■ Find minimum

- Quadratic optimization problem
- Take advantage of  $\mathbf{5}\mathbf{w} = \sum \alpha_i y_i \mathbf{x}_i$

$$\mathcal{L} = \frac{1}{2} \left( \sum \alpha_i y_i \mathbf{x}_i \right) \cdot \left( \sum \alpha_j y_j \mathbf{x}_j \right)$$

$$-\sum \alpha_i y_i \mathbf{x}_i \cdot (\sum \alpha_j y_j \mathbf{x}_j)$$

$$-\sum \alpha_i y_i b + \sum \alpha_i$$

## **Constrained Optimization Steps SVM (5)**

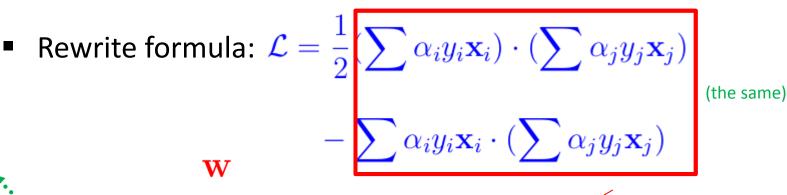

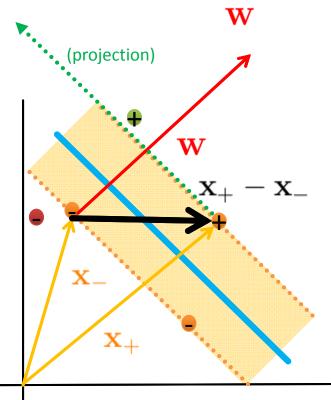

$$-\sum_{\text{(was 0)}} \alpha_i y_i b + \sum_{\text{(results in)}} \alpha_i$$

(optimization depends only on dot product of samples)

$$\mathcal{L} = \sum_{i} \alpha_{i} - \frac{1}{2} \sum_{i} \sum_{j} \alpha_{i} \alpha_{j} y_{i} y_{j} \mathbf{x}_{i} \cdot \mathbf{x}_{j}$$

 Equation to be solved by some quadratic programming package

#### Use of SVM Classifier to Perform Classification

Use findings for decision rule

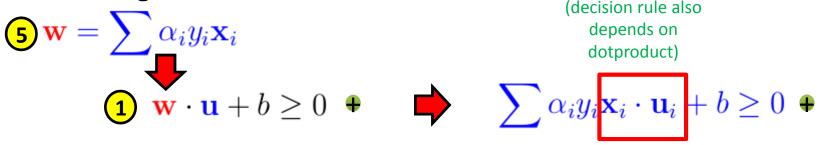

(decision rule also depends on dotproduct)

$$\sum \alpha_i y_i \mathbf{x}_i \cdot \mathbf{u}_i + b \ge 0 \quad \bullet$$

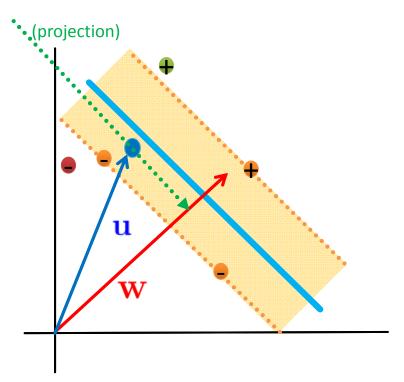

## **Constrained Optimization Steps SVM & Dot Product**

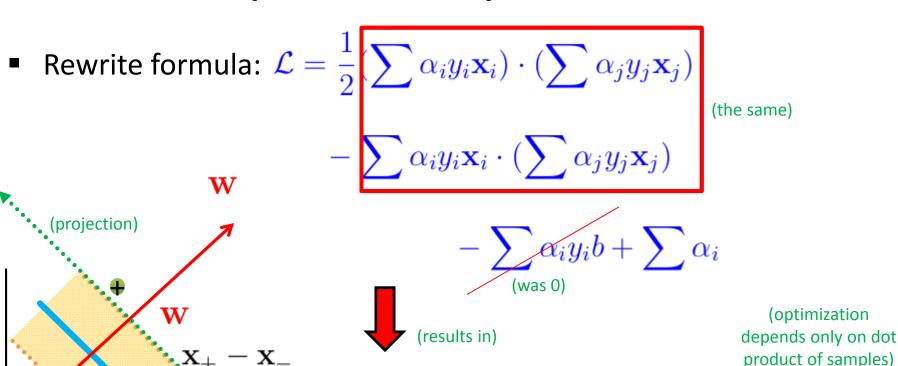

 $\mathcal{L} = \sum_{i} \alpha_{i} - \frac{1}{2} \sum_{i} \sum_{j} \alpha_{i} \alpha_{j} y_{i} y_{j} \mathbf{x}_{i} \cdot \mathbf{x}_{j} \mathbf{6}$ 

 Equation to be solved by some quadratic programming package

### **Kernel Methods & Dot Product Dependency**

Use findings for decision rule

(projection)

u

(kernel trick is

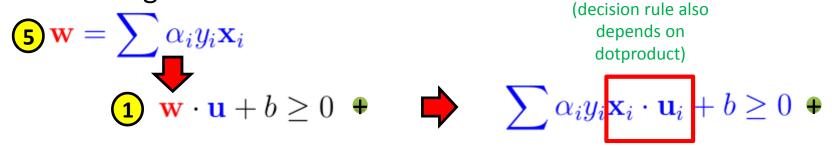

- **Dotproduct** enables nice more elements
  - E.g. consider non linearly seperable data
  - lacktriangle Perform non-linear transformation  $\Phi$  of the samples into another space (work on features)

$$\mathcal{L} = \sum_{i} \alpha_{i} - \frac{1}{2} \sum_{i} \sum_{j} \alpha_{i} \alpha_{j} y_{i} y_{j} \mathbf{x}_{i} \cdot \mathbf{x}_{j}$$
(optimization)

$$\Phi(\mathbf{x}_i) \cdot \Phi(\mathbf{x}_j)$$
 (in optimization)

$$\Phi(\mathbf{x}_i) \cdot \Phi(\mathbf{u}_i)$$
 (for decision rule above too)

$$K(\mathbf{x}_i, \mathbf{x}_j) = \mathbf{x}_i \cdot \mathbf{x}_j$$
  $K(\mathbf{x}_i, \mathbf{x}_j) = \Phi(\mathbf{x}_i) \cdot \Phi(\mathbf{x}_j)$ 

(trusted Kernel avoids to know Phi)

132 / 200

Invited Lecture - Parallel Machine Learning & Deep Learning Driven by HPC

# **Appendix D: Convolutional Neural Networks in Keras**

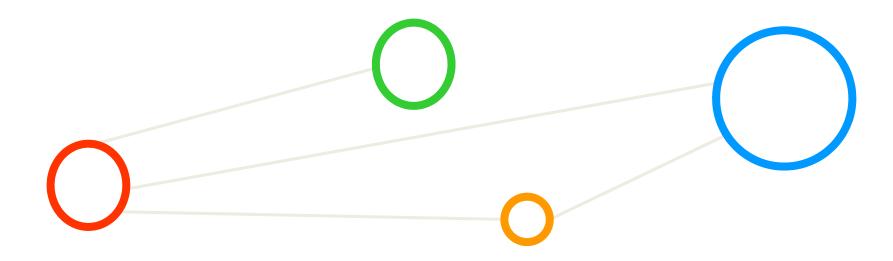

## **Solution Tools: Artificial Neural Network Learning Model**

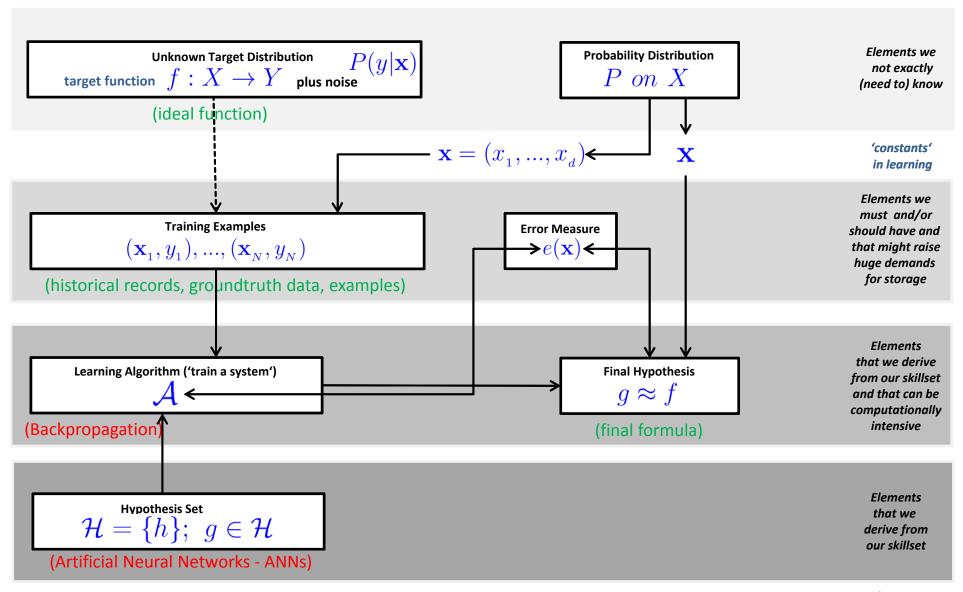

## **ANN – Handwritten Character Recognition MNIST Dataset**

#### Metadata

- Subset of a larger dataset from US National Institute of Standards (NIST)
- Handwritten digits including corresponding labels with values 0 to 9
- All digits have been size-normalized to 28 \* 28 pixels and are centered in a fixed-size image for direct processing
- Not very challenging dataset, but good for experiments / tutorials

#### Dataset Samples

- Labelled data (10 classes)
- Two separate files for training and test
- 60000 training samples (~47 MB)
- 10000 test samples (~7.8 MB)

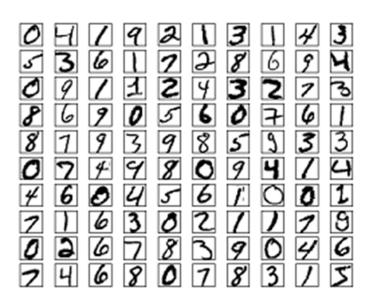

#### **MNIST Dataset for the Tutorial**

- When working with the dataset
  - Dataset is not in any standard image format like jpg, bmp, or gif
  - File format not known to a graphics viewer
  - One needs to write typically a small program to read and work for them
  - Data samples are stored in a simple file format that is designed for storing vectors and multidimensional matrices
  - The pixels of the handwritten digit images are organized row-wise with pixel values ranging from 0 (white background) to 255 (black foreground)
  - Images contain grey levels as a result of an anti-aliasing technique used by the normalization algorithm that generated this dataset.
- Available already for the tutorial
  - Part of the Tensorflow tutorial package and Keras tutorial package

```
# download & unpack MNIST data
from tensorflow.examples.tutorials.mnist import input_data
mnist = input_data.read_data_sets("MNIST_data/", one_hot=True)
```

#### **MNIST Dataset for the Tutorial**

- When working with the dataset
  - Dataset is not in any standard image format like jpg, bmp, or gif
  - One needs to write typically a small program to read and work for them
  - Data samples are stored in a simple file format that is designed for storing vectors and multidimensional matrices (here numpy binary files)
  - The pixels of the handwritten digit images are organized row-wise with pixel values ranging from 0 (white background) to 255 (black foreground)
  - Images contain grey levels as a result of an anti-aliasing technique used by the normalization algorithm that generated this dataset.

```
/homea/hpclab/train001/data/mnist
[train001@jrl09 mnist]$ pwd
/homea/hpclab/train001/data/mnist
[train001@jrl09 mnist]$ ls -al
total 53728
drwxr-xr-x 2 train001 hpclab 512 Jun 6 12:17 .
drwxr-xr-x 10 train001 hpclab 512 Jun 6 12:17 ..
-rw-r---- 1 train001 hpclab 7840080 Jun 6 12:17 x_test.npy
-rw-r---- 1 train001 hpclab 47040080 Jun 6 12:17 x_train.npy
-rw-r---- 1 train001 hpclab 10080 Jun 6 12:17 y_test.npy
-rw-r---- 1 train001 hpclab 60080 Jun 6 12:17 y_train.npy
```

## **MNIST** Dataset – Exploration – One Character Encoding

```
[train001@jrl09 mnist]$ python explore-mnist-training.py
                                     0
                                                                 126 136 175 26
                                     156 107 253 253 205
                                                                                           0
                                     0
                0
            0
                                     0
                                         0
                                                                                           0
                                     0
                                                             130 183 253 253 207 2
                                                                                           0
                                                              0
                                                                  0
                                                              0
                                                                                           0
Label:
```

## **MNIST Dataset – Exploration Script Training**

```
import numpy as np
 n x 28 x 28 pixel training data
 train = np.load("/homea/hpclab/train001/data/mnist/x train.npy")
 n x 1 training labels
 train = np.load("/homea/hpclab/train001/data/mnist/y train.npy"
print("Samples of 28 x 28 pixel matrices reserved for training")
 function for showing a character
def character show(character):
    for y in character:
         row =
         for x in y:
             row += '\{0: <4\}'.format(x)
        print row
  view first 10 characters
for i in range (0,9):
 character show(X train[i])
 print("\n")
 print("Label:")
 print(Y train[i])
```

- Loading MNIST training datasets (X) with labels (Y) stored in a binary numpy format
- Format is 28 x 28 pixel values with grey level from 0 (white background) to 255 (black foreground)
- Small helper function that prints row-wise one 'hand-written' character with the grey levels stored in training dataset
- Should reveal the nature of the number (aka label)
- Loop of the training dataset and the testing dataset (e.g. first 10 characters as shown here)
- At each loop interval the 'hand-written' character (X) is printed in 'matrix notation' & label (Y)

## **MNIST Dataset – Exploration – Selected Training Samples**

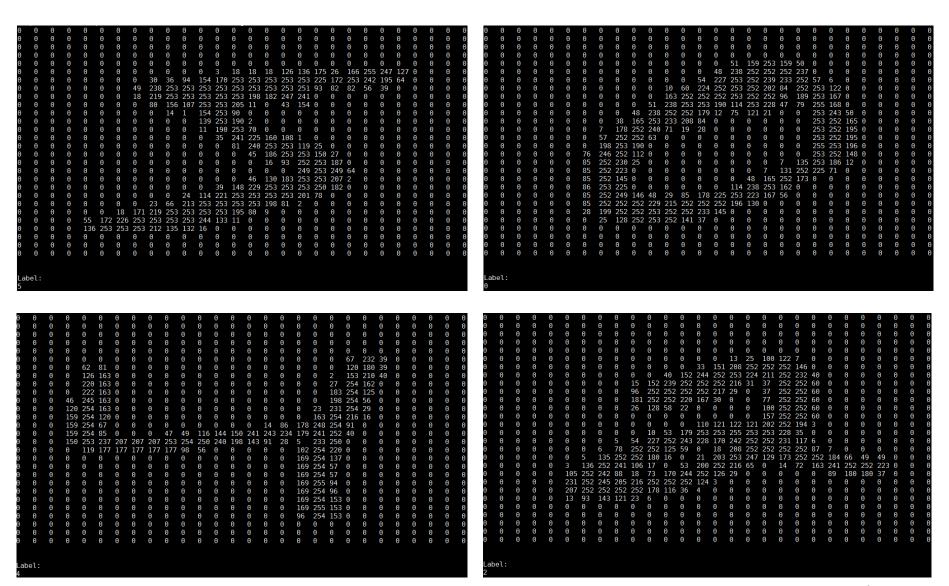

#### **ANN –MNIST Dataset – Parameters & Data Normalization**

```
import numpy as np
from keras.datasets import mnist
from keras.models import Sequential
from keras.layers.core import Dense, Activation
from keras.utils import np_utils
```

```
# parameters
NB_CLASSES = 10
NB_EPOCH = 200
BATCH_SIZE = 128
VERBOSE = 1
N_HIDDEN = 128
OPTIMIZER = 'SGD'
VALIDATION_SPLIT = 0.2
```

- NB\_CLASSES: 10 Class Problem
- NB\_EPOCH: number of times the model is exposed to the training set – at each iteration the optimizer adjusts the weights so that the objective function is minimized
- BATCH\_SIZE: number of training instances taken into account before the optimizer performs a weight update
- OPTIMIZER: Stochastic Gradient Descent ('SGD') – only one training sample/iteration

```
# dataset 28 x 28 pixels = 784 reshaped
(X_train, y_train), (X_test, y_test) = mnist.load_data()
RESHAPED = 784
X_train = X_train.reshape(60000, RESHAPED)
X_test = X_test.reshape(10000, RESHAPED)
X_train = X_train.astype('float32')
X_test = X_test.astype('float32')
# normalization
X_train /= 255
X_test /= 255
# data output
print(X_train.shape[0], 'train samples')
print(X_test.shape[0], 'test samples')
```

- Data load shuffled between training and testing set
- Data preparation, e.g. X\_train is 60000 samples / rows of 28 x 28 pixel values that are reshaped in 60000 x 784 including type specification (i.e. float32)
- Data normalization: divide by
   255 the max intensity value
   to obtain values in range [0,1]

## **ANN – MNIST Dataset – A Simple Model**

- The Sequential()
  Keras model is a
  linear pipeline (aka
  'a stack') of various
  neural network layers
  including Activation
  functions of different
  types (e.g. softmax)
- Dense() represents a fully connected layer used in ANNs that means that each neuron in a layer is connected to all neurons located in the previous layer
- The non-linear Activation function 'softmax' represents a generalization of the sigmoid function – it squashes an ndimensional vector of arbitrary real values into a n-dimenensional vector of real values in the range of 0 and 1 – here it aggregates 10 answers provided by the Dense layer with 10 neurons

```
# convert vectors to binary matrices of classes
Y_train = np_utils.to_tategorical(y_train, NB_CLASSES)
Y_test = np_utils.to_categorical(y_test, NB_CLASSES)
```

```
# Simple ANN model
model = Sequential()
model.add(Dense(NB_CLASSES, input_shape=(RESHAPED,)))
model.add(Activation('softmax'))
model.summary()
```

```
softmax(\mathbf{x})<sub>i</sub> = \frac{\exp(\mathbf{x}_i)}{\sum_j \exp(\mathbf{x}_j)}
```

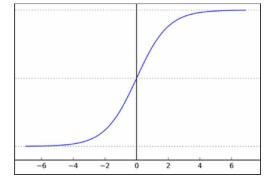

```
# Compilation
model.compile(loss='categorical_crossentropy', optimizer=OPTIMIZER, metrics=['accuracy'])
```

```
# Fit the model
history = model.fit(X_train, Y_train, batch_size=BATCH_SIZE, epochs=NB_EPOCH, verbose=VERBOSE, validation_split=VALIDATION_SPLIT)
```

```
# evaluation score = model.evaluate(X_test, Y_test, verbose=VERBOSE) print('Test score:', score[0]) print('Test accuracy:', score[1]) L_i = -\Sigma_j t_{i,j} \log(p_{i,j})
```

Loss function is a multiclass logarithmic loss: target is *ti,j* and prediction is *pi,j* 

### **ANN – MNIST Dataset – Job Script**

```
#!/bin/bash
#PBS -l nodes=1:ppn=all
#PBS -l walltime=1:0:0
#PBS -N KERAS MNIST ANN
module load TensorFlow/1.4.0-intel-2017b-Python-3.6.3
module load Keras/2.1.1-intel-2017b-Python-3.6.3
# make sure Keras is using TensorFlow as backend
export KERAS BACKEND=tensorflow
export WORKDIR=$VSC_SCRATCH/${PBS_JOBNAME}_${PBS_JOBID}
mkdir -p $WORKDIR
cd $WORKDIR
export OMP NUM THREADS=1
python $PBS_0_WORKDIR/KERAS_MNIST_ANN.py
echo "Working directory was $WORKDIR"
```

### **ANN – MNIST Dataset – A Simple Model – Output**

[vsc42544@gligar03 deeplearning]\$ more KERAS\_MNIST\_ANN.e1179465
Using TensorFlow backend.

[vsc42544@gligar03 deeplearning]\$ more KERAS\_MNIST\_ANN.o1179465

60000 train samples 10000 test samples

| Layer (type)              | Output Shape | Param # |
|---------------------------|--------------|---------|
| dense_1 (Dense)           | (None, 10)   | 7850    |
| activation_1 (Activation) | (None, 10)   | 0       |

Total params: 7,850 Trainable params: 7,850 Non-trainable params: 0

Train on 48000 samples, validate on 12000 samples

Test score: 0.277443544486 Test accuracy: 0.9221

Working directory was /user/scratch/gent/vsc425/vsc42544/KERAS\_MNIST\_ANN\_1179465.master19.golett.gent.vsc

## **Solution Tools: Convolutional Networks Learning Model**

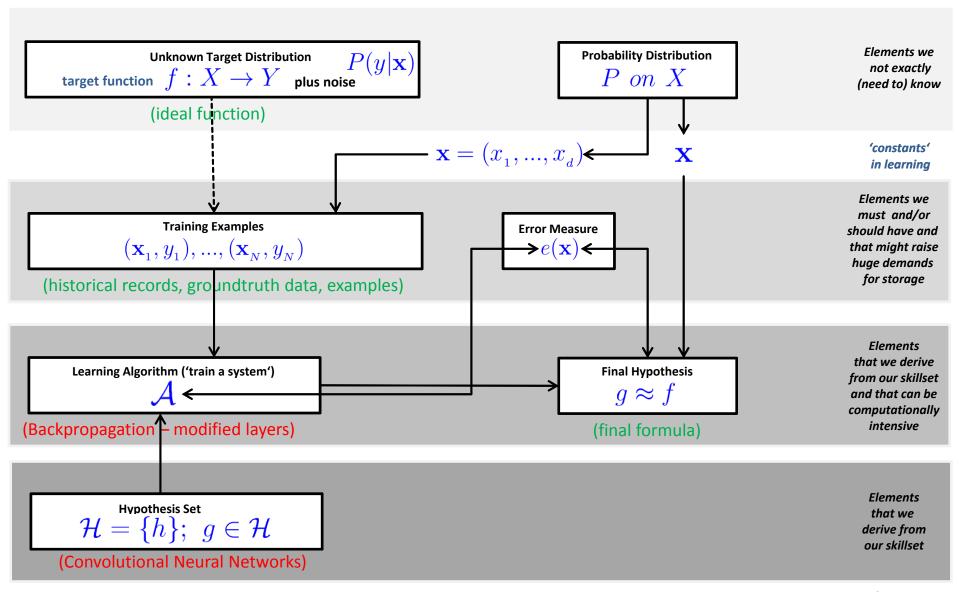

### **CNNs** – Basic Principles

- Convolutional Neural Networks (CNNs/ConvNets) implement a connectivity pattner between neurons inspired by the animal visual cortex and use several types of layers (convolution, pooling)
- CNN key principles are local receptive fields, shared weights, and pooling (or down/sub-sampling)
- CNNs are optimized to take advantage of the spatial structure of the data
  - Simple application example
    - MNIST database written characters
    - Use CNN architecture with different layers
    - Goal: automatic classification of characters

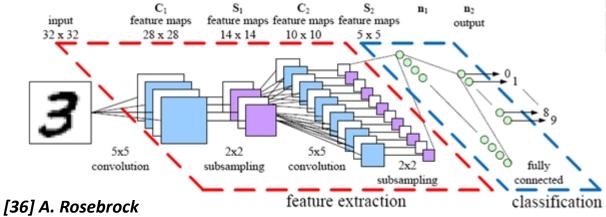

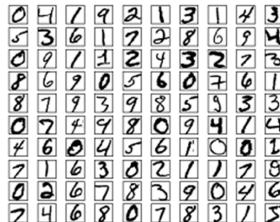

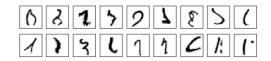

[35] M. Nielsen

### **CNNs** – Principle Local Receptive Fields

- MNIST dataset example
  - 28 \* 28 pixels modeled as square of neurons in a convolutional net
  - Values correspond to the 28 \* 28 pixel intensities as inputs

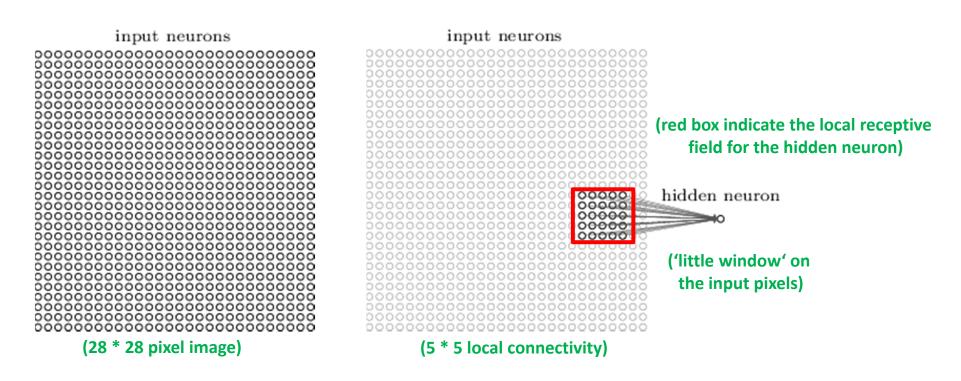

## **CNNs – Principle Local Receptive Fields & Sliding**

#### MNIST database example

- Apply stride length = 1
- Different configurations possible and depends on application goals
- Creates 'feature map' of 24 \* 24 neurons (hidden layer)

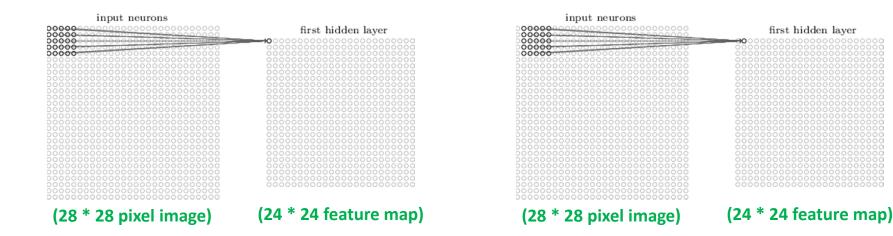

# CNNs –Example with an ANN with risk of Overfitting

- MNIST database example
  - CNN: e.g. 20 feature maps with 5 \* 5 (+bias) = 520 weights to learn
  - Apply ANN that is fully connected between neurons
  - ANN: fully connected first layer with 28 \* 28 = 784 input neurons
  - ANN: e.g. 15 hidden neurons with 784 \* 15 = 11760 weights to learn

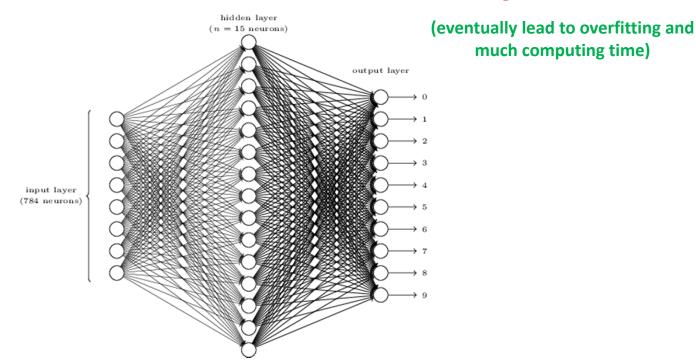

[35] M. Nielsen

### **CNNs – Principle Shared Weights & Feature Maps**

#### Approach

- CNNs use same shared weights for each of the 24 \* 24 hidden neurons
- Goals: significant reduction of number of parameters (prevent overfitting)
- Example: 5 \* 5 receptive field → 25 shared weights + shared bias

#### Feature Map

- Detects one local feature
- E.g. 3: each feature map is defined by a set of 5 \* 5 shared weights and a single shared bias leading to 24 \* 24
- Goal: The network can now detect 3 different kind of features (many more in practice)

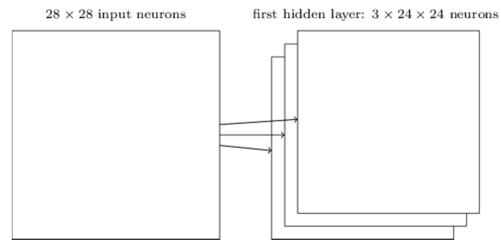

(shared weights are also known to define a kernel or filter)

Benefit: learned feature being detectable across the entire image

[35] M. Nielsen

## **CNNs** – Principle of Pooling

- 'Downsampling' Approach
  - Usually applied directly after convolutional layers
  - Idea is to simplify the information in the output from the convolution
  - Take each feature map output from the convolutional layer and generate a condensed feature map
  - E.g. Pooling with 2 \* 2 neurons using 'max-pooling'
  - Max-Pooling outputs the maximum activation in the 2 \* 2 region

hidden neurons (output from feature map)

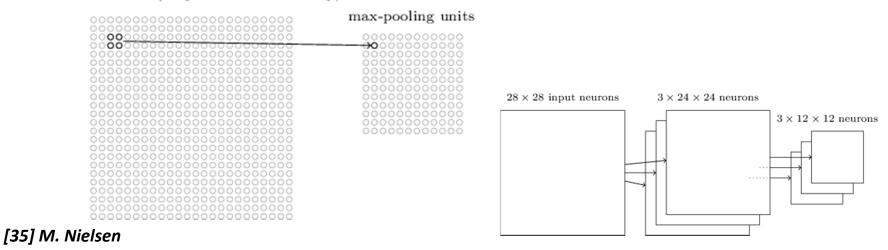

### **CNN – Application Example MNIST**

- MNIST database example
  - Full CNN with the addition of output neurons per class of digits
  - Apply 'fully connected layer': layer connects every neuron from the max-pooling outcome layer to every neuron of the 10 out neurons
  - Train with backpropagation algorithm (gradient descent), only small modifications for new layers

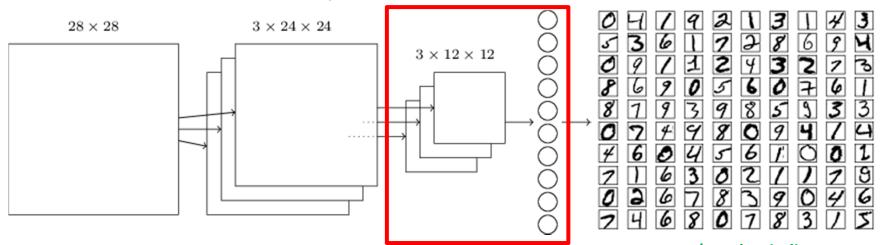

1 4 6 1 1 1 6

 Approach works, except for some bad training and test examples

[35] M. Nielsen

(another indicator that even with cutting edge technology machine learning never achieves 100% performance)

#### MNIST Dataset – CNN Model

```
from keras datasets import mnist
from keras models import Sequential
from keras.layers.core import Dense, Activation, Flatten
from keras.utils import np_utils
from keras import backend as K
from keras.layers.convolutional import Convolution2D, MaxPooling2D
from keras.optimizers import SGD, RMSprop, Adam
# model
class CNN:
  @staticmethod
  def build(input shape, classes):
    model = Sequential()
    model.add(Convolution2D(20, kernel size=5, padding="same", input shape=input shape))
    model.add(Activation("relu"))
    model.add(MaxPooling2D(pool size=(2,2), strides=(2,2)))
    model.add(Convolution2D(50, kernel size=5, border mode="same"))
    model.add(Activation("relu"))
    model.add(MaxPooling2D(pool size=(2,2), strides=(2,2)))
    model.add(Flatten())
    model.add(Dense(500))
                                                                                               Dense
                                                                   50 Feature
                                                                                               Layer
                                                                                                             Dense Output
    model.add(Activation("relu"))
                                                                     Maps
                                                                                                               Layer
    model.add(Dense(classes))
                                                  20 Feature
    model.add(Activation("softmax")
                                                   Maps
    return model
                                        Input
                                             Convolution
                                                                Pooling
                                                                          Convolution
                                                                                            Pooling
    [37] A. Gulli et al.
```

# MNIST Dataset – CNN Python Script

```
# parameters
NB CLASSES = 10
NB = POCH = 20
BATCH SIZE = 128
VERBOSE = 1
OPTIMIZER = 'Adam'
VALIDATION SPLIT = 0.2
IMG ROWS, IMG COLS = 28, 28
INPUT SHAPE = (1, IMG ROWS, IMG COLS)
# dataset 28 x 28 pixels
(X train, y train), (X test, y test) = mnist.load data
K.set image dim ordering("th")
X train = X train.astype('float32')
X test = X test.astype('float32')
# normalization
X train /= 255
X test /= 255
# input convnet
X_train = X_train[:, np.newaxis, :, :]
X_test = X_test[:, np.newaxis, :, :]
# data output
print(X train.shape[0], 'train samples')
print(X test.shape[0], 'test samples')
# convert vectors to binary matrices of classes
Y train = np utils.to categorical(y train, NB CLASSES)
Y_test = np_utils.to_categorical(y_test, NB_CLASSES)
# Simple CNN model
model = CNN.build(input shape=INPUT SHAPE, classes=NB CLASSES)
model.compile(loss='categorical crossentropy', optimizer=OPTIMIZER, metrics=['accuracy'])
# Fit the model
history = model.fit(X_train, Y_train, batch_size=BATCH_SIZE, epochs=NB_EPOCH, verbose=VERBOSE, validation_split=VALIDATION_SPLIT)
# evaluation
score = model.evaluate(X test, Y test, verbose=VERBOSE)
```

- **OPTIMIZER: Adam advanced optimization** technique that includes the concept of a momentum (a certain velocity component) in addition to the acceleration component of Stochastic Gradient Descent (SGD)
- Adam computes individual adaptive learning rates for different parameters from estimates of first and second moments of the gradients
- Adam enables faster convergence at the cost of more computation and is currently recommended as the default algorithm to use (or SGD + Nesterov Momentum)

[38] D. Kingma et al., 'Adam: A Method for Stochastic Optimization'

print('Test score:', score[0]) print('Test accuracy:', score[1])

### MNIST Dataset – CNN Model – Output

```
[vsc42544@gligar01 deeplearning]$ head KERAS_MNIST_CNN.o1179880
60000 train samples
10000 test samples
Train on 48000 samples, validate on 12000 samples
Epoch 1/20

128/48000 [...........] - ETA: 10:06 - loss: 2.2997 - acc: 0.1250
256/48000 [..........] - ETA: 7:46 - loss: 2.2578 - acc: 0.1992
384/48000 [..........] - ETA: 6:58 - loss: 2.2127 - acc: 0.2083
512/48000 [..........] - ETA: 6:35 - loss: 2.1632 - acc: 0.2598
640/48000 [..........] - ETA: 6:20 - loss: 2.0934 - acc: 0.3234
```

Working directory was /user/scratch/gent/vsc425/vsc42544/KERAS\_MNIST\_CNN\_1179880.master19.golett.gent.vsc

# **Appendix E: RNNs & LSTMs in Keras**

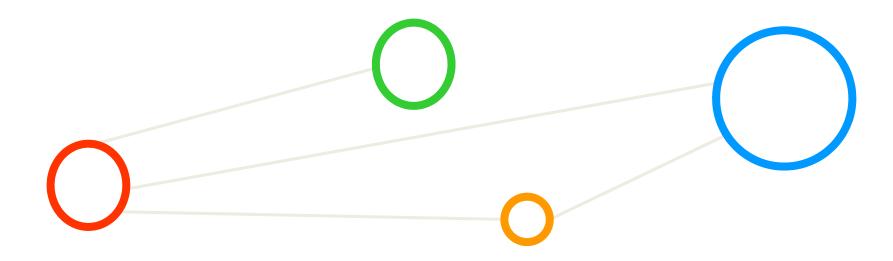

# Revisit CNNs vs. RNNs – Different Type of Neural Networks

### ■ CNNs → spatial

- Example: remote sensing application domain, hyperspectral datasets & images
- Neural network key property: exploit spatial geometry of inputs
- Approach: Apply convolution & pooling (height x width x feature) dimensions

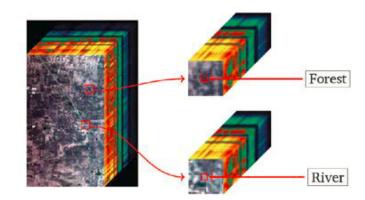

### ■ RNNs → temporal

- Examples: texts, speech, time series datasets
- Neural network key property: exploit sequential nature of inputs
- Approach: Train a graph of 'RNN cells' & each cell performs the same operation on every element in the given sequence
- RNNs are used to create sequence models whereby the occurrence of an element in the sequence (e.g. text, speech, time series) is dependent on the elements that appeared before it

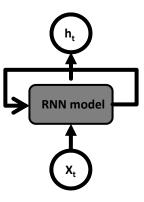

## **Sequence Models**

- Sequence models enable various sequence predictions that are inherent different to other more traditional predictive modeling techniques or supervised learning approaches
- In contrast to mathematical sets often used, the 'sequence' model imposes an explicit order on the input/output data that needs to be preserved in training and/or inference
- Sequence models are driven by application goals and include sequence prediction,
   sequence classification, sequence generation, and sequence-to-sequence prediction
- Model Categorization
  - Based on different inputs/outputs to/from the sequence models
- Practical 'standard dataset' perspective
  - Often the order of samples is not important
  - Training/testing datasets and their samples have often no explicit order (i.e. 'sets')
- Practical 'sequence dataset' perspective
  - Order of samples is important
  - Sequence model learning/inference needs this order

#### **Limitations of Feed Forward ANN**

- Selected application examples revisited
  - Predicting next word in a sentence requires 'history' of previous words
  - Translating european in chinese language requires 'history' of context

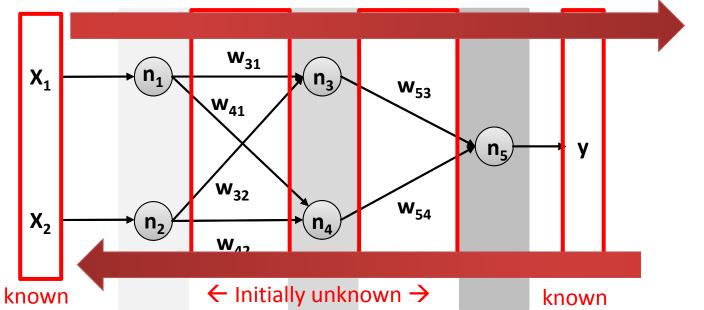

- Traditional feed forward artificial neural networks show limits when a certain 'history' is required
- Each Backpropagation forward/backward pass starts a new pass independently from pass before
- The 'history' in the data is often a specific type of 'sequence' that required another approach

# **Recurrent Neural Network (RNN)**

- A Recurrent Neural Network (RNN) consists of cyclic connections that enable the neural network to better model sequence data compared to a traditional feed forward artificial neural network (ANN)
- RNNs consists of 'loops' (i.e. cyclic connections) that allow for information to persist while training
- The repeating RNN model structure is very simple whereby each has only a single layer (e.g. tanh)

### Selected applications

- Sequence labeling
- Sequence prediction tasks
- E.g. handwriting recognition
- E.g. language modeling
- Loops / cyclic connections
  - Enable to pass information ('delay') from one step to the next iteration
  - Remember 'short-term' data dependencies

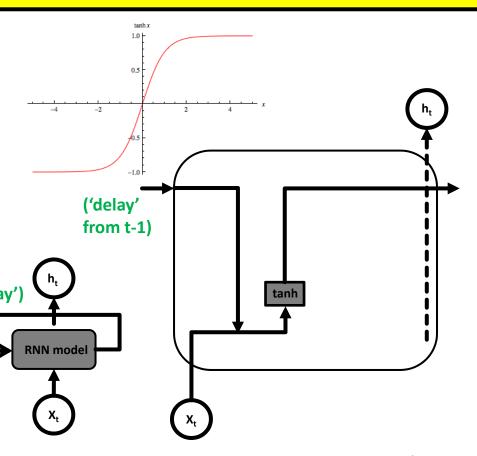

### **Unrolled RNN**

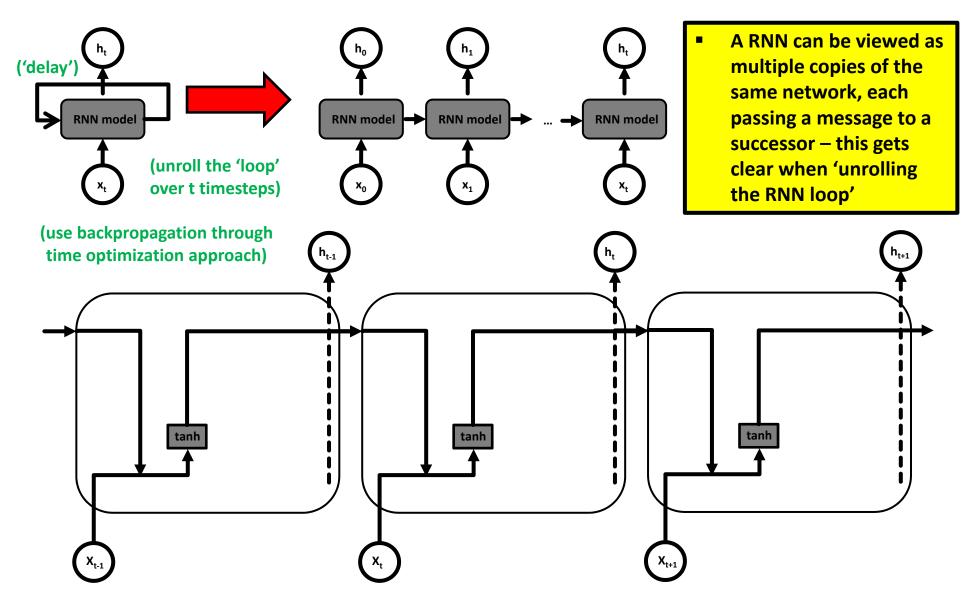

# Unrolled RNN – Role of 'Delay' and Nodes in Layers

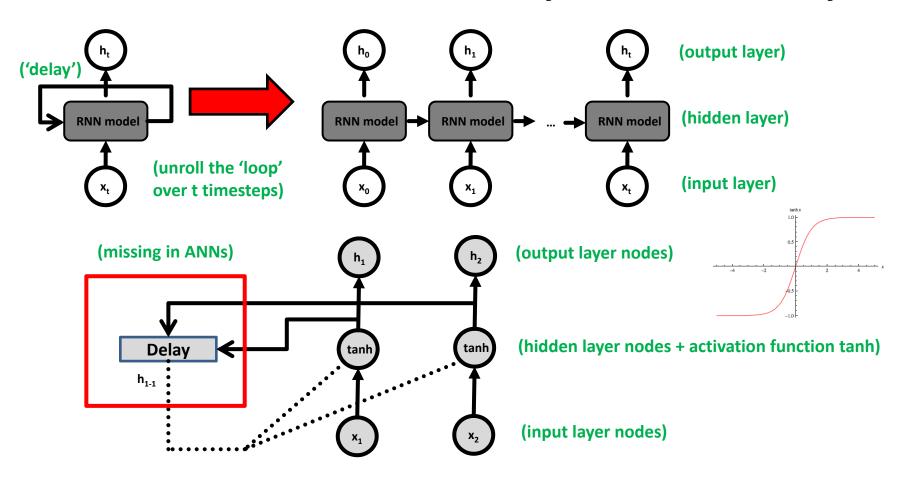

- RNNs are unrolled programmatically during the training and prediction phase
- Idea of 'delay' means feeding back the output of a neural network layer at a specific time t to the input of the same nerual network layer at time t+1 → establishes something like 'short memory'

## RNN Model – Simple Example – Predict Next Character

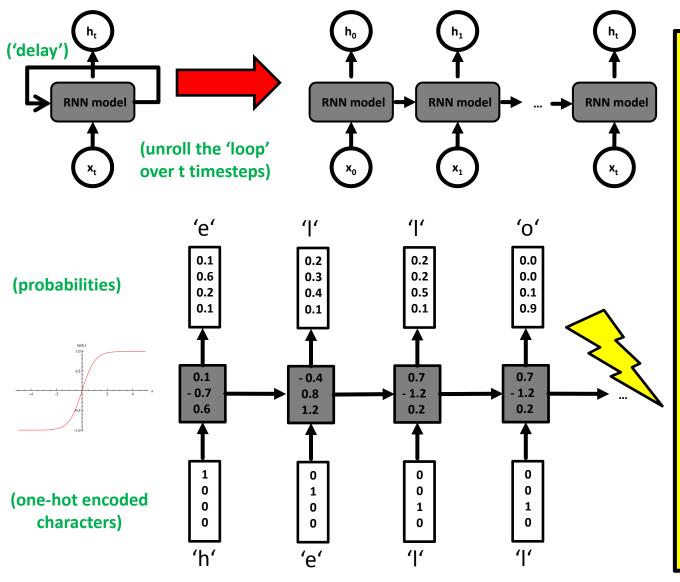

- Sequence values that are separated by a significant number of words (i.e. deep RNN) leads to the vanishing gradient problem
- Reasoning is that small gradients or weights with values than 1 are multiplied many times through the multiple time steps, i.e. gradients shrink asymptotically to zero
- Effect is that weights of those earlier layers are not changed significantly and the network will not learn long-term dependencies

### **RNN Example – Data Repository**

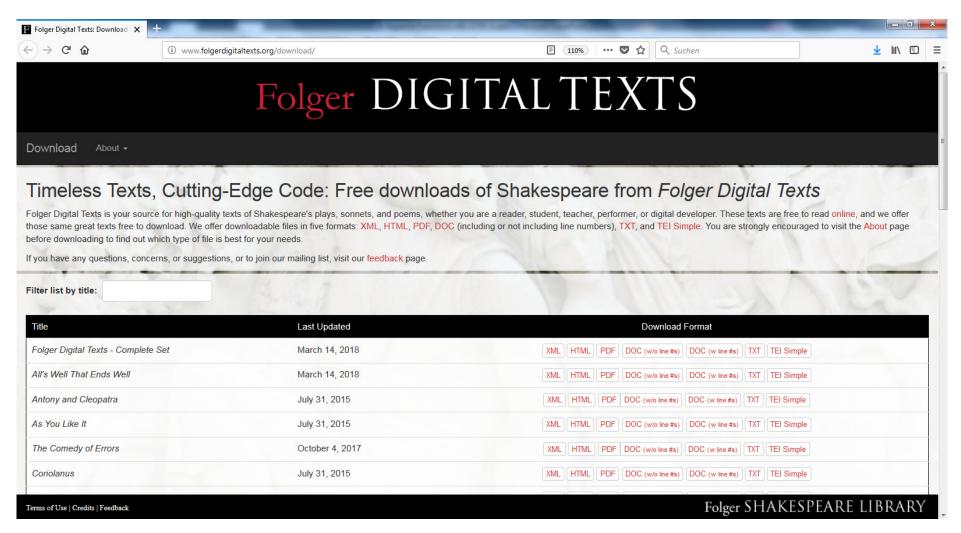

[42] Folger Digital Texts

### RNN Example – Language Model Setup

### Typical approach

- Create 'generative model' to predict the next word given previous words
- Enables to generate text by sampling from the output probabilities
- Build a 'word-based language model' → can be computational complex

#### Simplified model for tutorial

- Reasoning: simpler model and quicker training
- Train a 'character based language model' on one text of Shakespeare
- Take advantage of standard RNN cells
- Predict (only) the next character given 10 previous characters
- Use the trained language model to generate some text in the same style

#### (10 characters → prediction)

```
it turned -> i
  t turned i -> n
  turned in -> t
  turned int -> o
  urned into ->
  rned into -> a
  ned into a ->
  ed into a -> p
  d into a p -> i
  into a pi -> g
```

[37] Deep Learning with Keras

# RNN Example – Keras Python Script – Preprocessing

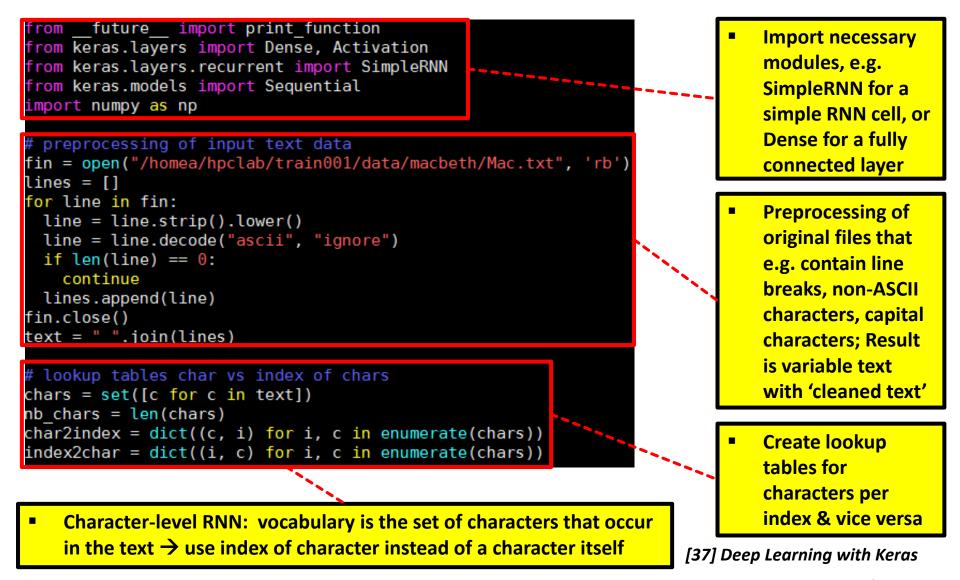

## RNN Example – Keras Python Script – Input & Label Texts

```
# go through dataset, create input and label text
                                                                                  Task: Predict (only)
SEQLEN = 10
                                                                                  the next character
STEP = 1
                                                                                  given 10 previous
input chars = []
label chars = []
                                                                                  characters →
for i in range(0, len(text) - SEQLEN, STEP):
                                                                                  SEQLEN = 10.
  input chars.append(text[i:i + SEQLEN])
                                                                                  STEP=1
  label chars.append(text[i + SEOLEN])
                                                                                  Moving step-wise
                                                                                  through text by
                                                                                  STFP=1 number of
                                                                                  characters &
                                                                                  extract span of text
# input and label text as vectors
X = np.zeros((len(input chars), SEQLEN, nb chars), dtype=np.bool)
                                                                                  with size
y = np.zeros((len(input chars), nb chars), dtype=np.bool)
                                                                                  SEQLEN=10
for i, input char in enumerate(input chars):
  for j, ch in enumerate(input char):
                                                                                        it turned -> i
    X[i, j, char2index[ch]] = \overline{1}
                                                                                         t turned i -> n
                                                                                         turned in -> t
  y[i, char2index[label chars[i]]] = 1
                                                                           (input chars
                                                                                        turned int -> o
                                                                                        urned into ->
                                                                                        rned into -> a
   Each row of input to the RNN corresponds to one of the input texts
                                                                           label chars)
                                                                                        ned into a ->
                                                                                        ed into a -> p
   SEQLEN characters input; vocabulary size = nb chars (set of different
                                                                                        d into a p -> i
                                                                                         into a pi -> q
   characters in text) \rightarrow one-hot encoded vector of size (nb chars)
                                                                          [37] Deep Learning with Keras
```

## **RNN Example – Modelling & Decisions**

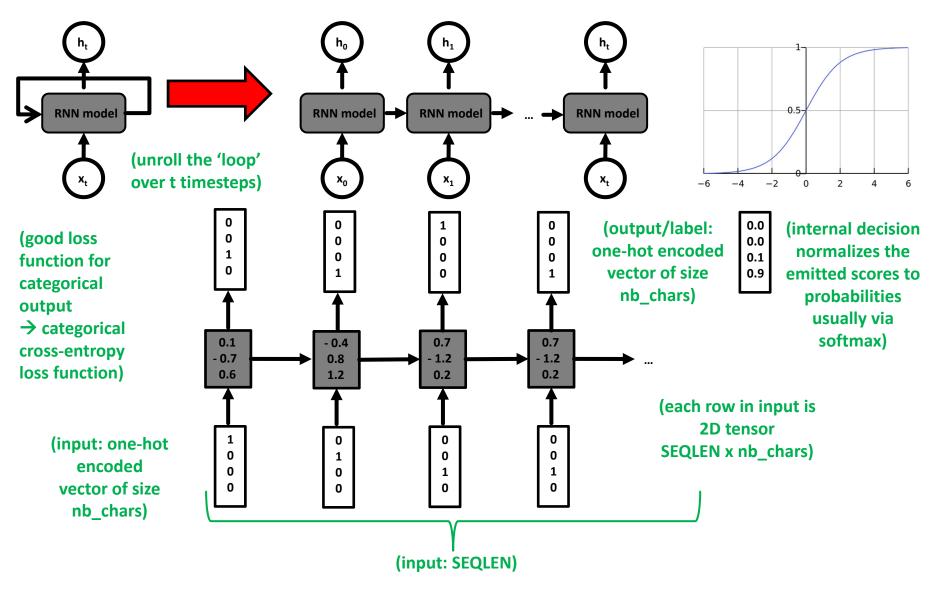

### RNN Example – Keras Python Script – Model & Parameter

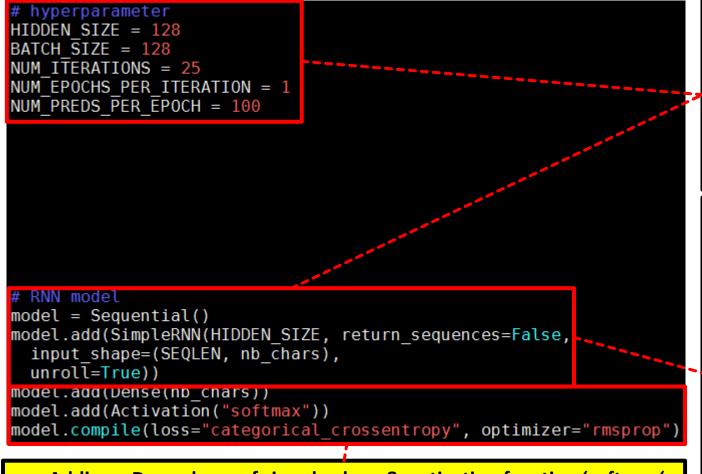

- Adding a Dense layer of size nb\_chars & activation function 'softmax' (emits scores for each of the characters in vocabulary → probabilities)
- Use optimizer 'rmsprop' with 'categorical\_crossentropy' loss function

- Hyperparameter
  HIDDEN\_SIZE=128
  means output
  dimension of size
  128 for ok text;
  parameter by
  experimentation
- Sequential model adding first a SimpleRNN layer of size 128, return\_sequences = False means single character as output/label not a 'sequence of characters', input tensor is SEQLEN x nb\_chars; unroll = True performance

### RNN Example – Keras Model & Activation Functions

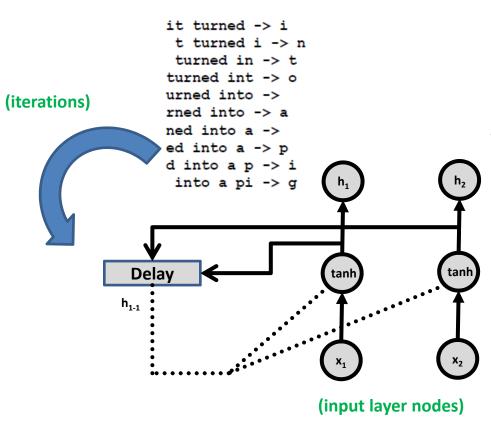

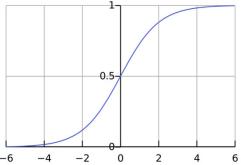

(internal decision normalizes the emitted scores to probabilities usually via softmax)

(Dense layer with 'number of characters' as nodes + 'softmax' activation function as output layer nodes)

(SimpleRNN layer with 128 hidden nodes with default hyperbolic tangent as activation function, i.e. values squashed between 1 and -1)

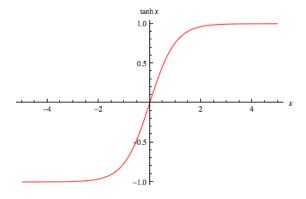

## RNN Example – Keras Python Script – Training Process

```
training process
for iteration in range(NUM ITERATIONS):
 print("=" * 50)
 print("Iteration #: %d" % (iteration))
 model.fit(X, y, batch size=BATCH SIZE, epochs=NUM EPOCHS PER ITERATION)
 test idx = np.random.randint(len(input chars))
 test chars = input chars[test idx]
 print("Generating from seed: %s" % (test chars))
 print(test chars, end="")
 for i in range(NUM PREDS PER EPOCH):
   Xtest = np.zeros((1, SEQLEN, nb chars))
   for i, ch in enumerate(test chars):
     Xtest[0, i, char2index[ch]] = 1
   pred = model.predict(Xtest, verbose=0)[0]
   ypred = index2char[np.argmax(pred)]
   print(ypred, end="")
   # move forward with test chars + ypred
   test chars = test chars [\overline{1}:] + ypred
print()
```

- Cf. supervised learning process (day one)
  - Labels existing (not in this unsupervised example)
  - Train model for fixed number of epochs
  - Evaluate model against test dataset

[37] Deep Learning with Keras

- Train model for epochs = 1 since no labelled dataset and then testing; training for 25 iterations → NUM\_ITERATIONS; aka training for 25 epochs/iterations
- Test: generate a character from model given a random input; dropping the first character from the input & append the predicted character from our previous run & generate another character (100 x)

## RNN Example – Submit Script

- Job submit script
  - Specify good name for the job
  - Allocate GPUs for deep learning job
  - Specify job queue
  - Restore module environment with all dependencies
  - Use python with rnn-example.py script
- Use sbatch
  - Use jobscript

```
bin/bash -x
 #SBATCH--nodes=1
 #SBATCH--ntasks=1
#SBATCH--output=rnn out.%j
#SBATCH--error=rnn err.%i
#SBATCH--time=01:00:00
#SBATCH--mail-user=m.riedel@fz-juelich.de
#SBATCH--mail-type=ALL
#SBATCH--job-name=simple-RNN
#SBATCH--partition=gpus
#SBATCH--gres=gpu:1
#SBATCH--reservation=deep learning
### location executable
KERASSCRIPT=/homea/hpclab/train001/tools/rnn/rnn-example.py
module restore dl tutorial
### submit
python $KERASSCRIPT
```

### **RNN Example – Output Interpretation**

- Challenge: unsupervised learning problem
  - Check output with 'more out.txt'
  - Idea: string gives us an indication of the quality of the model
  - More epochs/iterations → better quality of the model

(learned well to spell compared to first iteration but no coherent thoughts → still interesting since no word concept)

#### **Different Useful LSTM Models**

#### Standard LSTM

Memory cells with single LSTM layer; used in simple network structures

#### Stacked LSTM

LSTM layers are stacked one on top of another; creating deep networks

#### CNN LSTM

CNNs to learn features (e.g. images); LSTM for image sequences

#### Encoder-Decoder LSTM

• One LSTM network  $\rightarrow$  encode input; one LSTM network  $\rightarrow$  decode output

#### Bidirectional LSTM

Input sequences are presented and learned both forward & backwards

#### Generative LSTM

LSTMs learn the inherent structure relationship in input sequences;
 then generate new plausible sequences

# **Long Short-Term Memory (LSTM) Models**

- Specific type of Recurrent Neural Network (RNN)
  - Different to techniques like standard Artificial Neural Networks (ANNs) or Convolutional Neural Networks (CNNs)
  - Solving certain limits of ANNs through RNNs design
  - RNNs offer short-term memory LSTMs add 'long-term' capabilities
  - Idea: improved performance through 'more memory' (cp. HPC?!)
- Designed specifically for sequence prediction problems
  - World-class results in complex problem domains & applications
  - E.g. language translation, automatic image captioning, text generation

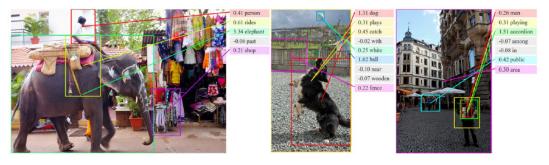

[43] A. Karpathy & F. Li, 'Deep Visual-Semantic Alignments for Generating Image Descriptions'

### **Unrolled RNN - Revisited**

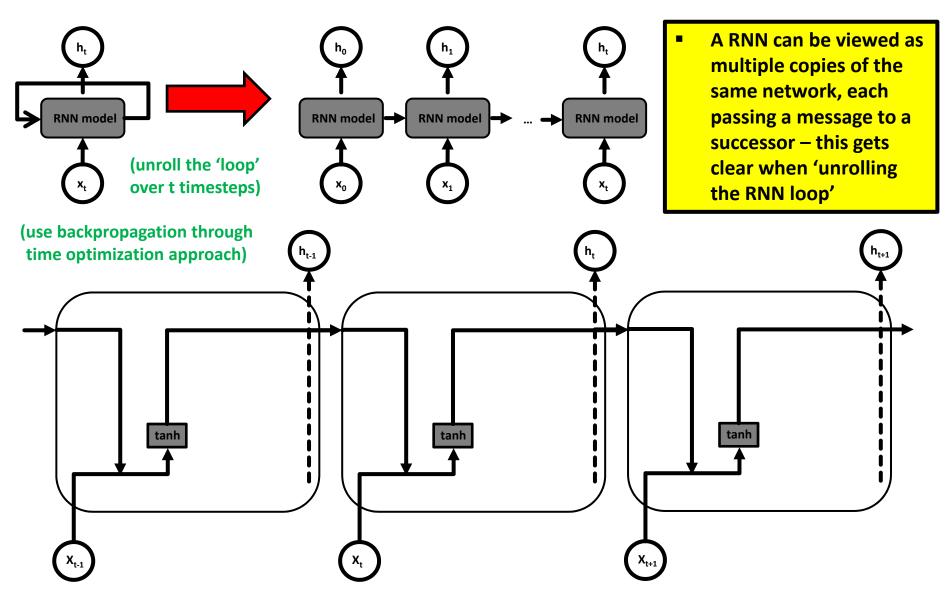

## Long Short Term Memory (LSTM) Model

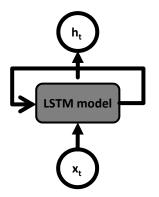

- Long Short Term Memory (LSTM) networks are a special kind of Recurrent Neural Networks (RNNs)
- LSTMs learn long-term dependencies in data by remembering information for long periods of time
- The LSTM chain structure consists of four neural network layers interacting in a specific way

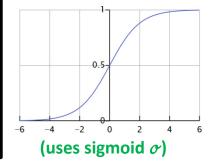

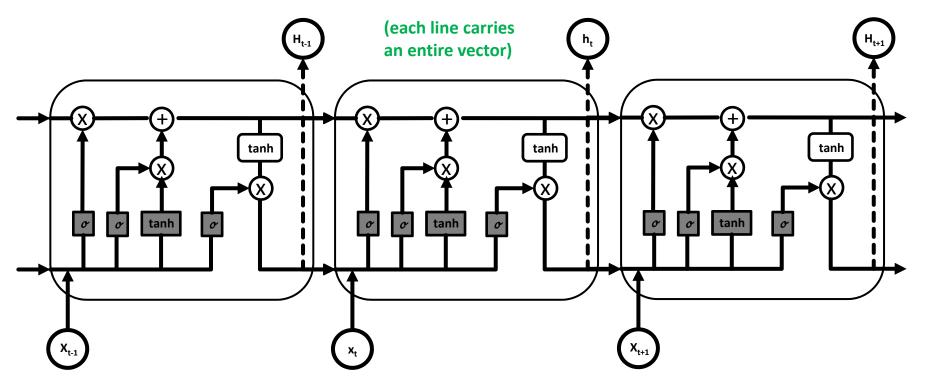

# LSTM Model – Memory Cell & Cell State

- LSTM introduce a 'memory cell' structure into the underlying basic RNN architecture using four key elements: an input gate, a neuron with self-current connection, a forget gate, and an output gate
- The data in the LSTM memory cell flows straight down the chain with some linear interactions (x,+)
- The cell state s, can be different at each of the LSTM model steps & modified with gate structures
- Linear interactions of the cell state are pointwise multiplication (x) and pointwise addition (+)
- In order to protect and control the cell state s, three different types of gates exist in the structure

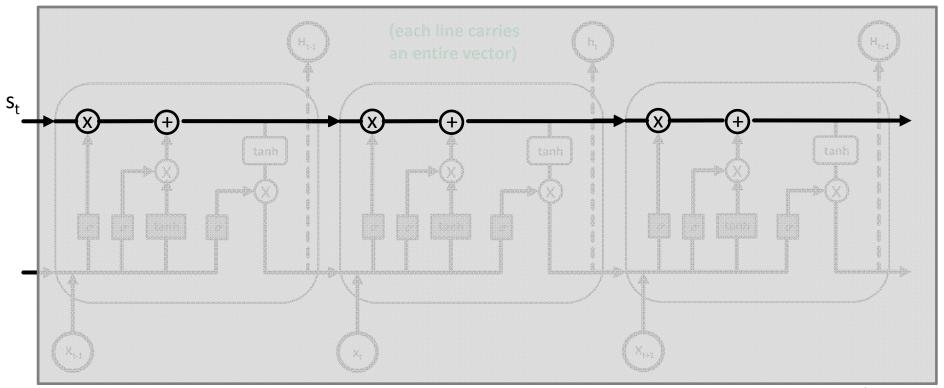

# **Computing of LSTM Cell – Step 1-2**

- 1. New x<sub>t</sub> input together with the output from cell h<sub>ht-1</sub> are squashed via a tanh layer

  [44] Adventures in
  - Outputs between -1 and 1
- New x<sub>t</sub> input together with the output from cell h<sub>ht-1</sub> is passed through the 'input gate'
  - Layer of sigmoid activated nodes whose output is multiplied by squashed input

$$i = \sigma(b^i + x_t U^i + h_{t-1} V^i)$$

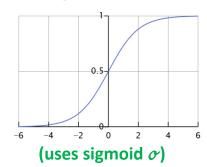

(gate sigmoid  $\sigma$  can act to 'switch off' any elments of the input vector that are not required)

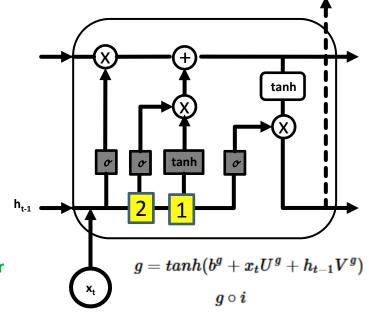

**Machine Learning** 

(sigmoid function outputs values between 0 and 1, weights connecting the input to these nodes can be trained to output values close to zero to 'switch off' certain input values – or outputs close to 1 to 'pass through')

# **Computing of LSTM Cell – Step 3**

- 3. Internal state / forget gate  $f = \sigma(b^f + x_t U^f + h_{t-1} V^f)$ 
  - LSTM cells have internal cell state s<sub>+</sub>
  - 'Delay' lagged one time step: s<sub>t-1</sub>
  - Added to the input data to create an effective 'layer of recurrence'
  - Addition instead of 'usual' multiplication reduces risk of vanishing gradients
  - The connection to cell state is carefully controlled by a forget gate with sigmoid (works like the input gate)

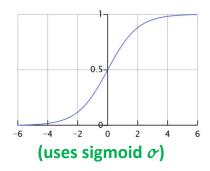

(gate sigmoid  $\sigma$  can act to 'switch off' any elments of the cell state to steer what variables should be remembered or forgotten)

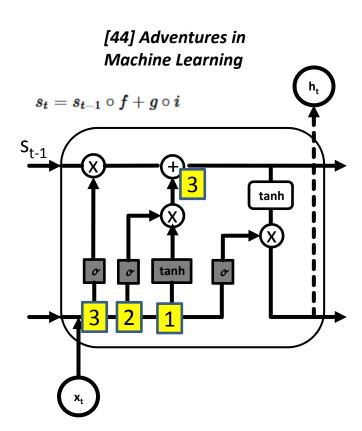

## **Computing of LSTM Cell – Step 4**

- 4. Output layer & output gate  $o = \sigma(b^o + x_t U^o + h_{t-1} V^o)$ 
  - Output layer with tanh squashing function

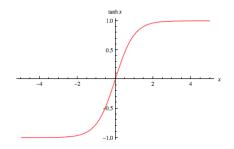

 Output is controlled via output gate with sigmoid activation function

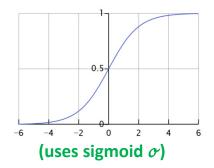

(gate sigmoid  $\sigma$  can learn to determine which values are allowed as an output from the cell)

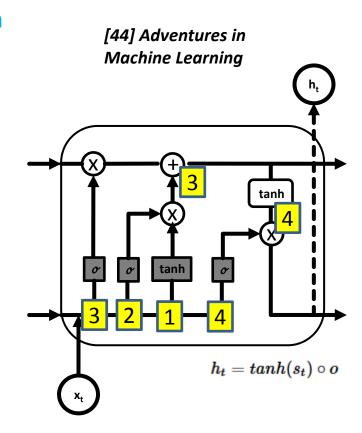

#### **Low-Level Tools – Tensorflow**

- Tensorflow is an open source library for deep learning models using a flow graph approach
- Tensorflow nodes model mathematical operations and graph edges between the nodes are so-called tensors (also known as multi-dimensional arrays)
- The Tensorflow tool supports the use of CPUs and GPUs (much more faster than CPUs)
- Tensorflow work with the high-level deep learning tool Keras in order to create models fast
- LSTM models are created using tensors & graphs and there are LSTM package contributions

#### [31] Tensorflow Deep Learning Framework

```
lstm = rnn cell.BasicLSTMCell(lstm size, state is tuple=False)
stacked lstm = rnn cell.MultiRNNCell([lstm] * number of layers,
    state is tuple=False)
initial state = state = stacked lstm.zero state(batch size, tf.float32)
for i in range (num steps):
                                                                         The class
    # The value of state is updated
    # after processing each batch of words.
                                                                         BasicLSTMCell()
    output, state = stacked lstm(words[:, i], state)
                                                                         offers a simple
                                                                         LSTM Cell
    # The rest of the code.
                                                                         implementation
                                                                         in Tensorflow
final state = s
```

#### **High-level Tools – Keras**

- Keras is a high-level deep learning library implemented in Python that works on top of existing other rather low-level deep learning frameworks like Tensorflow, CNTK, or Theano
- The key idea behind the Keras tool is to enable faster experimentation with deep networks
- Created deep learning models run seamlessly on CPU and GPU via low-level frameworks

```
keras.layers.LSTM(
                    units,
                    activation='tanh',
                    recurrent activation='hard sigmoid',
                    use bias=True,
                    kernel initializer='glorot uniform',
                    recurrent initializer='orthogonal',
                    bias initializer='zeros',
                    unit forget bias=True,
                    kernel regularizer=None,
                    recurrent regularizer=None,
                    bias regularizer=None,
                    activity regularizer=None,
                    kernel constraint=None,
                    recurrent constraint=None,
                    bias constraint=None,
                    dropout=0.0, ...)
```

 Tool Keras supports the LSTM model via keras.layers.LSTM() that offers a wide variety of configuration options

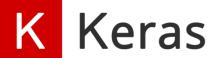

Keras [30] Keras Python Deep Learning Library

### **LSTM Example – Data Repository**

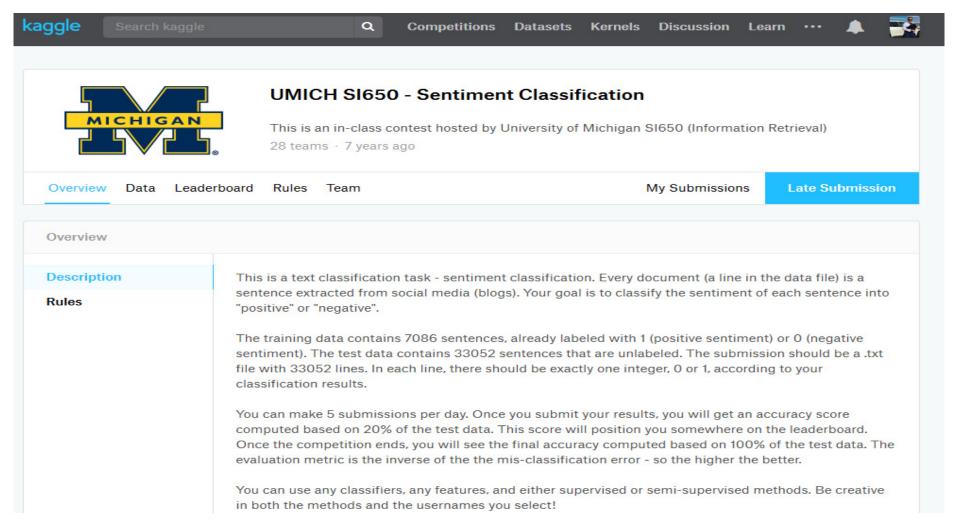

[45] Kaggle, UMICH SI650 – Sentiment Classification Data

#### **LSTM Example – Dataset & Application**

- Sentiment analysis (many-to-one RNN topology)
  - Input: sentence as sequence of words (i.e. movie ratings texts)
  - Output: Sentiment value (positive/negative movie rating)
  - Application was a former competition (i.e. Kaggle platform overall idea)
  - Goal: Create LSTM network that will learn to predict a correct sentiment
- Small dataset example for tutorial: training & test data available
  - Training samples: 7086 short sentences (labelled) [~440 KB]
  - Test samples: 33052 short sentences[~1.94 MB]
  - Format: label & tab seperated sentence
  - https://www.kaggle.com/c/si650winter11/data

Data Description

Training data: 7086 lines. Format: 1|0 (tab) sentence

[45] Kaggle, UMICH SI650 – Sentiment Classification Data

Test data: 33052 lines, each contains one sentence.

#### **LSTM Example – Dataset Exploration**

```
/homea/hpclab/train001/data/sentiments
[train001@jrl04 sentiments]$ ls -al
total 2912
drwxr-xr-x 2 train001 hpclab 512 Jun 7 06:33 .
drwxr-xr-x 12 train001 hpclab 512 Jun 7 05:55 ..
-rw-r--r-- 1 train001 hpclab 2033345 Jun 7 06:44 testdata.txt
-rw-r--r-- 1 train001 hpclab 447540 Jun 7 06:16 training-original.txt
-rw-r--r-- 1 train001 hpclab 447540 Jun 7 06:10 training.txt
```

```
-bash-4.2$ head training.txt

The Da Vinci Code book is just awesome.

this was the first clive cussler i've ever read, but even books like Relic, and Da Vinci code were more plausible than this.

i liked the Da Vinci Code a lot.

i liked the Da Vinci Code a lot.

I liked the Da Vinci Code but it ultimatly didn't seem to hold it's own.

that's not even an exaggeration ) and at midnight we went to Wal-Mart to buy the Da Vinci Code, which is amazing of course.

I loved the Da Vinci Code, but now I want something better and different!..

i thought da vinci code was great, same with kite runner.

The Da Vinci Code is actually a good movie...

I thought the Da Vinci Code was a pretty good book.
```

#### (labelled training dataset)

```
-bash-4.2$ head testdata.txt
" I don't care what anyone says, I like Hillary Clinton.
nave an awesome time at purdue!..
Yep, I'm still in London, which is pretty awesome: P Remind me to post the million and one pictures that I took when I get back to Markham!...
Have to say, I hate Paris Hilton's behavior but I do think she's kinda cute..
i will love the lakers.
I'm so glad I love Paris Hilton, too, or this would be excruciating.
considering most Geico commericals are stupid...
i liked MIT though, esp their little info book(
Before I left Missouri, I thought London was going to be so good and cool and fun and a really great experience and I was really excited.
I still like Tom Cruise.
```

#### (testing dataset)

## LSTM Example – Keras Python Script – Preprocessing

```
rom keras.layers.core import Activation, Dense, Dropout, SpatialDropout1D
                                                                                      Import necessary
rom keras.layers.embeddings import Embedding
rom keras.layers.recurrent import LSTM
                                                                                      modules, e.g.
rom keras.models import Sequential
                                                                                      LSTM for a simple
rom keras.preprocessing import sequence
                                                                                      LSTM cell, or
rom sklearn.model selection import train test split
mport collections
                                                                                      Dense for a fully
import matplotlib.pyplot as plt
                                                                                      connected layer
import nltk
import numpy as np
                                                                                      Import good
mport os
                                                                                      sklearn model
 obtain punkt if not there already
                                                                                      selection tools
nltk.download('punkt')
                                                                                      Import numpy for
 define a data directory
                                                                                      as helper tool
DATA DIR = "/homea/hpclab/train001/data/sentiments"
                                                                                      Natural Language
     Location for labeled training data and testset data
                                                                                      Toolkit (NLTK) is
                                                                                      for building Python
/homea/hpclab/train001/data/sentiments
                                                                                      programs working
[train001@jrl04 sentiments]$ ls -al
total 2912
                                                                                      on human
drwxr-xr-x 2 train001 hpclab
                              512 Jun 7 06:33 .
drwxr-xr-x 12 train001 hpclab
                              512 Jun 7 05:55 ...
                                                                                      language datasets
rw-r--r-- 1 train001 hpclab 2033345 Jun 7 06:44 testdata.txt
                                                                                      (punkt is tokenizer)
rw-r--r-- 1 train001 hpclab 447540 Jun 7 06:16 training-original.txt-
 rw-r--r-- 1 train001 hpclab 447540 Jun 7 06:10 training.txt
```

#### LSTM Example – Keras Python Script – Vocabulary Setup

```
exploratory analysis
maxlen = 0
word freqs = collections.Counter()
num recs = 0
ftrain = open(os.path.join(DATA DIR, "training.txt"), 'rb')
for line in ftrain:
   label, sentence = line.strip().split('\t')
   words = nltk.word tokenize(sentence.decode("ascii", "ignore").lower())
   if len(words) > maxlen:
      maxlen = len(words)
   for word in words:
      word freqs[word] += 1
   num recs += 1
ftrain.close()
# vocabulary setup
MAX FEATURES = 2000
MAX SENTENCE LENGTH = 40
# vocabulary and indices
vocab size = min(MAX FEATURES, len(word freqs)) + 2
word2\overline{i}ndex = \{x[0]: \overline{i}+2 \text{ for } i, x \text{ in } i
enumerate(word freqs.most common(MAX FEATURES))}
word2index["PAD"] = 0
word2index["UNK"] = 1
index2word = {v:k for k, v in word2index.items()}
```

Perform
 exploratory
 analysis in order to
 find out the
 number of unique
 words in the whole
 corpus & how
 many words are
 roughly in each
 sentence

- Exploration reveals maxlen: 42 & len(word\_freqs): 2313
- Number of words in sentence (maxlen) enables a fixed sequence length & PAD = 0; truncate long ones

- Creating indices index2word and vice versa
- Out of vocabulary means UNK (unknown)

## LSTM Example – Keras Python Script – Indices & Padding

```
input sentence -> word index sequences
X = np.empty((num recs, ), dtype=list)
 = np.zeros((num recs, ))
 = 0
ftrain = open(os.path.join(DATA DIR, "training.txt"), 'rb')
for line in ftrain:
  label, sentence = line.strip().split('\t')
  words = nltk.word tokenize(sentence.decode("ascii", "ignore").lower()
  seqs = []
  for word in words:
    if word2index.has key(word):
      segs.append(word2index[word])
    else:
      seqs.append(word2index["UNK"])
  X[i] = seqs
  y[i] = int(label)
  i += 1
ftrain.close()
  perform padding if needed
  = sequence.pad sequences(X, maxlen=MAX SENTENCE LENGTH)
 split into training and testing
Xtrain, Xtest, ytrain, ytest = train test split(X, y,
     test size=0.2, random state=42)
```

 Convert input sentences from the training data to word index sequences and add unknown ones as UNK in index

- Perform padding to the maximum sentence length (40)
- Labels are binary (positive/negative sentiment) and do not need padding

- Split between training & testing set (ratio rule of thumb 80:20)
  - There is another test set put aside for nicely checking out-of-sample

### **LSTM Example – Modelling & Decisions**

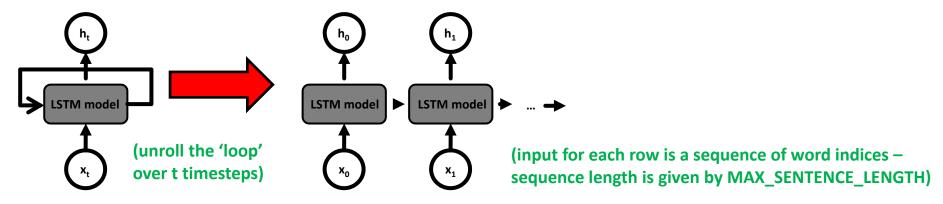

(tensor layout: None X MAX\_SENTENCE\_LENGTH X 1)

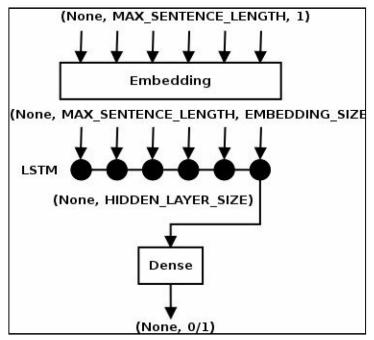

(tensor dimensions: first is None → indicate that the batch size is currently unknown, i.e. number of records fed to the network → defined in runtime using BATCH\_SIZE parameter)

(tensor fed to embedding layer → weights are initialized with small random values & learned i.e. layer transforms the tensor to a shape of None X MAX\_SENTENCE\_LENGTH X EMBEDDING\_SIZE)

(output of LSTM is the tensor

None X HIDDEN\_LAYER\_SIZE, because last tensor can be defined as return\_sequences = False → we just need 0/1 output)

(Dense layer with Sigmoid activation function → 0 – negative review / 1 positive review)

modified from [37] Deep Learning with Keras

## LSTM Example – Keras Python Script – Model & Parameter

- (None, MAX\_SENTENCE\_LENGTH, 1)

  Embedding

  (None, MAX\_SENTENCE\_LENGTH, EMBEDDING\_SIZE

  LSTM

  (None, HIDDEN\_LAYER\_SIZE)

  Dense
- All hyperparameters are tuned experimentally over many runs
- Compile model using binary cross-entropy loss function good for a binary model used here
- Use of Adam optimizer as good general purpose optimizer

- Hyperparameters embedding=128; hidden layers=64; parameter by experimentation
- Create first embedding layer with input tensor None X maximum sentence length X 1
- Add regularizerSpatialDropout1D
- Add LSTM cell with hidden layer size 64 with regularizers dropout and recurrent\_dropout
- Add Dense layer and Sigmoid activation

### **LSTM Example – Keras Python Script – Train & Evaluate**

```
# training
story = model.fit(Xtrain, ytrain, batch_size=BATCH_SIZE, epochs=NUM_EPOCHS,
validation_data=(Xtest, ytest))

# evaluation
score, acc = model.evaluate(Xtest, ytest, batch_size=BATCH_SIZE)
print("Test score: %.3f, accuracy: %.3f" % (score, acc))
for i in range(5):
   idx = np.random.randint(len(Xtest))
   xtest = Xtest[idx].reshape(1,40)
   ylabel = ytest[idx]
   ypred = model.predict(xtest)[0][0]
   sent = " ".join([index2word[x] for x in xtest[0].tolist() if x != 0])
   print("%.0ft %dt %s" % (ypred, ylabel, sent))
```

- Supervised learning process
  - Labels existing (not in this unsupervised example)
  - Train model for fixed number of epochs
  - Evaluate model against test dataset (splitted training)

- Train the LSTM
   network for 10
   epochs
   (NUM\_EPOCHS) &
   with batch size 32
- Perform validation at each epoch using test data
- Evaluate model against the full test set showing score and accuracy
- Show the LSTM prediction with pick of a few random sentences from the test set (predicted label, label & actual sentence

## LSTM Example – Submit Script (JURECA)

- Job submit script
  - Specify good name for the job
  - Allocate GPUs for deep learning job
  - Specify job queue
  - Restore module environment with all dependencies
  - Use python with lstm-example.py script
- Use sbatch
  - Use job script

```
BATCH--nodes=1
 SBATCH--ntasks=1
#SBATCH--output=lstm out.%j
#SBATCH--error=lstm err.%j
 SBATCH--time=01:00:00
#SBATCH--mail-user=m.riedel@fz-juelich.de
#SBATCH--mail-type=ALL
#SBATCH--job-name=simple-LSTM
#SBATCH--partition=gpus
#SBATCH--gres=gpu:1
#SBATCH--reservation=deep learning
### location executable
KERASSCRIPT=/homea/hpclab/train001/tools/lstm/lstm-example.py
module restore dl tutorial
### submit
python $KERASSCRIPT
```

#### **LSTM Example – Output Interpretation**

- Supervised learning problem
  - Check output with 'more out.txt'
  - Idea: predicted sentiment should be closed to sentiment labels
  - More epochs/iterations → better quality of the model

(learned well compared to first iteration → one can observe loss decrease and increase in accuracy over multiple epochs)

```
5664/5668 [=============================] - ETA: Os - loss: 0.0015 - acc: 0.9995
5668/5668 [===================] - 15s 3ms/step - loss: 0.0015 - acc: 0.9995 - val_loss: 0.0845 - val_acc: 0.9718
Epoch 10/10

32/5668 [................] - ETA: 13s - loss: 0.0697 - acc: 0.9688
64/5668 [.................] - ETA: 13s - loss: 0.0353 - acc: 0.9844
96/5668 [..................] - ETA: 13s - loss: 0.0240 - acc: 0.9896
```

```
Test score: 0.072, accuracy: 0.980
1t  1t the people who are worth it know how much i love the da vinci code .
1t  1t anyway , thats why i love `` brokeback mountain .
0t  0t the da vinci code sucked .
0t  0t this quiz sucks and harry potter sucks ok bye..
1t  1t because i would like to make friends who like the same things i like ,
```

# **LSTM Example – Model Evaluation**

- Selected plots (e.g. for papers)
  - E.g. matplotlib & pyplot can be used to create simple graphs

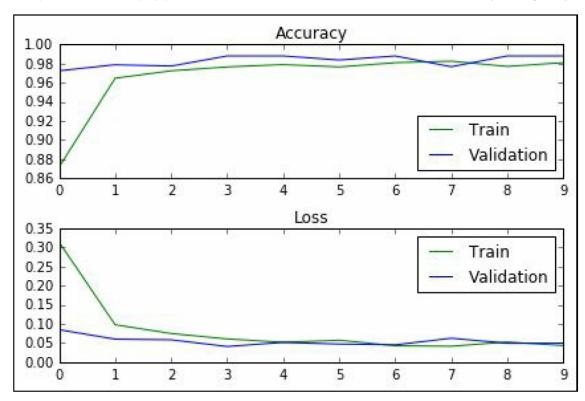

[37] Deep Learning with Keras

### **Different Useful LSTM Models – Many other Applications**

#### Standard LSTM

Memory cells with single LSTM layer; used in simple network structures

#### Stacked LSTM

LSTM layers are stacked one on top of another; creating deep networks

#### CNN LSTM

CNNs to learn features (e.g. images); LSTM for image sequences

#### Encoder-Decoder LSTM

• One LSTM network  $\rightarrow$  encode input; one LSTM network  $\rightarrow$  decode output

#### Bidirectional LSTM

Input sequences are presented and learned both forward & backwards

#### Generative LSTM

LSTMs learn the inherent structure relationship in input sequences;
 then generate new plausible sequences

## **Tensorflow – LSTM Google Translate Example & GPUs**

- Use of 2 LSTM networks in a stacked manner
  - Called 'sequence-2-sequence' model
  - **Encoder network**
  - Decoder network
  - Needs context of sentence (memory) for translation

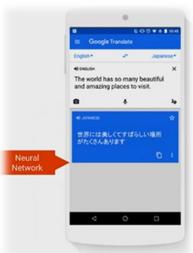

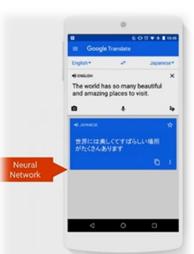

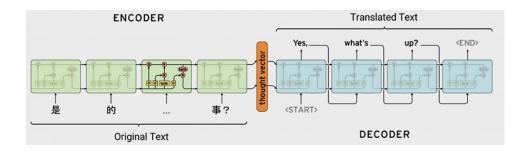

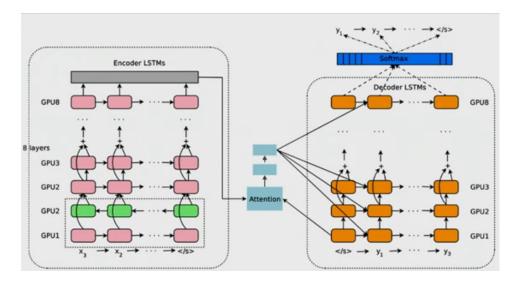

[47] Sequence Models

# [Video] RNN & LSTM

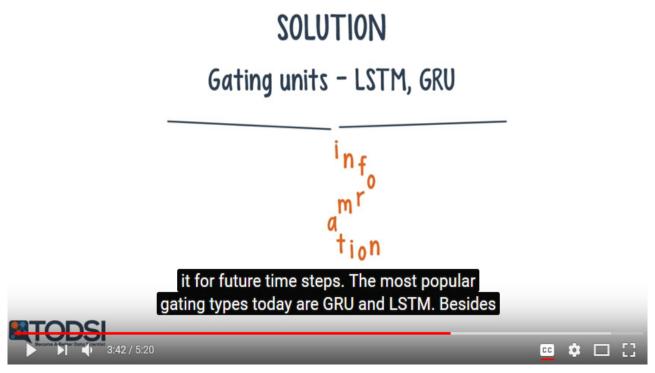

[46] Recurrent Neural Networks, YouTube

## **Acknowledgements – Membery of my HPDP Research Group**

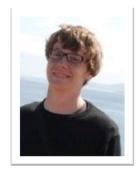

PD Dr. G. Cavallaro

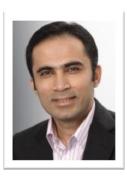

Senior PhD Student A.S. Memon

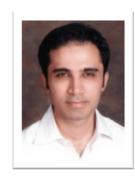

Senior PhD Student M.S. Memon

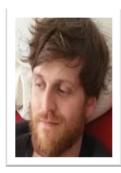

PhD Student E. Erlingsson

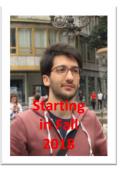

PhD Student C. Bakarat

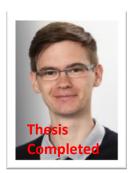

Dr. M. Goetz (now KIT)

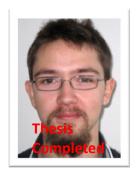

MSc M.
Richerzhagen,
now other group

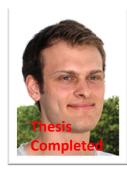

MSc P. Glock (now INM-1)

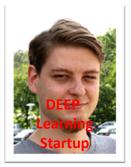

MSc C. Bodenstein (now Soccerwatch.tv)

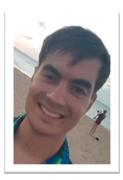

MSc Student G.S. Guðmundsson (Landsverkjun)

# Slides Available at http://www.morrisriedel.de/talks

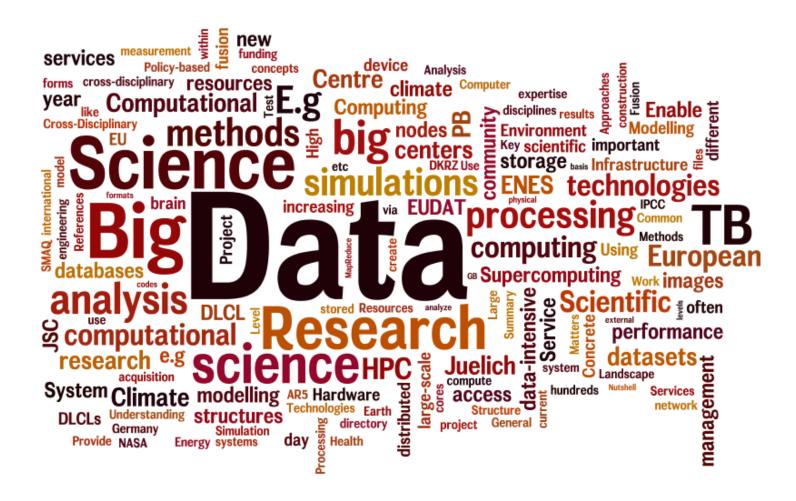